# Vorlesungsskript Mathematik II (Teil 3) fur ¨ Mikrotechniker/Mechatroniker

Verfasserin: HSD Dr. Sybille Handrock TU Chemnitz Fakultät für Mathematik e-mail: handrock@mathematik.tu-chemnitz.de

Sommersemester 2009

## Literatur

- [1] Burg, K., Haf, H., Wille, F.: Höhere Mathematik für Ingenieure, Bd. 3, B.G. Teubner, Stuttgart, 2002.
- [2] Burg, K., Haf, H., Wille, F.: Partielle Differenzialgleichungen, B.G. Teubner, Stuttgart, 2004.
- [3] Dallmann, H., Elster, K. H.: Einführung in die höhere Mathematik für Naturwissenschaftler und Ingenieure, Bd. 1–2, Uni–TB GmbH, Stuttgart, 1991.
- [4] Fröhner, M., Windisch, G.: Elementare Fourier-Reihen, EAGLE 018, Edition am Gutenbergplatz, Leipzig, 2004.
- [5] Handrock-Meyer, S.: Differenzialgleichungen für Einsteiger, Fachbuchverlag Leipzig im Carl Hanser Verlag, München, 2007.
- [6] Mathematik für Ingenieure und Naturwissenschaftler (MINÖL–Reihe), Bd. 3,5,8,10 BG Teubner, Leipzig, 1997, 2001, 1997, 1992.
- [7] Neumayer, B., Kaup, S.: Mathematik für Ingenieure III, Shaker Verlag, Aachen, 2004.

# Inhaltsverzeichnis

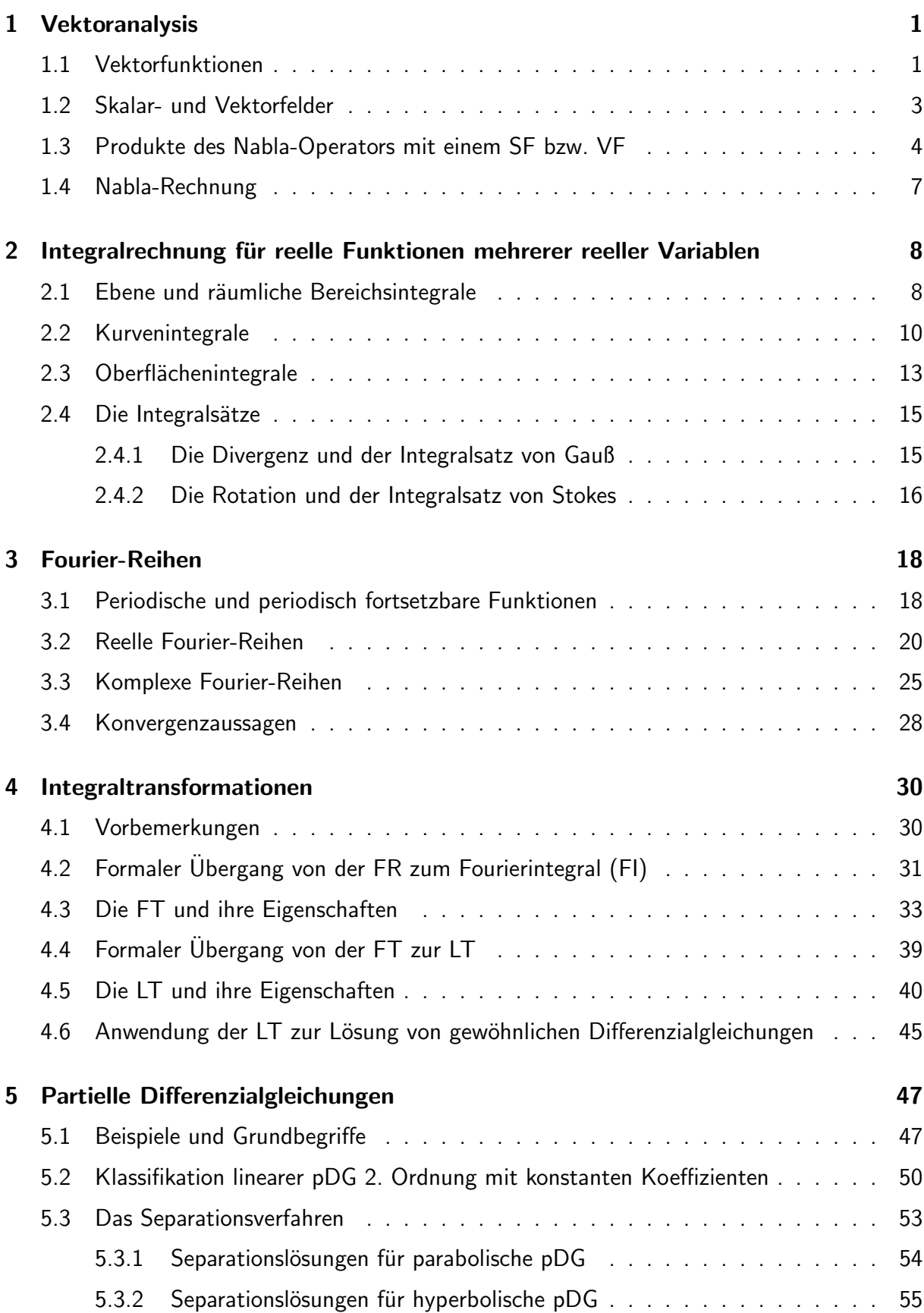

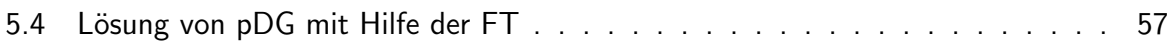

## 1 Vektoranalysis

### 1.1 Vektorfunktionen

**Definition 1.1** Wird jedem Wert einer skalaren Variablen t mit  $t \in [t_1, t_2]$  ein Ortsvektor  $\mathbf{r}(t)$  zugeordnet, dann heißt  $\mathbf{r}(t)$  Vektorfunktion der skalaren Variablen t. Die Endpunkte von  $\mathbf{r}(t)$  liegen in der Ebene auf einer ebenen Kurve bzw. im Raum auf einer Raumkurve, die wir mit C bezeichnen.

Deutet man die skalare Variable t als die Zeit, so beschreibt  $r(t)$  die **Bahnkurve** eines Massenpunktes. Die skalare Variable kann auch andere Bedeutungen haben, z.B. kann  $t$  ein Winkel sein. Wie für konstante Ortsvektoren gilt:

in der Ebene 
$$
\mathbf{r}(t) = x(t)\mathbf{i} + y(t)\mathbf{j}
$$
 bzw.  $\mathbf{r}(t) = \begin{pmatrix} x(t) \\ y(t) \end{pmatrix}$ ,

im Raum  $\mathbf{r}(t) = x(t)\mathbf{i} + y(t)\mathbf{j} + z(t)\mathbf{k}$  bzw.  $\mathbf{r}(t) =$  $\overline{1}$  $y(t)$  $z(t)$  $\cdot$ 

Dabei gilt:  $D(\mathbf{r}) = [t_1, t_2], \quad W(\mathbf{r}) = C, \quad \mathbf{r}(t_1)$  ( $\mathbf{r}(t_2)$ ) ist der **Ortsvektor** des Anfangspunktes  $P_1 = (x(t_1), y(t_1), z(t_1))$  (Endpunktes  $P_2 = (x(t_2), y(t_2), z(t_2))$ ) von C.

 $\sqrt{ }$ 

 $x(t)$ 

 $\setminus$ 

Die Koordinatenfunktionen  $(x(t), y(t))$  bzw.  $(x(t), y(t), z(t))$  einer Vektorfunktion nennt man auch eine Parameterdarstellung der ebenen bzw. Raumkurve. Eine Kurve kann durch mehrere Parameterdarstellungen beschrieben werden. Parameterdarstellungen sind nicht eindeutig bestimmt.

#### Beispiel 1.1 (Parameterdarstellungen von Kurven)

- (1) Parameterdarstellungen der Kreislinie  $x^2 + y^2 = a^2$  (implizite Darstellung)
	- $1^{\circ}$  Der Parameter  $t$  sei der Winkel zwischen dem Ortsvektor  $\mathbf{r}(t)$  eines Punktes P auf der Kreislinie und der positiven Richtung der x-Achse. Dann gilt:

$$
x(t) = a\cos t, \quad y(t) = a\sin t \qquad t \in [0, 2\pi].
$$

 $2^{\circ}$  Der Parameter  $\tau$  sei der Anstieg der Geraden durch die Punkte  $O$  und  $P.$  Dann gilt:

$$
\tau = \tan t = \frac{y}{x} \Longrightarrow y = x \,\tau \quad \text{und} \quad x^2 + y^2 = a^2 \Longrightarrow x^2 + x^2 \tau^2 = a^2,
$$

also

$$
x(\tau) = \pm \frac{a}{\sqrt{1+\tau^2}}, \quad y(\tau) = \pm \frac{a\tau}{\sqrt{1+\tau^2}} \qquad \tau \in ]-\infty, +\infty[.
$$

#### (2) Parameterdarstellung der Schraubenlinie als Beispiel einer Raumkurve

Wir betrachten einen geraden Kreiszylinder mit dem Radius  $a$ , dessen Grundfläche in der  $x, y$ –Ebene liegt und dessen Rotationsachse durch den Koordinatenursprung geht. Gesucht ist die Bahnkurve eines Punktes  $P = (x, y, z)$  auf dem Zylindermantel, der sich um die Rotationsachse mit konstanter Winkelgeschwindigkeit  $\omega$  dreht und gleichzeitig parallel zur Rotationsachse eine Aufwärtsbewegung mit konstanter Geschwindigkeit  $v$ ausführt. Wir setzen  $p :=$  $\overline{v}$ ω . Ferner sei t der Winkel zwischen der Geraden durch die Punkte O und P', wobei  $\vec{P'}$  die senkrechte Projektion von P in die  $xy$ –Ebene ist, und der positiven Richtung der x-Achse. Die Aufwärtsbewegung erfolge proportional zu  $t$ . Dann gilt:

 $x(t) = a \cos t$ ,  $y(t) = a \sin t$   $z(t) = pt$   $t \in [0, 2\pi]$ .

Der Höhenunterschied, den der Punkt P bei einer vollen Umdrehung durchläuft, heißt **Ganghöhe** h. Mithin ergibt sich, wenn T die Zeitdauer für eine volle Umdrehung bezeichnet

$$
p = \frac{v}{\omega} = \frac{vT}{2\pi} = \frac{h}{2\pi}.
$$

Deshalb heißt  $p$  auch die reduzierte Ganghöhe.

Definition 1.2 Wird jedem Vektor  $g \in D \subset \mathbb{R}^n$  ( $D$  - Bereich) eindeutig ein Vektor f  $\in$  $\mathbb{R}^m$  zugeordnet, so nennt man diese Abbildung eine  $m$ -dimensionale  ${\sf Vektorfunktion}$  von  $n$ unabhängigen Variablen.

Bezeichnungen:  $\mathbf{f} = \mathbf{f}(\mathbf{g}) \quad \mathbf{g} \in D(\mathbf{f}) \subseteq \mathbb{R}^n$  mit  $f_j(g_1, \ldots, g_n) \quad (j = 1, \ldots, m)$ .

Es sei speziell  $n = 2$  und  $m = 3$ . Mit den Bezeichnungen  $\mathbf{f} = \mathbf{r}$ ,  $f_1 = x$ ,  $f_2 = y$   $f_3 = z$ ,  $g_1 = z$  $u, g_2 = v$  beschreibt die dreidimensionale Vektorfunktion von zwei unabhängigen Variablen

$$
\mathbf{r}(u,v) = x(u,v)\mathbf{i} + y(u,v)\mathbf{j} + z(u,v)\mathbf{k}
$$

eine Fläche  $S$  im Raum. Wir definieren sie auf dem Rechteck

$$
R_{u,v} = \{(u,v) \mid u_1 < u < u_2 \land v_1 < v < v_2; \ u_1, \ u_2, \ v_1, \ v_2 \in \mathbb{R}\},
$$

d.h.  $D(\mathbf{r}) = R_{u,v}$  und es gilt  $W(\mathbf{r}) = S$ .

#### Beispiel 1.2 (Parameterdarstellungen von Flächen)

(1) Parameterdarstellung der Kugeloberfläche einer Kugel mit dem Mittelpunkt in  $(0,0,0)$ und dem Radius a. Als Fläche 2. Ordnung besitzt sie die Gleichung  $x^2 + y^2 + z^2 = a^2$ . Sei u der Winkel, den die Projektion der Strecke  $\overline{OP}$  auf die x, y-Ebene mit der positiven x–Achse einschließt  $(0 \le u < 2\pi)$ , wobei der Winkel im mathematisch positiven Sinne gemessen wird, während v den Winkel, den die Strecke  $\overline{OP}$  mit der z-Achse einschließt  $(0 \le v \le \pi)$ , bezeichnet. Dann gilt:

 $x = a \cos u \sin v$ ,  $y = a \sin u \sin v$ ,  $z = a \cos v$ ,

definiert auf dem Rechteck  $R_{u,v} = \{(u,v) | 0 \le u < 2\pi \wedge 0 \le v \le \pi\}.$ 

(2) Parameterdarstellung der Oberfläche des Zylindermantels eines Kreiszylinders mit dem Radius a, dessen Achse durch den Koordinatenursprung geht und parallel zur z-Achse verläuft. Als Fläche 2. Ordnung besitzt sie die Gleichung  $x^2 + y^2 = a^2$ .

Der Winkel u habe diesselbe Bedeutung wie in Beispiel 1.2 (1). Dann gilt:

 $x = a \cos u, \quad y = a \sin u, \quad z = v,$ 

definiert auf dem Rechteck  $R_{u,v} = \{(u,v) | 0 \le u < 2\pi \wedge v_1 \le v \le v_2\}.$ 

## 1.2 Skalar- und Vektorfelder

#### Definition 1.3 (Skalarfeld, Vektorfeld)

1. Eine in  $D \subseteq \mathbb{R}^3$  definierte skalare Funktion

$$
U = U(\mathbf{r}) = U(x, y, z), \qquad \mathbf{r} = x\,\mathbf{i} + y\,\mathbf{j} + z\,\mathbf{k}
$$

heißt Skalarfeld (SF) in  $D(n=3, m=1)$ .

2. Eine in  $D \subseteq \mathbb{R}^3$  definierte Vektorfunktion

$$
\mathbf{v} = \mathbf{v}(\mathbf{r}) = \mathbf{v}(x, y, z) = v_1(x, y, z)\mathbf{i} + v_2(x, y, z)\mathbf{j} + v_3(x, y, z)\mathbf{k} = \begin{pmatrix} v_1(x, y, z) \\ v_2(x, y, z) \\ v_3(x, y, z) \end{pmatrix}.
$$

heißt Vektorfeld (VF) in  $D(n = m = 3)$ .

- Eine skalare Feldgröße ist durch einen Skalar bestimmt. Skalarfelder sind z.B. Temperaturfelder.
- Eine vektorielle Feldgröße ist durch drei skalare Feldgrößen bestimmt.

Vektorfelder sind z.B. Geschwindigkeitsfelder, Beschleunigungsfelder, Kraftfelder.

Wir betrachten nur sich zeitlich nicht ändernde Felder, so genannte stationäre Felder. Ändern sich die Felder noch nach der Zeit, so spricht man von instationären Feldern. Dann ist  $U = U(\mathbf{r}, t)$  und  $\mathbf{v} = \mathbf{v}(\mathbf{r}, t)$ .

#### Wichtige Typen von Feldern

- 1° Ebenes SF:  $U = U(x, y)$ , U hängt nicht von z ab.
- 2° Zentralsymmetrisches SF:  $U(\mathbf{r}) = f(r)$  mit  $r = |\mathbf{r}| = \sqrt{x^2 + y^2 + z^2}$ , V hängt nur vom Abstand des Punktes vom Koordinatenursprung ab.
- 3° Axialsymmetrisches SF:  $U=U(\sqrt{x^2+y^2}),\quad U$  hängt nur vom Abstand des Punktes von der z-Achse ab.
- 4° Ebenes VF:  $v<sub>3</sub>(x, y) = 0$  **∀**  $(x, y)$ **.**
- 5° Zentralsymmetrisches VF:  $v = v(r) = f(r) r$ ,  $r = x i + y j + z k$ .

6° Axialsymmetrisches VF:  $\mathbf{v} = f(\sqrt{x^2+y^2})(x\,\mathbf{i} + y\,\mathbf{j}) = f(r)\mathbf{r}$ ,  $\mathbf{r} = x\mathbf{i} + y\mathbf{j}$ . Betrachtet man einen Kreiszylinder mit der z-Achse als Zylinderachse und dem Radius  $\sqrt{x^2 + y^2}$ , dann hat v in jedem Punkt der Zylinderoberfläche den gleichen Betrag und steht senkrecht auf ihr.

#### Beispiel 1.3 (Skalarfeld, Vektorfeld)

(1) Das Potenzial U einer sich im Koordinatenursprung befindlichen Punktladung Q wird durch ein räumliches SF

$$
U = U(x, y, z) := \frac{Q}{4\pi\varepsilon r} = \frac{Q}{4\pi\varepsilon\sqrt{x^2 + y^2 + z^2}} = f(r) \qquad \mathbf{r} \neq \Theta \tag{1.1}
$$

beschrieben, wobei  $\varepsilon$  die Dielektrizitätskonstante bezeichnet.

Eine Veranschaulichung von räumlichen SF ist mit Hilfe von Niveauflächen möglich. Dies sind Flächen, die der Gleichung  $U(x, y, z) = c$ ,  $c \in \mathbb{R}$ , genügen. Ein ebenes SF läßt sich durch Niveaulinien darstellen.

Für das Temperaturfeld (1.1) ist  $c > 0$  zu wählen und man erhält als **Niveauflächen** eine Schar von Kugeln in Mittelpunktslage und dem Radius  $\frac{Q}{4}$  $4\pi\varepsilon c$ .

(2) Gegeben sei das ebene VF

$$
\mathbf{v} = \mathbf{v}(x, y) = y \,\mathbf{i} + x \,\mathbf{j}.\tag{1.2}
$$

Man kann ein VF veranschaulichen, indem man im Endpunkt jedes Ortsvektors r einen Pfeil, der  $v(r)$  repräsentiert, mit seinem Anfangspunkt anheftet. Eine weitere Veranschaulichung ist mit Hilfe von Feldlinien möglich. Dies sind Kurven, deren Tangentenrichtung in jedem Punkt mit der Richtung, die das VF in diesem Punkt vorgibt, übereinstimmt (Lösungen von Differenzialgleichungssystemen).

Für das ebene Kraftfeld (1.2) erhält man als Feldlinien Hyperbeln.

Voraussetzung: Im Weiteren seien alle betrachteten Funktionen zweifach stetig differenzierbar im betrachteten Bereich D.

**Definition 1.4** Seien  $(x, y, z)$  die kartesischen Koordinaten eines Punktes  $P \in \mathbb{R}^3$ . Der Differenzialoperator

$$
\nabla:=\frac{\partial}{\partial x}\,\mathbf{i}+\frac{\partial}{\partial y}\,\mathbf{j}+\frac{\partial}{\partial z}\,\mathbf{k}
$$

heißt Nabla-Operator (Vektorieller Differenzialoperator).

### 1.3 Produkte des Nabla-Operators mit einem SF bzw. VF

**Definition 1.5** Sei  $U(x, y, z)$  ein SF. Gradient von  $U(x, y, z)$  heißt das VF

grad 
$$
U = \frac{\partial U}{\partial x} \mathbf{i} + \frac{\partial U}{\partial y} \mathbf{j} + \frac{\partial U}{\partial z} \mathbf{k} = \begin{pmatrix} \frac{\partial U}{\partial x} \\ \frac{\partial U}{\partial y} \\ \frac{\partial U}{\partial z} \end{pmatrix}.
$$
  
\n**SF**  $U \implies \mathbf{VF} \text{ grad } U \text{ grad } U = \nabla U$ 

Bemerkung 1.1 Die Endpunkte der Ortsvektoren r, r + dr, wobei dr = dx i + dy i + dz k ein hinreichend kleiner vektorieller Zuwachs von r ist, der i. Allg. nicht die gleiche Richtung wie r besitzt, mögen in  $D(U)$  liegen. Das totale Differenzial des SF  $U(\mathbf{r})$  ist unter Verwendung des Gradientenbegriffs darstellbar in der Form

$$
dU = \frac{\partial U}{\partial x} dx + \frac{\partial U}{\partial y} dy + \frac{\partial U}{\partial z} dz = \langle \text{grad } U, \text{d}\mathbf{r} \rangle = |\text{grad } U| |\text{d}\mathbf{r}| \cos \varphi, \tag{1.3}
$$

wobei  $\varphi$  der Winkel zwischen grad U und dr ist.

Falls dr in der Tangentialebene einer Niveaufläche liegt, so ist

$$
U(\mathbf{r}) = c \quad \text{und} \quad U(\mathbf{r} + d\mathbf{r}) = c \quad \text{also} \quad \Delta_{dr} U = U(\mathbf{r} + d\mathbf{r}) - U(\mathbf{r}) = 0. \tag{1.4}
$$

Bekanntlich gibt  $\Delta_{dr}U$  die Änderung des SF U bei Bewegung von r nach r + dr an. Auf Grund unserer Differenzierbarkeitsvoraussetzungen ist  $\Delta_{\rm dr}U \approx dU$ . Dann ist wegen (1.4) auch dU = 0. Mit (1.3) gilt dann  $\langle \text{grad } U, \text{dr} \rangle = 0$  und somit  $\varphi = \frac{\pi}{2}$  $\frac{\pi}{2}$ , d.h., für jeden Punkt  $P_0 \in D(U)$  ist grad U ein Vektor, der auf der durch  $P_0$  hindurchgehenden Niveaufläche  $U(\mathbf{r}) = c$  senkrecht steht.

**Definition 1.6** Sei  $I_n$  der zur Richtung l gehörige **Einheitsvektor** und  $U(\mathbf{r})$  ein SF. Wir legen durch den Endpunkt  $P_0$  des Ortsvektors  $r_0$  in Richtung von l eine Gerade l. Alle Punkte dieser Geraden besitzen Ortsvektoren der Gestalt  $r_0 + tI_n$   $t \in \mathbb{R}$ . Betrachten wir  $U(r)$  nur auf dieser Geraden, so erhalten wir eine Funktion  $g(t) = U(\mathbf{r}_0 + t\mathbf{l}_n)$ . Die Ableitung  $g'(0)$  heißt dann Ableitung von  $U(\mathbf{r})$  im Punkt  $P_0$  in Richtung l oder **Richtungsableitung** 

$$
\frac{\partial U(\mathbf{r}_0)}{\partial l} = \lim_{\Delta t \to 0} \frac{\Delta_l U}{\Delta t} = \lim_{\Delta t \to 0} \frac{U(\mathbf{r}_0 + \Delta t \, \mathbf{l}_n) - U(\mathbf{r}_0)}{\Delta t} = \lim_{\Delta t \to 0} \frac{g(\Delta t) - g(0)}{\Delta t} = g'(0).
$$

In einem kartesischen Koordinatensystem, d.h.  $\mathbf{r}_0 = x_0 \mathbf{i} + y_0 \mathbf{j} + z_0 \mathbf{k}$  und  $\mathbf{l}_n = l_x \mathbf{i} + l_y \mathbf{j} + l_z \mathbf{k}$ gilt die Differenziationsregel:

$$
\frac{\partial U(\mathbf{r}_0)}{\partial l} = \frac{\partial U(\mathbf{r}_0)}{\partial x} l_x + \frac{\partial U(\mathbf{r}_0)}{\partial y} l_y + \frac{\partial U(\mathbf{r}_0)}{\partial z} l_z = \langle \text{ grad } U(\mathbf{r}_0), \mathbf{l}_n \rangle = |\text{grad } U(\mathbf{r}_0)| \cos \alpha,
$$

wobei  $\alpha$  der Winkel zwischen grad  $U(\mathbf{r}_0)$  und  $\mathbf{l}_n$  ist.

Bemerkung  $1.2$   $\emph{Die}$  partiellen Ableitungen  $\frac{\partial U(\mathbf{r}_0)}{\partial \mathbf{r}_0}$  $\frac{\partial (x,0)}{\partial x},$  $\partial U(\mathbf{r}_0)$  $rac{\lambda^{10}}{\partial y}$ ,  $\frac{\partial U({\bf r}_0)}{\partial z}$  geben die Änderungsgeschwindigkeiten der Funktion  $U$  in Richtung der Koordinatenachsen an und sind Spezialfälle von **Richtungsableitungen**. Folglich gibt  $\frac{\partial U(\mathbf{r}_0)}{\partial l}$  die **Änderungsgeschwindig-** $\,$ kei $\,$ t der Funktion  $U$  in einer beliebigen Richtung  $l$  an. Für einen  $\,$ Ein<code>heitsvektor</code>  $\,{{\bf n}}^{0}$  der Normalen zur **Niveaufläche**, der dieselbe Richtung wie grad  $U$  besitzt, gilt:

$$
\frac{\partial U(\mathbf{r}_0)}{\partial n} = \langle \text{grad } U(\mathbf{r}_0), \mathbf{n}^0 \rangle = |\text{grad } U(\mathbf{r}_0)| = \sqrt{\left(\frac{\partial U(\mathbf{r}_0)}{\partial x}\right)^2 + \left(\frac{\partial U(\mathbf{r}_0)}{\partial y}\right)^2 + \left(\frac{\partial U(\mathbf{r}_0)}{\partial z}\right)^2},
$$

d.h. unter allen <code>Richtungsableitungen</code> von  $U$  in einem festen Punkt  $P_0$  besitzt  $\frac{\partial U}{\partial n}$  den größten Wert. Die Richtung des Gradienten in  $P_0$  ist die Richtung der größten Anderungsgeschwindigkeit von  $U(\mathbf{r})$  in  $P_0$ , also die Richtung, in der die  $U$ -Werte am stärksten wachsen. Definition 1.7 Ein VF v heißt konservatives Feld oder Potenzialfeld (PF), wenn ein SF U existiert, so dass gilt:  $v = \text{grad } U$ . Dies ist gleichbedeutend mit

$$
v_1 = \frac{\partial U(\mathbf{r})}{\partial x} \wedge v_2 = \frac{\partial U(\mathbf{r})}{\partial y} \wedge v_3 = \frac{\partial U(\mathbf{r})}{\partial z} \Longleftrightarrow v_1 \mathrm{d}x + v_2 \mathrm{d}y + v_3 \mathrm{d}z = \mathrm{d}U.
$$

Dabei heißt U das Potenzial von v.

#### Definition 1.8 (Divergenz, Quellenfreiheit)

1. Sei  $v(r)$  ein VF. Divergenz von  $v(r)$  heißt das SF

$$
\text{div } \mathbf{v} = \frac{\partial v_1}{\partial x} + \frac{\partial v_2}{\partial y} + \frac{\partial v_3}{\partial z}
$$
  
**VF**  $\mathbf{v} \implies \textbf{SF} \text{ div } \mathbf{v} \qquad \text{div } \mathbf{v} = \langle \nabla, \mathbf{v} \rangle$ 

- 2. Ein VF v mit der Eigenschaft div  $\mathbf{v}(x, y, z) = 0 \quad \forall (x, y, z) \in D$  heißt quellenfrei.
- 3. Ist v das Geschwindigkeitsfeld einer stationären Flüssigkeitsströmung, so bedeutet div v in einem Punkt die lokale Quelldichte des VF v in diesem Punkt.

#### Definition 1.9 (Rotation, Wirbelfreiheit)

1. Sei  $v(r)$  ein VF. Rotation von  $v(r)$  heißt das VF

$$
\text{rot } \mathbf{v} = \begin{vmatrix} \mathbf{i} & \mathbf{j} & \mathbf{k} \\ \frac{\partial}{\partial x} & \frac{\partial}{\partial y} & \frac{\partial}{\partial z} \\ v_1 & v_2 & v_3 \end{vmatrix} = \left(\frac{\partial v_3}{\partial y} - \frac{\partial v_2}{\partial z}\right) \mathbf{i} + \left(\frac{\partial v_1}{\partial z} - \frac{\partial v_3}{\partial x}\right) \mathbf{j} + \left(\frac{\partial v_2}{\partial x} - \frac{\partial v_1}{\partial y}\right) \mathbf{k}.
$$

- 2. Ein **VF** v mit der Eigenschaft rot  $\mathbf{v}(x, y, z) = \Theta \quad \forall (x, y, z) \in D$  heißt wirbelfrei.
- 3. Ist v das Geschwindigkeitsfeld einer stationären Flüssigkeitsströmung, so bedeutet rot v in einem Punkt die lokale Wirbeldichte des  $VF$  v in diesem Punkt.

#### Beispiel 1.4 (Richtungsableitung, Potenzialfeld)

- (1) Sei  $U(x, y) = x^2 + y^2$ ,  $D(U) = \mathbb{R}^2$  ein ebenes SF,  $P_0 = (1, 1)$  und  $1 = i + j$ . Dann ist  $\partial U(1,1)$  $\frac{\partial}{\partial l} = \lim_{\Delta t \to 0}$  $U(1 + \Delta t \, l_x, 1 + \Delta t \, l_y) - U(1, 1)$  $\Delta t$  $= 2\sqrt{2} = \langle \nabla U(1, 1), \mathbf{l}_n \rangle.$
- (2) Für das Newtonsche Potenzial eines zentralsymmetrischen Kraftfeldes gilt:  $U(\mathbf{r}) = f(r) = \frac{1}{r}$ r  $, \quad D(f) = \mathbb{R}^3 \setminus \{(0, 0, 0)\},$  grad  $U(\mathbf{r}) = \nabla U(\mathbf{r}) = -\frac{1}{3}$  $\frac{1}{r^3}(x\mathbf{i}+y\mathbf{j}+$ zk). Für die Richtungsableitung in einem Punkt  $P_0 = (x_0, y_0, z_0)$  in Richtung des **Einheitsvektors**  $\mathbf{l}_n = l_x \mathbf{i} + l_y \mathbf{j} + l_z \mathbf{k}$  erhält man

$$
\frac{\partial U(\mathbf{r}_0)}{\partial l} = -\frac{1}{r_0^3}(x_0l_x + y_0l_y + z_0l_z).
$$

- (3) Das SF  $U(r)$  sei ein Temperaturfeld. Die Niveauflächen sind Flächen konstanter Temperatur. In jedem Punkt  $P_0$  ist  $\nabla U$  ein Vektor, der senkrecht auf der durch diesen Punkt hindurchgehenden Niveaufläche steht und in die Richtung des stärksten Temperaturwachstums zeigt. Je stärker  $U$  wächst, desto größer ist  $|\nabla U|$ .
- (4) Das Schwerefeld der Erde  $K = -qk$  (g Erdbeschleunigung) ist ein PF, denn für das SF  $U = -gz$  gilt  $\mathbf{K} = \nabla U$ . Ferner ist div  $\mathbf{K} = 0$  und rot  $\mathbf{K} = \Theta$ .

## 1.4 Nabla-Rechnung

#### Eigenschaften des Gradienten

$$
1^{\circ} \nabla (U_1 + U_2) = \nabla U_1 + \nabla U_2
$$

- $2^{\circ} \nabla(\lambda U) = \lambda \nabla U \quad \forall \lambda \in \mathbb{R}$
- 3°  $\nabla (U_1 U_2) = U_1 \nabla U_2 + U_2 \nabla U_1$
- $4^{\circ}$   $\nabla f(U) = f'(U) \, \nabla U$  für die mittelbare Funktion  $f(U(x, y, z))$

#### Eigenschaften der Divergenz

$$
1^{\circ} \ \left\langle \nabla , \left( \mathbf{v} + \mathbf{w} \right) \right\rangle = \left\langle \nabla , \mathbf{v} \right\rangle + \left\langle \nabla , \mathbf{w} \right\rangle
$$

- $2^{\circ} \langle \nabla, (\lambda \mathbf{v}) \rangle = \lambda \langle \nabla, \mathbf{v} \rangle \quad \forall \lambda \in \mathbb{R}$
- $3^{\circ} \langle \nabla, (U\mathbf{v}) \rangle = U \langle \nabla, \mathbf{v} \rangle + \langle \mathbf{v}, \nabla U \rangle$ Beachte:  $\langle \nabla, \mathbf{v} \rangle = \text{div } \mathbf{v}$  ist ein SF, aber  $\langle \mathbf{v}, \nabla \rangle$  ist ein Operator.
- $4^{\circ} \langle \nabla, (\mathbf{v} \times \mathbf{w}) \rangle = \langle \mathbf{w}, \text{ rot } \mathbf{v} \rangle \langle \mathbf{v}, \text{ rot } \mathbf{w} \rangle$

#### Eigenschaften der Rotation

 $1^\circ \nabla \times (\mathbf{v} + \mathbf{w}) = \nabla \times \mathbf{v} + \nabla \times \mathbf{w}$  $2^{\circ} \nabla \times (\lambda \mathbf{v}) = \lambda (\nabla \times \mathbf{v}) \quad \forall \lambda \in \mathbb{R}$  $3^{\circ} \ \nabla \times (U\mathbf{v}) = U (\nabla \times \mathbf{v}) - \mathbf{v} \times (\nabla U)$ 

#### Beispiel 1.5 Die betrachteten SF und VF seien zentralsymmetrisch.

(1) grad 
$$
f(r) = \nabla f(r) = f'(r)\nabla r = f'(r)\frac{\mathbf{r}}{r}
$$
  
\n(2) div  $[f(r) \mathbf{r}] = \langle \nabla, (f(r) \mathbf{r}) \rangle = f(r) \langle \nabla, \mathbf{r} \rangle + \langle \mathbf{r}, \nabla f(r) \rangle = 3f(r) + f'(r)r$   
\n(3) rot  $[f(r) \mathbf{r}] = \nabla \times (f(r) \mathbf{r}) = f(r) (\nabla \times \mathbf{r}) - \mathbf{r} \times \nabla f(r) = \nabla f(r) \times \mathbf{r} = \Theta$ 

#### Zweifache Anwendung des Nabla-Operators

- $1^{\circ}$  div(rot v) =  $\langle \nabla, \nabla \times \mathbf{v} \rangle = 0 \Longrightarrow$  Jedes Wirbelfeld w =  $\nabla \times \mathbf{v}$  ist quellenfrei.
- 2°  $\mathrm{rot}(\mathrm{grad} U) = \nabla \times \nabla U = \Theta \Longrightarrow$  Jedes PF  $\mathbf{v} = \nabla U$  ist wirbelfrei.

## 2 Integralrechnung für reelle Funktionen mehrerer reeller Variablen

## 2.1 Ebene und räumliche Bereichsintegrale

Das Integrationsintervall wird durch eine ebene bzw. räumliche Punktmenge ersetzt.

Voraussetzungen: Die betrachteten ebenen (räumlichen) Punktmengen  $B$  mögen einen Flächeninhalt (ein Volumen) besitzen.

Das ebene Bereichsintegral  $\iint f(x,y)\,\mathrm{d}b$  (räumliche Bereichsintegral  $\iiint$ wird wie im Falle  $n=1$  über einen  $\operatorname{\mathsf{Grenzwert}}$  definiert. B  $f(x, y, z)$  db)

#### Definition 2.1 (Ebene und räumliche Normalbereiche)

1. Seien  $y_1(x)$ ,  $y_2(x)$  stetig in  $[x_1, x_2]$ ,  $y_1(x) \le y \le y_2(x)$   $\forall x \in [x_1, x_2]$ . Die Punktmenge

 $B_x = \{(x, y) | x_1 \le x \le x_2 \land y_1(x) \le y \le y_2(x)\}\$ 

heißt ebener Normalbereich bezüglich der  $x$ -Achse.

2. Seien  $x_1(y)$ ,  $x_2(y)$  stetig in  $[y_1, y_2]$ ,  $x_1(y) \le x \le x_2(y)$   $\forall y \in [y_1, y_2]$ . Die Punktmenge

 $B_y = \{(x, y) | x_1(y) \le x \le x_2(y) \land y_1 \le y \le y_2\}$ 

heißt ebener Normalbereich bezüglich der y-Achse.

3. Seien  $z_1(x, y), z_2(x, y)$  stetig in  $B_x$ ,  $z_1(x, y) \leq z \leq z_2(x, y) \quad \forall (x, y) \in B_x$ . Die Punktmenge

$$
B_{xy} = \{(x, y, z) \mid x_1 \le x \le x_2 \land y_1(x) \le y \le y_2(x) \land z_1(x, y) \le z \le z_2(x, y)\}
$$

heißt räumlicher Normalbereich bezüglich der x,y–Ebene, wobei  $B_x$  ein ebener Normalbereich bezüglich der x-Achse ist. Analog definiert man 5 weitere Typen räumlicher Normalbereiche.

#### Beispiel 2.1 (Ebene und räumliche Normalbereiche)

(1) Ein Rechteck mit achsenparallelen Seiten

$$
R = \{(x, y) \mid a_1 \le x \le a_2 \ \land \ b_1 \le y \le b_2\}
$$

ist ein Spezialfall eines ebenen Normalbereichs bezüglich beider Koordinatenachsen.

(2) Ein Quader mit achsenparallelen Kanten

$$
Q = \{(x, y, z) | a_1 \le x \le a_2 \land b_1 \le y \le b_2 \land c_1 \le z \le c_2\}
$$

ist ein Spezialfall eines räumlichen Normalbereichs bezüglich aller drei Koordinatenebenen.

(3)  $B_x = \{(x, y) | 0 \le x \le 1 \land 0 \le y \le x^2\}$  $B_y = \{(x, y) | \sqrt{y} \le x \le 1 \land 0 \le y \le 1\}$ (4)  $B_{xy} = \{(x, y, z) | 0 \le x \le 1 \land 0 \le y \le x^2 \land 0 \le z \le xy\}$ 

Theorem 2.1 (Existenz von Bereichsintegralen) Sei B ein aus endlich vielen Normalbereichen zusammengesetzter ebener (räumlicher) Bereich und  $f$  eine in  $B$  definierte und stetige Funktion. Dann existiert das ebene (räumliche) Bereichsintegral und es gelten die Berechnungsformeln:

1. Ist  $B_x$  ein ebener Normalbereich bezüglich der x-Achse und f stetig in  $B_x$ , so ist

$$
\iint\limits_{B_x} f(x, y) \, \mathrm{d}b = \int\limits_{x_1}^{x_2} \left( \int\limits_{y_1(x)}^{y_2(x)} f(x, y) \, \mathrm{d}y \right) \, \mathrm{d}x.
$$

Das (zweifache) Integral auf der rechten Seite berechnet sich wie folgt

- 1° Die Funktion  $f(x, y)$  wird unbestimmt nach  $y$  integriert (dabei wird  $x$  als konstant angesehen).
- $2^{\circ}\,$  Für  $y$  werden die Grenzen  $y_1(x)$  und  $y_2(x)$  eingesetzt.
- $3^{\circ}\,$  Der Integrand ist nach dem Einsetzen der Integrationsgrenzen bezüglich  $y$  nur noch eine Funktion von  $x$  und wird unbestimmt nach  $x$  integriert.
- $4^{\circ}\,$  Für  $x$  werden die Grenzen  $x_1$  und  $x_2$  eingesetzt.
- 2. Ist  $B<sub>y</sub>$  ein ebener Normalbereich bezüglich der y–Achse und f stetig in  $B<sub>y</sub>$ , so ist

$$
\iint\limits_{B_y} f(x, y) \, \mathrm{d}b = \int\limits_{y_1}^{y_2} \left( \int\limits_{x_1(y)}^{x_2(y)} f(x, y) \, \mathrm{d}x \right) \, \mathrm{d}y.
$$

Das (zweifache) Integral auf der rechten Seite wird analog wie oben berechnet.

3. Ist  $B_{xy}$  ein räumlicher Normalbereich bezüglich der x,y–Ebene und f stetig in  $B_{xy}$ , so ist

$$
\iiint\limits_{B_{xy}} f(x, y, z) \, \mathrm{d}b = \int\limits_{x_1}^{x_2} \left( \int\limits_{y_1(x)}^{y_2(x)} \left( \int\limits_{z_1(x, y)}^{z_2(x, y)} f(x, y, z) \, \mathrm{d}z \right) \, \mathrm{d}y \right) \, \mathrm{d}x.
$$

1  $\overline{12}$ 

Das (dreifache) Integral auf der rechten Seite berechnet sich sukzessive wie oben.

#### Beispiel 2.2 (Ebene und räumliche Bereichsintegrale)

(1) 
$$
f(x, y) = xy
$$
  $B_x = \{(x, y) | 0 \le x \le 1 \land 0 \le y \le x^2\}$   

$$
\iint_{B_x} f(x, y) db = \int_0^1 \left(\int_0^x xy dy\right) dx =
$$

(2) 
$$
f(x, y, z) = xy z
$$
  $B_{xy} = \{(x, y, z) | 0 \le x \le 1 \land 0 \le y \le x^2 \land 0 \le z \le xy \}$   

$$
\iiint_{B_{xy}} f(x, y, z) db = \int_{0}^{1} \left( \int_{0}^{x^2} \left( \int_{0}^{xy} xy \, z \, dz \right) dy \right) dx = \frac{1}{96}
$$

## 2.2 Kurvenintegrale

Das Integrationsintervall wird durch ein ebenes bzw. räumliches Kurvenstück ersetzt.

Voraussetzungen: Wir betrachten ebene Kurven bzw. Raumkurven  $C$ , die eine endliche Länge besitzen mögen. Die Kurve sei durch eine Parameterdarstellung, deren Koordinatenfunktionen auf einem abgeschlossenen Intervall stetig differenzierbar sind, gegeben. In diesem Falle nennen wir  $C$  eine glatte Kurve.

Wir unterscheiden Kurvenintegrale 1. Art (Integrale über die Kurve  $C$ ) und Kurvenintegrale 2. Art (Integrale über die Projektionen von  $C$  auf die drei Koordinatenachsen). Beide werden wieder über einen Grenzwert definiert und zur Berechnung auf Riemannsche Integrale zurückgeführt.

Theorem 2.2 (Existenz von Kurvenintegralen) Es sei C eine glatte Raumkurve mit einer **Parameterdarstellung**  $x = x(t)$ ,  $y = y(t)$ ,  $z = z(t)$ ,  $t \in [t_1, t_2]$ , dem Anfangspunkt  $P_1$  und dem Endpunkt  $P_2$ . Ferner sei  $f(x, y, z)$   $(\mathbf{v}(\mathbf{r}) = \mathbf{v}(x, y, z))$  ein in den Punkten der Kurve C definiertes und stetiges SF (VF). Dann existiert das Kurvenintegral 1. Art  $\int_0^1 f(x,y,z) \, \mathrm{d}l$ , welches nicht davon abhängt, ob die Kurve von  $P_1$  nach  $P_2$  oder umgekehrt

C durchlaufen wird. Außerdem existiert das Kurvenintegral 2. Art

$$
\int_C v_1(x, y, z) dx + v_2(x, y, z) dy + v_3(x, y, z) dz = \int_C \langle \mathbf{v}, d\mathbf{r} \rangle,
$$

welches jedoch beim Durchlauf der Kurve in entgegengesetzter Richtung, d.h. von  $P_2$  nach  $P_1$ sein Vorzeichen ändert. Es gelten die Rückführungsformeln auf Riemannsche Integrale:

$$
\int_{C} f(x, y, z) \, \mathrm{d}l = \int_{t_1}^{t_2} f(x(t), y(t), z(t)) \sqrt{x'(t)^2 + y'(t)^2 + z'(t)^2} \, \mathrm{d}t,\tag{2.1}
$$

$$
\int_{C} \langle \mathbf{v}, d\mathbf{r} \rangle = \int_{t_1}^{t_2} [v_1(x(t), y(t), z(t))x'(t) + v_2(x(t), y(t), z(t))y'(t) + v_3(x(t), y(t), z(t))z'(t)]dt.
$$
\n(2.2)

Ist C eine glatte, ebene Kurve mit einer Parameterdarstellung  $x = x(t)$ ,  $y = y(t)$  t ∈  $[t_1, t_2]$ , so lauten die Rückführungsformeln auf Riemannsche Integrale

$$
\int_{C} f(x, y) \, \mathrm{d}l = \int_{t_1}^{t_2} f(x(t), y(t)) \sqrt{x'(t)^2 + y'(t)^2} \, \mathrm{d}t,\tag{2.3}
$$

$$
\int_{C} \langle \mathbf{v}, d\mathbf{r} \rangle = \int_{t_1}^{t_2} [v_1(x(t), y(t))x'(t) + v_2(x(t), y(t))y'(t)] \mathrm{d}t. \tag{2.4}
$$

Ist eine **ebene Kurve** C in einer expliziten Darstellung  $y = \varphi(x)$  gegeben, wobei die Funktion  $\varphi$  in einem Intervall  $[x_1, x_2]$  stetig differenzierbar ist, so setzt man  $x = t$ ,  $y = \varphi(t)$ ,  $t \in$  $[t_1, t_2]$  und erhält aus (2.3) bzw. (2.4)

$$
\int_{C} f(x, y) \, \mathrm{d}l = \int_{t_1}^{t_2} f(t, \varphi(t)) \sqrt{1 + \varphi'(t)^2} \, \mathrm{d}t,\tag{2.5}
$$

$$
\int_{C} \langle \mathbf{v}, d\mathbf{r} \rangle = \int_{t_1}^{t_2} [v_1(t, \varphi(t)) + v_2(t, \varphi(t))\varphi'(t)] \mathrm{d}t. \tag{2.6}
$$

Kurvenintegrale lassen sich also mithilfe Riemannscher Integrale berechnen.

Beispiel 2.3 (Kurvenintegrale 1. und 2. Art)

(1) 
$$
f(x, y) = x^2
$$
  $C: y = \varphi(x) = \ln x, [x_1, x_2] = [1, 2]$  *Aus (2.5) erhält man*  

$$
\int_C f(x, y) \, \mathrm{d}l = \int_1^2 t^2 \sqrt{1 + \frac{1}{t^2}} \, \mathrm{d}t = \int_1^2 t \sqrt{t^2 + 1} \, \mathrm{d}t = \frac{1}{3} [5^{\frac{3}{2}} - 2^{\frac{3}{2}}].
$$

- (2)  $v_1(x,y) = y^2$ ,  $v_2(x,y) = y$   $C: y = 2x 1$ ,  $P_1 = (1,1)$ ,  $P_2 = (3,5)$  Berechnen Sie das Kurvenintegral 2. Art bez. beider Durchlaufrichtungen. Ergebnis:  $\pm \frac{98}{3}$ 3 .
- (3) Durch das ebene Kraftfeld  $\mathbf{v}(\mathbf{r}) = k \mathbf{r}$ ,  $k \in \mathbb{R}$  wird bei Verschiebung eines Massenpunktes von  $P_1 = (x_1, y_1)$  nach  $P_2 = (x_2, y_2)$  längs einer beliebigen glatten Kurve C mit einer Parameterdarstellung  $\mathbf{r}(t) = x(t)\mathbf{i} + y(t)\mathbf{j}$ , dem Anfangspunkt  $P_1$  und dem Endpunkt  $P_2$  eine Arbeit W verrichtet, die sich durch ein Kurvenintegral 2. Art berechnen lässt. Es seien  $t_1$  ( $t_2$ ) die  $P_1$  ( $P_2$ ) entsprechenden Parameterwerte.

$$
W = \int_{C} \langle \mathbf{v}(\mathbf{r}), d\mathbf{r} \rangle = k \int_{t_1}^{t_2} [x(t)x'(t) + y(t)y'(t)] dt
$$
  
=  $k \int_{t_1}^{t_2} d \left[ \frac{[x(t)]^2}{2} + \frac{[y(t)]^2}{2} \right] = \frac{k}{2} ([x(t_2)]^2 + [y(t_2)]^2 - [x(t_1)]^2 - [y(t_1)]^2).$ 

Die Arbeit hängt somit nur von der Lage des Anfangspunktes  $P_1$  und des Endpunktes  $P_2$  der Kurve ab und nicht von der diese Punkte verbindenden Kurve C.

Theorem 2.3  $Sei D \in \mathbb{R}^3$  ein einfach zusammenhängender Bereich,  $C \subset D$  eine glatte Kurve mit dem Anfangspunkt  $P_1 = (x_1, y_1, z_1)$  sowie dem Endpunkt  $P_2 = (x_2, y_2, z_2)$  und  $v(r)$  eine stetige Vektorfunktion in D. Das Kurvenintegral 2. Art, (für eine ebene Kurve oder eine Raumkurve  $C$ ),  $\int \langle \mathbf{v},\mathrm{d}\mathbf{r}\rangle$  ist genau dann vom Weg zwischen  $P_1$  und  $P_2$  unabhängig,  $\mathcal C$ wenn  $\mathbf{v} = \nabla U$ , d.h., wenn  $\mathbf{v}$  ein PF ist. Dann gilt:

$$
\int_C \langle \mathbf{v}, d\mathbf{r} \rangle = \int_C \langle \nabla U, d\mathbf{r} \rangle = \int_{P_1}^{P_2} dU = U(x_2, y_2, z_2) - U(x_1, y_1, z_1).
$$

Diese Eigenschaft heißt Wegunabhängigkeit des Kurvenintegrals 2.Art. Für eine geschlossene Kurve erhält man  $\oint$  $\mathcal{C}_{0}^{(n)}$  $\langle \mathbf{v}, \mathrm{d}\mathbf{r} \rangle = 0.$ 

Theorem 2.4 Ein VF  $v(x, y, z)$  ist ein PF genau dann, wenn in einem einfach zusammenhängenden Bereich gilt

$$
\frac{\partial v_1}{\partial y} = \frac{\partial v_2}{\partial x}, \qquad \frac{\partial v_2}{\partial z} = \frac{\partial v_3}{\partial y}, \qquad \frac{\partial v_3}{\partial x} = \frac{\partial v_1}{\partial z} \qquad \Longleftrightarrow \qquad \text{rot } \mathbf{v} = \Theta.
$$

Ist die letzte Bedingung erfüllt, so kann man das **Potenzial**  $U(x, y, z)$  nach der Formel

$$
U(x, y, z) = \int_{x_0}^{x} v_1(r, y, z) dr + \int_{y_0}^{y} v_2(x_0, s, z) ds + \int_{z_0}^{z} v_3(x_0, y_0, t) dt + C
$$
 (2.7)  

$$
= \int_{x_0}^{x} \frac{\partial U(r, y, z)}{\partial x} dr + \int_{y_0}^{y} \frac{\partial U(x_0, s, z)}{\partial y} ds + \int_{z_0}^{z} \frac{\partial U(x_0, y_0, t)}{\partial z} dt + C
$$

berechnen, wobei  $(x_0, y_0, z_0) \in D$  ein fixierter Punkt und C die Integrationskonstante ist.

Die Formel (2.7) ist eine Verallgemeinerung der unbestimmten Integration. Die Potenzialfunktion  $U(x, y, z)$  entspricht der Stammfunktion.

Beispiel 2.4 Man berechne das Potenzial des VF  $v = e^y \cos z \mathbf{i} + x e^y \cos z \mathbf{j} - x e^y \sin z \mathbf{k}$ . Es ist  $\mathrm{rot}\,v = \Theta$ , d.h. v ist ein Potenzialfeld.

**1. Lösungsweg:** Wir wählen  $(x_0, y_0, z_0) = (0, 0, 0)$  und erhalten gemäß (2.7)

$$
U(x, y, z) = \int_{0}^{x} e^{y} \cos z \, dr + \int_{0}^{y} 0e^{s} \cos z \, ds + \int_{0}^{z} (-0e^{0} \sin t) \, dt + C = x e^{y} \cos z + C.
$$

Man überprüft leicht, dass  $\nabla U = \mathbf{v}$  gilt. Durch Vorgabe eines Wertes für das **Potenzial** im Punkt  $(x_0, y_0, z_0) = (0, 0, 0)$  bestimmt man C.

2. Lösungsweg: (Methode des schrittweisen Integrierens) Da v ein Potenzialfeld ist, gilt:

$$
\frac{\partial U(x,y,z)}{\partial x} = e^y \cos z \qquad \frac{\partial U(x,y,z)}{\partial y} = x e^y \cos z \qquad \frac{\partial U(x,y,z)}{\partial z} = -x e^y \sin z. \tag{2.8}
$$

Integration der ersten Beziehung in  $(2.8)$  nach x ergibt

$$
U(x, y, z) = x e^y \cos z + C(y, z).
$$
 (2.9)

Partielle Differentiation nach  $y$  und Einsetzen in die zweite Beziehung in (2.8) führt auf  $U(x,y,z) = x e^y \cos z + C(z)$ . Analoges Vorgehen in der letzten Beziehung von (2.8) liefert das Ergebnis.

## 2.3 Oberflächenintegrale

Das ebene Integrationsgebiet wird durch ein räumliches gekrümmtes Flächenstück ersetzt.

Voraussetzungen: Die betrachtete gekrümmte Fläche  $S$  möge einen Flächeninhalt besitzen. Außerdem sei die Fläche zweiseitig und besitze keine Mehrfachpunkte. Es gibt auch einseitige Flächen, z.B. das (Möbiussche Band. Die Fläche sei durch eine Parameterdarstellung, deren Koordinatenfunktionen auf einem ebenen Normalbereich  $B$  stetig differenzierbar sind, gegeben. In diesem Falle nennen wir  $S$  eine glatte Fläche.

Wir unterscheiden Oberflächenintegrale 1. Art (Integrale über die Fläche  $S$ ) und Ober**flächenintegrale 2. Art** (Integrale über die Projektionen von  $S$  auf die drei Koordinatenebenen). Beide werden wieder über einen Grenzwert definiert und zur Berechnung auf ebene Bereichsintegrale zurückgeführt.

Theorem 2.5 (Existenz von Oberflächenintegralen) Es sei S eine glatte zweiseitige Fläche mit einer Parameterdarstellung  $x = x(u, v)$ ,  $y = y(u, v)$ ,  $z = z(u, v)$ ,  $(u, v) \in B$ . Ferner sei  $f(x, y, z)$   $(v(\mathbf{r}) = v(x, y, z))$  ein in den Punkten der Fläche S definiertes und stetiges SF (VF). Dann existiert das Oberflächenintegral 1. Art  $\iint f(x,y,z) \, \mathrm{d}S$ , welches

nicht von der Seite der Fläche abhängt. Außerdem existiert das **Oberflächenintegral 2. Art** 

$$
\iint\limits_{S} v_1(x, y, z) \, dy \, dz + v_2(x, y, z) \, dz \, dx + v_3(x, y, z) \, dx \, dy = \iint\limits_{S} \langle \mathbf{v}, \mathrm{d}\mathbf{w} \rangle, \tag{2.10}
$$

welches jedoch beim Übergang zur anderen Seite der Fläche sein Vorzeichen ändert. Dabei bezeichnet dw = dy  $dz i + dz dx j + dx dy k$  ein vektorielles Oberflächenelement der Fläche  $S.$  Es gelten die Rückführungsformeln auf ebene Bereichsintegrale:

$$
\iint\limits_{S} f(x, y, z) \, \mathrm{d}S = \iint\limits_{B} f(x(u, v), y(u, v), z(u, v)) \sqrt{EG - F^2} \, \mathrm{d}b \tag{2.11}
$$

mit

$$
E = (x_u)^2 + (y_u)^2 + (z_u)^2 \quad G = (x_v)^2 + (y_v)^2 + (z_v)^2 \quad F = x_u x_v + y_u y_v + z_u z_v,
$$
  

$$
\iint_S \langle \mathbf{v}, d\mathbf{w} \rangle = \iint_B \begin{vmatrix} v_1(x(u, v), y(u, v), z(u, v)) & v_2(x(u, v), \dots) & v_3(x(u, v), \dots) \\ x_u(u, v) & y_u(u, v) & z_u(u, v) \\ x_v(u, v) & y_v(u, v) & z_v(u, v) \end{vmatrix} d\theta.
$$
(2.12)

Die Seite einer Fläche wird durch den Normaleneinheitsvektor  $\mathbf{n}^0$  auf der Tangentialebene in den Flächenpunkten charakterisiert. Ist  $\mathbf{r}(u, v) = x(u, v) \mathbf{i} + y(u, v) \mathbf{j} + z(u, v) \mathbf{k}$  die Vektorfunktion, deren Koordinatenfunktionen die Parameterdarstellung der Fläche ergeben, so gilt  $\mathbf{n}^0 = \frac{\mathbf{r}_u \times \mathbf{r}_v}{| \cdot | \cdot |}$  $|{\bf r}_u \times {\bf r}_v|$ . Ist  $\mathbf{n}^0$  bei einer geschlossenen (nichtgeschlossenen) Fläche nach au-Ben (oben) gerichtet, so spricht man von der Außenseite (Oberseite) der Fläche. Ist er bei einer geschlossenen (nichtgeschlossenen) Fläche nach innen (unten) gerichtet, so spricht man von der Innenseite (Unterseite) der Fläche. Der Ubergang zur anderen Seite der Fläche wird durch Vertauschen der Reihenfolge von  $u$  und  $v$  in der Parameterdarstellung der Fläche erreicht. Man erhält aus  $r(u, v)$  die Parameterdarstellung  $r(v, u)$  und den entgegengesetzt zu  $\mathbf{n}^0$  gerichteten Normaleneinheitsvektor  $-\mathbf{n}^0 = \frac{\mathbf{r}_v \times \mathbf{r}_u}{\| \cdot \| \cdot \|}$  $|{\bf r}_{v}\times {\bf r}_{u}|$ .

Ist eine Fläche S in einer expliziten Darstellung  $z = \varphi(x, y)$  gegeben, wobei die Funktion  $\varphi$ in einem ebenen Normalbereich B stetig differenzierbar ist, so setzt man  $x = u$ ,  $y =$  $v, z = \varphi(u, v), (u, v) \in B$  und erhält aus (2.11) und (2.12)

$$
\iint\limits_{S} f(x, y, z) \, \mathrm{d}S = \iint\limits_{B} f(u, v, \varphi(u, v)) \sqrt{1 + [\varphi_u(u, v)]^2 + [\varphi_v(u, v)]^2} \, \mathrm{d}b,\tag{2.13}
$$

$$
\iint_{S} \langle \mathbf{v}, d\mathbf{w} \rangle = \iint_{B} \begin{vmatrix} v_{1}(u, v, \varphi(u, v)) & v_{2}(u, \ldots) & v_{3}(u, \ldots) \\ 1 & 0 & \varphi_{u}(u, v) \\ 0 & 1 & \varphi_{v}(u, v) \end{vmatrix} db.
$$
\n
$$
= \iint_{B} \left[ -v_{1}(u, v, \varphi(u, v)) \varphi_{u}(u, v) - v_{2}(u, v, \varphi(u, v)) \varphi_{v}(u, v) + v_{3}(u, v, \varphi(u, v)) \right] db.
$$
\n(2.14)

In (2.12) und (2.14) sind beim Übergang zur anderen Seite der Fläche die beiden letzten Zeilen in der Determinante zu vertauschen. Das Oberflächenintegral 2. Art (2.10) heißt Vektorfluss des VF v durch die Fläche  $S$  in Richtung von v.

Oberflächenintegrale lassen sich also mithilfe ebener Bereichsintegrale berechnen.

#### Beispiel 2.5 (Oberflächenintegrale 1. und 2. Art)

$$
S: z = 1 - x - y, \quad x \in [0, 1/2] \quad y \in [0, 1/2]
$$

(1) Berechnen Sie das Oberflächenintegral 1. Art für das SF  $f(x, y, z) = 1 \forall (x, y, z)$  $\in S$ , wobei S der Teil der Ebene  $z = 1 - x - y$  ist, der sich über dem Quadrat  $Q = \{(x, y) | 0 \le x \le 1/2, 0 \le y \le 1/2\}$  befindet.

$$
\iint_{S} f(x, y, z) \, dS = \sqrt{3} \int_{0}^{1/2} \left( \int_{0}^{1/2} du \right) dv = \frac{\sqrt{3}}{4}
$$

Geometrische Interpretation: Berechnet wurde der Flächeninhalt des Teils der Ebene  $S$ , der sich über dem Quadrat  $Q$  befindet.

 $(2)$  Berechnen Sie das Oberflächenintegral 2. Art für das VF

$$
\mathbf{v}(x, y, z) = \begin{pmatrix} v_1(x, y, z) \\ v_2(x, y, z) \\ v_3(x, y, z) \end{pmatrix} = \begin{pmatrix} 1 \\ 1 \\ 1 \end{pmatrix} \quad \forall (x, y, z) \in S,
$$

wobei S die Oberseite des Teils der Ebene  $z = 1-x-y$  ist, der sich über dem Quadrat Q befindet.

$$
\iint\limits_{S} v_1(x, y, z) \, dy \, dz + v_2(x, y, z) \, dz \, dx + v_3(x, y, z) \, dx \, dy = \int\limits_{0}^{1/2} \left( \int\limits_{0}^{1/2} 3 \, du \right) \, dv = \frac{3}{4}
$$

Physikalische Interpretation: Berechnet wurde der Vektorfluss des VF v durch den Teil der Ebene  $S$ , der sich über dem Quadrat  $Q$  befindet, in Richtung von  $v$ .

(3) Berechnen Sie den Flächeninhalt der Oberfläche einer Kugel in Mittelpunktslage mit dem Radius a.

Es sei eine Parameterdarstellung der Kugeloberfläche  $S$ :

$$
\mathbf{r}(u,v) = x(u,v)\,\mathbf{i} + y(u,v)\,\mathbf{j} + z(u,v)\,\mathbf{k}, \quad D(\mathbf{r}) = \{(u,v) \,|\, 0 \le u \le 2\pi, \ 0 \le v \le \pi\}
$$

mit  $x(u, v) = a \cos u \sin v$ ,  $y(u, v) = a \sin u \sin v$ ,  $z(u, v) = a \cos v$  gegeben. Es gilt: mit  $x(u, v) = a \cos u \sin v$ ,  $y(u, v) = a \sin u \sin v$ ,  $z(u, v) = a \cos v$  gegeben. Es gift:<br>  $E = a^2 \sin^2 v$ ,  $G = a^2$ ,  $F = 0$  und somit  $\sqrt{EG - F^2} = a^2 \sin v$ . Dann ist gemäß (2.11) mit  $f(x, y, z) = 1 \forall (x, y, z) \in S$ 

$$
\iint\limits_{S} \mathrm{d}S = \iint\limits_{B} \sqrt{EG - F^2} \, \mathrm{d}b = a^2 \int\limits_{0}^{2\pi} \left( \int\limits_{0}^{\pi} \sin v \mathrm{d}v \right) \mathrm{d}u = 2\pi a^2 [-\cos v]_0^{\pi} = 4\pi a^2.
$$

### 2.4 Die Integralsätze

Man kann die Integralsätze als Verallgemeinerung des Hauptsatzes der Differenzial- und Integralrechnung auffassen.

#### 2.4.1 Die Divergenz und der Integralsatz von Gauß

Wir betrachten die Diffusion eines Stoffes A in einem Lösungsmittel B. Jedem Raumpunkt kann man dann einen Strömungsvektor  $\mathbf{v} = v_1 \mathbf{i} + v_2 \mathbf{j} + v_3 \mathbf{k}$  zuordnen, so dass man ein VF, das so genannte Strömungsfeld erhält. Die Konzentration des Stoffes A zum Zeitpunkt t sei durch  $c(x, y, z, t)$  gegeben. Es gilt folgender Zusammenhang zwischen c und v:

$$
\frac{\partial c}{\partial t} = -\left(\frac{\partial v_1}{\partial x} + \frac{\partial v_2}{\partial y} + \frac{\partial v_3}{\partial z}\right) = -\operatorname{div} \mathbf{v}.
$$
 (2.15)

Stellt v ein Strömungsfeld dar, so gibt – div v die Konzentrationsänderung des Strömungsfeldes nach  $t$  an. Stellen des VF v mit positiver Divergenz nennt man Quellen, solche mit negativer Divergenz Senken.

**Theorem 2.6 (Gaußscher Integralsatz)** Sei B ein räumlicher Bereich mit einer geschlossenen, zweiseitigen, stückweise glatten  $Random$  Randfläche S, wobei die Außenseite der Fläche betrachtet wird, d.h., der Normaleneinheitsvektor  $n^0$  zeigt nach außen. Dann gilt

$$
\iiint\limits_B \text{div } \mathbf{v} \, \mathrm{d}b = \iiint\limits_B \left( \frac{\partial v_1}{\partial x} + \frac{\partial v_2}{\partial y} + \frac{\partial v_3}{\partial z} \right) \, \mathrm{d}b
$$
\n
$$
= \oiint\limits_S v_1 \, \mathrm{d}y \, \mathrm{d}z + v_2 \, \mathrm{d}z \, \mathrm{d}x + v_3 \, \mathrm{d}x \, \mathrm{d}y = \oiint\limits_S \langle \mathbf{v}, \mathrm{d}\mathbf{w} \rangle.
$$
\n(2.16)

Der Gaußsche Integralsatz stellt einen Zusammenhang zwischen Oberflächenintegralen 2. Art und räumlichen Bereichsintegralen her.

Das Oberflächenintegral 2. Art in (2.16) heißt bekanntlich Vektorfluss des Vektorfeldes v durch die Fläche  $S$  in Richtung von v.

Geometrische Interpretation: Die Flüssigkeitsmenge, die durch die Oberfläche eines räumlichen Gebietes herausströmt, ist gleich der Flüssigkeitsmenge, die die Quellen in dem Gebiet erzeugen (Satz über die Erhaltung der Materie).

#### Beispiel 2.6 (Gaußscher Integralsatz)

(1) Bei einem Diffusionsvorgang sei der Strömungsvektor  $\mathbf{v} = x^3\mathbf{i} + y^3\mathbf{j} + z^3\mathbf{k}$  gegeben. Welche Stoffmenge M strömt je Zeiteinheit aus einem Quader mit den Kantenlängen l, m, n, der sich im 1. Oktanten befindet? Dabei liege eine Ecke im Koordinatenursprung, wobei die Kanten, die diese Ecke bilden, sich längs der Koordinatenachsen erstrecken.

Nach dem Gaußschen Integralsatz ist

$$
M = \oiint_{S} \langle \mathbf{v}, d\mathbf{w} \rangle = \iiint_{V} \text{div } \mathbf{v} \, d\mathbf{b}
$$
  
= 
$$
\int_{0}^{l} \left( \int_{0}^{m} \left( \int_{0}^{n} (3x^{2} + 3y^{2} + 3z^{2}) \, dz \right) dy \right) dx = l \, m \, n \, (l^{2} + m^{2} + n^{2}).
$$

(2) Bei einem Diffusionsvorgang sei das Strömungsfeld  $\mathbf{v} = x \mathbf{i} + y \mathbf{j} + z \mathbf{k}$  gegeben. Welche Stoffmenge M strömt je Zeiteinheit aus einem Körper B mit dem Volumen  $V(B)$ ?

Nach dem Gaußschen Integralsatz ist

$$
M = \oiint_{S} \langle \mathbf{v}, \mathrm{d}\mathbf{w} \rangle = \iiint_{V} \mathrm{div} \, \mathbf{v} \, \mathrm{d}b = \iiint_{V} (1 + 1 + 1) \, \mathrm{d}b = 3 \, V(B).
$$

Für das **VF**  $\mathbf{v} = y \mathbf{i} + z \mathbf{j} + x \mathbf{k}$  ist  $M = 0$ .

#### 2.4.2 Die Rotation und der Integralsatz von Stokes

Zusammen mit dem VF v betrachtet man das Wirbelfeld rot v, welches die Rotationsbewegungen von  ${\bf v}$  beschreibt. Für  ${\bf v}=\omega({\bf n}^0\times {\bf r})$  (Rotation aller Punkte des Raumes mit konstanter Winkelgeschwindigkeit  $\omega$  um eine Achse in Richtung  ${\bf n}^0)$  gilt mit  ${\bf n}^0=n_1\, {\bf i}+n_2\, {\bf j}+n_3\, {\bf k}$ :

$$
\mathbf{v} = \omega[(n_2z - n_3y)\mathbf{i} + (n_3x - n_1z)\mathbf{j} + (n_1y - n_2x)\mathbf{k}]
$$
  
\n
$$
\text{rot}\,\mathbf{v} = \omega \begin{vmatrix}\n\mathbf{i} & \mathbf{j} & \mathbf{k} \\
\frac{\partial}{\partial x} & \frac{\partial}{\partial y} & \frac{\partial}{\partial z} \\
(n_2z - n_3y) & (n_3x - n_1z) & (n_1y - n_2x)\n\end{vmatrix}
$$
  
\n
$$
= 2\omega[n_1\mathbf{i} + n_2\mathbf{j} + n_3\mathbf{k}] = 2\omega \mathbf{n}^0.
$$

Die Feldlinien von rot v heißen Wirbellinien. Man nennt rot v auch das Wirbelfeld zum VF v. In einer Flüssigkeitsströmung ist die Rotation rot v ein Maß für die lokale Wirbeldichte des VF v.

Definition 2.2 Es sei v ein VF und S ein Flächenstück mit einer geschlossenen, stückweise glatten Randkurve C. Das Integral

$$
Z = \oint_C \langle \mathbf{v}, d\mathbf{r} \rangle = \oint_C v_1 dx + v_2 dy + v_3 dz
$$

heißt Zirkulation des VF v längs der geschlossenen Kurve  $C$ .

Die Zirkulation  $Z$  ist ein Maß dafür wie stark die Kurve  $C$  mittels der Wirbel, die sich in den Punkten der durch  $C$  umschlossenen Fläche befinden, umströmt wird.

**Theorem 2.7 (Stokesscher Integralsatz)** Sei S ein stückweise glattes zweiseitiges Flächenstück mit einer geschlossenen stückweise glatten Randkurve  $C$ . Dabei werde der Umlaufsinn auf der Kurve derart gewählt, dass vom Standpunkt eines Beobachters aus, der auf der Seite der Fläche steht, auf der sich der **Normaleneinheitsvektor**  $\mathbf{n}^0$  befindet, die Kurve gegen den Uhrzeigersinn durchlaufen wird. Dann gilt  $Z =$ 

$$
\iint\limits_{S} \langle \operatorname{rot} \mathbf{v}, \mathrm{d} \mathbf{w} \rangle = \iint\limits_{S} \left( \frac{\partial v_3}{\partial y} - \frac{\partial v_2}{\partial z} \right) \mathrm{d}y \mathrm{d}z + \left( \frac{\partial v_1}{\partial z} - \frac{\partial v_3}{\partial x} \right) \mathrm{d}z \mathrm{d}x + \left( \frac{\partial v_2}{\partial x} - \frac{\partial v_1}{\partial y} \right) \mathrm{d}x \mathrm{d}y.
$$

Der Stokessche Integralsatz stellt einen Zusammenhang zwischen Kurvenintegralen 2. Art und Oberflächenintegalen 2. Art her.

Geometrische Interpretation: Die Zirkulation eines VF v längs einer geschlossenen Kurve  $C$  ist gleich dem Vektorfluss von rot v durch die Fläche, die von der Kurve  $C$  begrenzt wird. Für ein **PF** v ist  $Z = 0$ , denn  $v = \nabla U$  und  $\text{rot}(\nabla U) = \Theta$ .

Als Spezialfall des Stokessche Integralsatzes erhält man für  $n = 2$  die Greensche Formel:

$$
\oint_C v_1 dx + v_2 dy = \iint_S \left( \frac{\partial v_2}{\partial x} - \frac{\partial v_1}{\partial y} \right) dxdy = \iint_B \left( \frac{\partial v_2}{\partial x} - \frac{\partial v_1}{\partial y} \right) db.
$$

#### Beispiel 2.7 (Stokesscher Integralsatz)

- (1) Eine Kreislinie C sei durch die Vektorfunktion  $r(t) = a \cos t i + a \sin t j$   $t \in [0, 2\pi]$ gegeben. Auf  $C$  seien die  $\mathsf{VF}\,\, \mathbf{v}_1 = x\mathbf{i} + y\mathbf{j} + z\mathbf{k}$  und  $\mathbf{v}_2 =$  $-y$  $\frac{y}{\sqrt{x^2+y^2}}$ **i** +  $\overline{x}$  $\frac{x}{\sqrt{x^2+y^2}}$ j definiert. Berechnen Sie in beiden Fällen die Zirkulation.
- $(2)$  Sei B die magnetische Induktion, E die elektrische Feldstärke. Die erste der Maxwellschen Gleichungen lautet in Integralform

$$
\oint_C \langle \mathbf{E}, d\mathbf{r} \rangle = -\iint_S \langle \dot{\mathbf{B}}, d\mathbf{w} \rangle \Longrightarrow \iint_S \langle \text{rot } \mathbf{E} + \dot{\mathbf{B}}, d\mathbf{w} \rangle = 0 \; \forall \; S \Longrightarrow \text{rot } \mathbf{E} = -\dot{\mathbf{B}}.
$$

Man erhält das differenzielle Induktionsgesetz  $\mathrm{rot}\,\mathbf{E}=-\dot{\mathbf{B}}$ .

## 3 Fourier-Reihen

### 3.1 Periodische und periodisch fortsetzbare Funktionen

Die Approximation einer Funktion  $f(t)$  durch die Taylorsche Formel ist an die Differenzierbarkeit dieser Funktion gebunden. In den Anwendungen ist die Differenzierbarkeit der zu untersuchenden Funktionen nicht immer gegeben. Deshalb interessieren uns Approximationen von Funktionen aus allgemeineren Funktionenklassen.

#### Definition 3.1 (absolut integrierbare Funktionen)

Eine Funktion  $f(t)$  heißt absolut integrierbar im Intervall  $[a, b]$ , wenn

$$
\int_{a}^{b} |f(t)| dt < \infty \qquad \text{für believe } a, b \quad \text{mit } -\infty < a < b < +\infty.
$$

Zur Klasse der **absolut integrierbaren** Funktionen gehören alle in  $[a, b]$  stetigen Funktionen, alle beschränkten Funktionen, die in  $[a, b]$  nur endlich viele Sprungstellen besitzen (stückweise

stetige Funktionen), aber auch unbeschränkte Funktionen, für die das Integral  $\int$ b a  $|f(t)| dt$  einen endlichen Wert besitzt.

#### Beispiel 3.1 (absolut integrierbare Funktion)

$$
g(t) = t^{-1/2}
$$
,  $t \in ]0,1[$  *mit*  $\int_{0}^{1} |g(t)| dt = \int_{0}^{1} g(t) dt = 2$ .

In Physik und Technik spielen periodische Vorgänge eine große Rolle (Drehbewegungen, mechanische und elektrische Schwingungen, Wellen). Deshalb betrachten wir in der Klasse der absolut integrierbaren Funktionen periodische Funktionen.

#### Definition 3.2 (periodische Funktionen)

Eine Funktion  $f(t)$  heißt T-periodisch, wenn für  $T > 0$  gilt

$$
f(t+T) = f(t) \qquad \forall \ t \in \mathbb{R}.
$$

Die Zahl T heißt Periode der Funktion  $f(t)$ .

#### Eigenschaften periodischer Funktionen

- 1° Mit T sind auch  $T_n = nT$ ,  $n = 2, 3, \ldots$ , Perioden von f(t).
- $2^{\circ}$  Die Funktionen  $f(t)$  und  $g(t)$  seien  $T$ -periodisch. Dann ist auch die Funktion

$$
h(t) = \alpha f(t) + \beta g(t) \qquad \forall \alpha, \beta \in \mathbb{R}
$$

eine T-periodische Funktion.

3° Die Funktion  $f(t)$  sei 2π-periodisch und  $T > 0$  sei eine gegebene Periode. Dann ist

$$
F(t) = f\left(\frac{2\pi t}{T}\right)
$$

eine T-periodische Funktion.

 $4^{\circ}$  Für eine  $T$ -periodische Funktion  $f(t)$  gilt

$$
\int_{c}^{c+T} f(t) dt = \int_{0}^{T} f(t) dt \qquad \forall c \in \mathbb{R}.
$$

 $5^{\circ}$  Die Funktion  $f(t)$  sei  $T$ -periodisch und  $g(t)$  sei  $G$ -periodisch. Dann ist die Funktion  $h(t) = \alpha f(t) + \beta g(t)$   $\alpha, \beta \in \mathbb{R}$  H-periodisch, wenn es Zahlen  $n, m \in \mathbb{N}$  gibt mit

$$
H = nT \qquad H = mG.
$$

Gesucht ist in der Regel die kleinste Periodenlänge (oder Schwingungsdauer)  $T > 0$  einer periodischen Funktion  $f(t)$ . Mit der Kreisfrequenz  $\omega$  gilt  $T=$  $2\pi$  $\frac{\partial u}{\partial u}$ . Für  $f(t) = \sin t$  ist  $\omega = 1$ und  $T = 2\pi$  die kleinste Periode.

#### Periodische Fortsetzung

Die Funktion  $q(t)$  sei **absolut integrierbar** auf einem beschränkten Intervall  $[a, b]$ . Wir setzen  $T = b - a$  und bilden die T-periodische Fortsetzung  $f(t)$  der Funktion  $g(t)$ 

$$
f(t) = g(t - kT), \qquad t \in ]a + kT, b + kT[, \quad k \in \mathbb{Z}.
$$

Existieren in einem Randpunkt  $t_0 \in \mathbb{R}$  der Intervalle die beiden endlichen einseitigen Grenzwerte von  $f(t)$ 

$$
f(t_0 - 0) = \lim_{t \to t_0 - 0} f(t) \qquad f(t_0 + 0) = \lim_{t \to t_0 + 0} f(t),
$$

so definieren wir  $f(t_0)$  als arithmetisches Mittel

$$
f(t_0) = \frac{1}{2}[f(t_0 - 0) + f(t_0 + 0)].
$$

Bei dieser periodischen Fortsetzung bleibt die **absolute Integrierbarkeit** erhalten.

#### Beispiel 3.2 (Periodizität, periodische Fortsetzbarkeit)

- (1) Für konstante Funktionen  $f(t) = c$  existiert keine kleinste Periode. Jede konstante Funktion ist T-periodisch für alle  $T > 0$ .
- (2) Die Funktion  $h(t) = \sin t + \sin 2t + \sin 4t$  besitzt als kleinste Periode  $T = 2\pi$ . In der Tat,  $f_1(t) = \sin t$  ist  $2\pi$ -periodisch,  $f_2(t) = \sin 2t$   $\pi$ -periodisch und  $f_3(t) = \sin 4t$   $\pi/2$ periodisch. Nach Eigenschaft 5° periodischer Funktionen erhält man eine Periode für die Funktion  $h(t)$ , falls es Zahlen  $n, m, k \in \mathbb{N}$  gibt, so dass

$$
H = n 2\pi, \qquad H = m \pi, \qquad H = k \frac{\pi}{2}
$$

gilt. Die kleinsten natürlichen Zahlen, die die Gleichungen erfüllen, sind  $n = 1$ ,  $m =$ 2,  $k = 4$ . Somit ist  $T = 2\pi$  die kleinste Periode der Funktion  $h(t)$ .

(3) Es sei  $q(t) = \sin t$ ,  $-1 < t < 3$ . Mit  $T = 4$  lautet die 4-periodische Fortsetzung

$$
f(t) = \sin(t - 4k), \quad t \in ]-1 + 4k, 3 + 4k[, \quad k \in \mathbb{Z},
$$
  

$$
f(-1 + 4k) = \frac{1}{2}[\sin(-1) + \sin(3)], \quad k \in \mathbb{Z}.
$$

### 3.2 Reelle Fourier-Reihen

Problem: Unter welchen Voraussetzungen lassen sich periodische Funktionen durch Reihen von periodischen Funktionen darstellen, genauer, wann lässt sich ein periodischer Vorgang durch eine unendliche Reihe der Form

$$
\frac{a_0}{2} + \sum_{k=1}^{\infty} (a_k \cos k\omega t + b_k \sin k\omega t),
$$
\n(3.1)

die trigonometrische Reihe genannt wird, darstellen und wie sind die Zahlen  $a_k$  ( $k =$  $(0, 1, 2, \ldots), b_k$   $(k = 1, 2, 3, \ldots)$  zu bestimmen?

Eine reine Sinusschwingung mit der Kreisfrequenz  $k\omega$   $k = 2, 3, 4, \dots$  nennt man die k-te Harmonische oder Oberschwingung zur Grundschwingung  $\sin \omega t$  mit der Kreisfrequenz  $\omega$ . Dann kann man das Problem wie folgt formulieren: Wann lässt sich ein periodischer Vorgang durch Uberlagerung einer Grundschwingung mit gewissen Oberschwingungen darstellen?

In den Anwendungen bricht man oft nach endlich vielen Gliedern der Reihe ab und erhält eine Approximation der Funktion durch ein trigonometrisches Polynom.

Theorem 3.1 Es gelte:

(i) Die trigonometrische Reihe  $\frac{a_0}{a_0}$ 2  $+\sum_{n=1}^{\infty}$  $k=0$  $(a_k \cos k\omega t + b_k \sin k\omega t)$  $\sqrt{ }$  $\omega =$  $2\pi$ T  $\setminus$ der T-periodischen Funktion  $f(t)$  konvergiere im Intervall  $[-\frac{7}{2}]$  $\frac{T}{2}, \frac{T}{2}$  $\left[\frac{T}{2}\right]$  gleichmässig.

$$
(ii) f(t) = \frac{a_0}{2} + \sum_{k=1}^{\infty} (a_k \cos k\omega t + b_k \sin k\omega t).
$$

Dann gilt:

$$
a_k = \frac{2}{T} \int_{c}^{c+T} f(t) \cos k\omega t \, \mathrm{d}t \qquad (k = 0, 1, 2, \ldots) \quad (c \in \mathbb{R}) \tag{3.2}
$$

$$
b_k = \frac{2}{T} \int_{c}^{c+T} f(t) \sin k\omega t \, dt \qquad (k = 1, 2, 3, ...)
$$
 (3.3)

Definition 3.3 Sei  $g(t)$  absolut integrierbar im Intervall  $]-\frac{7}{2}$  $\frac{T}{2}, \frac{T}{2}$  $\frac{T}{2}[$ . Die mit Hilfe der Beziehungen (3.2) und (3.3) formal gebildete Reihe der Form (3.1) heißt Fourier-Reihe (FR) der T-periodischen Fortsetzung  $f(t)$  der Funktion  $g(t)$ , die Zahlen  $a_k$   $(k = 0, 1, 2, ...)$  und  $b_k$   $(k = 1, 2, 3, ...)$  gemäß (3.2) und (3.3) nennt man Fourier-Koeffizienten (FK) der Funktion  $f(t)$ .

#### Wichtige Spezialfälle von FK

(1) Für  $2\pi$ -periodische Funktionen, d.h.  $T = 2\pi$  und  $\omega = 1$  erhält man aus (3.2) und (3.3) mit  $c = -\pi$ 

$$
a_k = \frac{1}{\pi} \int_{-\pi}^{\pi} f(t) \cos kt \, \mathrm{d}t \qquad (k = 0, 1, 2, \ldots), \tag{3.4}
$$

$$
b_k = \frac{1}{\pi} \int_{-\pi}^{\pi} f(t) \sin kt \, \mathrm{d}t \qquad (k = 1, 2, 3, \ldots). \tag{3.5}
$$

(2) Mit  $c = -\frac{7}{2}$  $\frac{T}{2}$  und  $\omega =$  $2\pi$ T ergeben sich (3.2) und (3.3) in der Form

$$
a_k = \frac{2}{T} \int_{-\frac{T}{2}}^{\frac{T}{2}} f(t) \cos k\omega t \, \mathrm{d}t \qquad (k = 0, 1, 2, \ldots), \tag{3.6}
$$

$$
b_k = \frac{2}{T} \int_{-\frac{T}{2}}^{\frac{T}{2}} f(t) \sin k\omega t \, \mathrm{d}t \qquad (k = 1, 2, 3, \ldots). \tag{3.7}
$$

Bei der praktischen Berechnung der FK beachte man, dass im Intervall  $]-\pi,\pi[$  bzw.  $]-\frac{7}{2}$  $\frac{T}{2}, \frac{T}{2}$  $rac{1}{2}$ die Beziehung  $f(t) = g(t)$  gilt.

Die Bestimmung der FK nennt man auch harmonische Analyse. Sie wird in der Technik häufig zur Analyse periodischer Vorgänge verwendet.

#### Theorem 3.2 (Abklingverhalten der FK) Für absolut integrierbare Funktionen  $f(t)$  gilt

$$
\lim_{k \to \infty} a_k = 0 \qquad \lim_{k \to \infty} b_k = 0.
$$

#### Interpretation der reellen FR in den Anwendungen

- Jede Funktion  $a_k \cos k\omega t + b_k \sin k\omega t$  beschreibt eine reelle harmonische Schwingung.
- Die Reihe (3.1) interpretiert man als Überlagerung unendlich vieler reeller harmonischer Schwingungen.
- Die Zahlen  $\sqrt{a_k^2+b_k^2}$  sind die reellen Amplituden der reellen harmonischen Schwingung  $a_k \cos k\omega t + b_k \sin k\omega t$ .
- Die reellen Folgen der FK  $(a_k)$ ,  $(b_k)$  nennt man diskretes Amplitudenspektrum einer T-periodischen Funktion  $f(t)$ .

Das diskrete Amplitudenspektrum lässt sich als die Graphen der beiden Folgen darstellen.

#### Beispiel 3.3 (Endliche, unendliche FR-n, FR-n unbeschränkter Funktionen)

(1)  $g(t) = \sin^2 t, t \in ]0, \pi[,$   $T = \pi, \omega = 2.$ 

Die  $\pi$ -periodische Fortsetzung lautet:  $f(t) = g(t - k\pi) = \sin^2(t - k\pi), t \in [k\pi, (k +$  $1)\pi$ ,  $k \in \mathbb{Z}$ , d.h.  $f(t) = \sin^2 t$ ,  $t \in \mathbb{R}$ . Bekanntlich gilt die trigonometrische Former

$$
f(t) = \sin^2 t = \frac{1}{2} - \frac{1}{2}\cos 2t,
$$

deshalb darf man zwischen Funktion und FR das Gleichheitszeichen setzen.

(2)  $g(t) = \sin^3 t, t \in ]-\pi, \pi[$  $T = 2\pi, \quad \omega = 1.$ 

Die  $2\pi$ -periodische Fortsetzung lautet:  $f(t) = g(t - k2\pi) = \sin^3(t - k2\pi), t \in [(2k - k2\pi)S]$  $1)\pi,(2k+1)\pi$ ,  $k\in\mathbb{Z}$ , d.h.  $f(t)=\sin^3 t$ ,  $t\in\mathbb{R}$ . Bekanntlich gilt die trigonometrische Formel

$$
f(t) = \sin^3 t = \frac{3}{4}\sin t - \frac{1}{4}\sin 3t,
$$

deshalb darf man zwischen Funktion und FR wieder das Gleichheitszeichen setzen.

(3) Entwickeln Sie die periodische Fortsetzung  $f(t)$  der Funktion  $g(t) = e^t$ ,  $t \in ]-\pi, \pi[$  in ihre FR und skizzieren Sie das diskrete Amplitudenspektrum.

Es ist  $T = 2\pi$  und  $\omega = 1$ .

Die  $2\pi$ -periodische Fortsetzung lautet:  $f(t) = g(t - k2\pi) = e^{t-k2\pi}$ ,  $t \in [(2k-1)\pi, (2k+1)\pi]$  $1\pi$ ,  $k \in \mathbb{Z}$ . Folglich erhält man aus (3.4) und (3.5):

$$
a_0 = \frac{1}{\pi} \int_{-\pi}^{\pi} e^t dt = \frac{e^{\pi} - e^{-\pi}}{\pi} = \frac{2}{\pi} \left( \frac{e^{\pi} - e^{-\pi}}{2} \right) = \frac{2}{\pi} \sinh \pi,
$$
  
\n
$$
a_k = \frac{1}{\pi} \int_{-\pi}^{\pi} e^t \cos kt dt = \frac{2(-1)^k \sinh \pi}{\pi (1 + k^2)} \qquad (k = 1, 2, 3, \ldots),
$$
  
\n
$$
b_k = \frac{1}{\pi} \int_{-\pi}^{\pi} e^t \sin kt dt = -\frac{2k(-1)^k \sinh \pi}{\pi (1 + k^2)} \qquad (k = 1, 2, 3, \ldots).
$$

Die  $FR$  der Funktion  $e^t$  hat die Gestalt

$$
\frac{2}{\pi} \sinh \pi \left( \frac{1}{2} + \sum_{k=1}^{\infty} \frac{(-1)^k}{1+k^2} (\cos kt - k \sin kt) \right) \n= \frac{2}{\pi} \sinh \pi \left( \frac{1}{2} + \left[ -\frac{1}{2} (\cos t - \sin t) + \frac{1}{5} (\cos 2t - 2 \sin 2t) - \ldots \right] \right).
$$

Ein Gleichheitszeichen zwischen Funktion und FR darf i. Allg. nicht gesetzt werden (Konvergenzuntersuchungen erforderlich).

(4) Berechnen Sie die FK der Funktion  $f(t)$ , die durch periodische Fortsetzung von  $q(t) =$  $t^{-1/2},\;t\in]0,1[$  gebildet wird (vgl. Beispiel 3.1).

Es ist T = 1 und  $\omega = 2\pi$ . Die 1-periodische Fortsetzung lautet:  $f(t) = q(t - k)$  =  $(t - k)^{-1/2}$ ,  $t \in ]k, 1 + k[$ ,  $k \in \mathbb{Z}$ . Die absolute Integrierbarkeit bleibt bei dieser

periodischen Fortsetzung erhalten. Setzt man in (3.2) und (3.3)  $T = 1, c = 0$  sowie  $\omega = 2\pi$ , so ergibt sich  $a_0 = 4$ ,

$$
a_k = 2 \int_0^1 \frac{\cos(2k\pi t)}{\sqrt{t}} dt = \frac{2}{\sqrt{k}} \frac{1}{\sqrt{2\pi}} \int_0^{2k\pi} \frac{\cos z}{\sqrt{z}} dz = \frac{2}{\sqrt{k}} C(2k\pi), k = 1, 2, ...,
$$
  

$$
b_k = 2 \int_0^1 \frac{\sin(2k\pi t)}{\sqrt{t}} dt = \frac{2}{\sqrt{k}} \frac{1}{\sqrt{2\pi}} \int_0^{2k\pi} \frac{\sin z}{\sqrt{z}} dz = \frac{2}{\sqrt{k}} S(2k\pi), k = 1, 2, ...,
$$

wobei  $C(t)$  und  $S(t)$  die Fresnel-Integrale

$$
C(t) = \frac{1}{\sqrt{2\pi}} \int_{0}^{t} \frac{\cos z}{\sqrt{z}} dz, \qquad S(t) = \frac{1}{\sqrt{2\pi}} \int_{0}^{t} \frac{\sin z}{\sqrt{z}} dz
$$

bezeichnen. Funktionswerte dieser Funktionen können Tabellen entnommen werden oder man erhält sie durch numerische Auswertung der Integrale.

#### Entwicklung in eine reine Kosinus- oder eine reine Sinus-Reihe

Lemma 3.1 Jede Linearkombination gerader (ungerader) Funktionen ist eine gerade (ungerade) Funktion. Das Produkt zweier gerader oder ungerader Funktionen ist eine gerade Funktion. Das Produkt einer geraden mit einer ungeraden Funktion ist eine ungerade Funktion.

**Lemma 3.2** Für die Integration gerader bzw. ungerader Funktionen  $h(t)$  über symmetrische Intervalle  $\left[-\frac{7}{2}\right]$  $\frac{T}{2}, \frac{T}{2}$  $\frac{1}{2}$ [ gilt:

$$
\int_{-\frac{T}{2}}^{\frac{T}{2}} h(t) dt = 2 \int_{0}^{\frac{T}{2}} h(t) dt, \text{ falls } h(t) \text{ gerade, } \int_{-\frac{T}{2}}^{\frac{T}{2}} h(t) dt = 0, \text{ falls } h(t) \text{ ungerade.}
$$

1. Sei  $f(t)$  in  $\vert - \frac{7}{2}$  $\frac{T}{2}, \frac{T}{2}$  $\frac{T}{2} [$  absolut integrierbar und eine gerade Funktion, d.h. es gilt  $f(t) = f(-t) \quad \forall t \in ]-\frac{T}{2}$  $\frac{T}{2}, \frac{T}{2}$  $\frac{T}{2}$ [. Dann ist  $h_1(t) = f(t) \cos k\omega t$  eine **gerade** und  $h_2(t) =$  $f(t)$  sin k $\omega t$  eine **ungerade** Funktion. Die FK erhält man gemäß (3.6) und (3.7):

$$
a_k = \frac{4}{T} \int_{0}^{\frac{T}{2}} f(t) \cos k\omega t \,dt, \quad (k = 0, 1, 2, \ldots) \qquad b_k = 0 \quad (k = 1, 2, 3, \ldots). \tag{3.8}
$$

Die FR von  $f(t)$  hat nun die Form

$$
\frac{a_0}{2} + \sum_{k=1}^{\infty} a_k \cos k\omega t.
$$
 (3.9)

 $\Box$ 

2. Sei  $f(t)$  in  $]-\frac{T}{2},\frac{T}{2}$  absolut integrierbar und eine ungerade Funktion, d.h. es gilt  $f(t) = -f(-t)$   $\forall t \in ]-\frac{7}{2}$  $\frac{T}{2}, \frac{T}{2}$  $\frac{T}{2}$ [. Dann ist  $h_1(t) = f(t) \cos k\omega t$  eine **ungerade** und  $h_2(t) = f(t) \sin k\omega t$  eine gerade Funktion. Die FK erhält man gemäß (3.6) und (3.7):

$$
b_k = \frac{4}{T} \int_{0}^{\frac{T}{2}} f(t) \sin k\omega t \, \mathrm{d}t \quad (k = 1, 2, \ldots) \qquad a_k = 0 \quad (k = 0, 1, 2, 3, \ldots). \tag{3.10}
$$

Die FR von  $f(t)$  hat nun die Form

$$
\sum_{k=1}^{\infty} b_k \sin k\omega t.
$$
 (3.11)

#### Entwicklung gerader und ungerader periodischer Fortsetzungen in eine FR

Die Funktion  $g(t)$  sei im Intervall  $]0, \frac{7}{2}$  $\frac{T}{2}[$  definiert und **absolut integrierbar**. Außerdem mögen die beiden endlichen einseitigen Grenzwerte in den Randpunkten des Intervalls existieren. Dann lässt sich sowohl eine reine Kosinus-Reihe der Form (3.9) als auch eine reine Sinus-Reihe der Form (3.11) wie folgt angeben:

1. 1  $1^\circ$  Definieren die gerade Fortsetzung von  $g(t)$ 

$$
g_1(t) = \begin{cases} g(t) & t \in [0, \frac{T}{2} [\\ g(-t) & t \in ]-\frac{T}{2}, 0[, \end{cases} \qquad g_1(0) = \frac{1}{2}[g(0-0) + g(0+0)].
$$

- $2^\circ$  Setzen die Funktion  $g_1(t)$  außerhalb des Intervalls  $]-\frac{7}{2}$  $\frac{T}{2}, \frac{T}{2}$  $\frac{T}{2}$ [ durch  $f_1(t) = g_1(t$  $kT)$   $t\in \,](2k-1)\frac{T}{2},(2k+1)\frac{T}{2}[$   $k\in \mathbb{Z},$  mit der Periode  $T$  fort.
- $3^{\circ}$  Berechnen die FK von  $g_1(t)$  nach Formel (3.8).
- 2. 1  $1^\circ$  Definieren die ungerade Fortsetzung von  $q(t)$

$$
g_2(t) = \begin{cases} g(t) & t \in [0, \frac{T}{2} [0, \frac{T}{2} [0,
$$

 $2^\circ$  Setzen die Funktion  $g_2(t)$  außerhalb des Intervalls durch  $f_2(t)$  wie in 1.  $2^\circ$  fort.

 $3^{\circ}$  Berechnen die FK von  $g_2(t)$  nach Formel (3.10).

#### Beispiel 3.4 (Reine Kosinus- bzw. reine Sinus-Reihen)

(1) Gegeben:  $q(t) = t$ ,  $t \in ]0, \pi[$ . Gesucht: Entwicklung in eine reine Kosinus-Reihe. Es gilt  $T = 2\pi$ , d.h.  $\omega = 1$ . Definiert man  $g_1(t) = g(t) = t$  für  $t \in ]0, \pi[$ ,  $g_1(t) = g(-t) =$  $-t$  für  $t \in ]-\pi,0[$  und  $g_1(0) = 0$ , so ergibt sich  $g_1(t) = |t|$  für  $t \in ]-\pi,\pi[$  (gerade **Funktion)**. Die  $2\pi$ -periodische Fortsetzung  $f_1(t)$  außerhalb des Intervalls  $]-\pi, \pi[$  liefert mit  $f_1(-\pi) = f_1(\pi) = \pi$  die so genannten Dreiecksimpulse. Aus (3.8) folgt

$$
a_0 = \frac{2}{\pi} \int_{0}^{\pi} t \, dt = \pi
$$
  
\n
$$
a_k = \frac{2}{\pi} \int_{0}^{\pi} t \cos kt \, dt
$$
  
\n
$$
= \frac{2}{\pi} \frac{(-1)^k - 1}{k^2} = \begin{cases} 0, & \text{falls } k \text{ gerade} \\ -\frac{4}{\pi} \frac{1}{k^2}, & \text{falls } k \text{ ungerade} \end{cases} (k = 1, 2, 3, \ldots).
$$

Die FR ist von der Form (3.9)

$$
\frac{\pi}{2} - \frac{4}{\pi} \left( \frac{\cos t}{1^2} + \frac{\cos 3t}{3^2} + \frac{\cos 5t}{5^2} + \dots \right). \tag{3.12}
$$

(2) Gegeben:  $g(t) = t$ ,  $t \in ]0, \pi[$ . Gesucht: Entwicklung in eine reine Sinus-Reihe. Es gilt wieder  $T = 2\pi$ . Definiert man  $g_2(t) = g(t) = t$  für  $t \in ]0, \pi[$  und  $g_2(t) =$  $-g(-t) = -(-t) = t$  für  $t \in ]-\pi,0[$  sowie  $g_2(0) = 0$ , so ergibt sich  $g_2(t) = t$  für t ∈ $]-\pi, \pi$ [ (ungerade Funktion). Die  $2\pi$ -periodische Fortsetzung  $f_2(t)$  außerhalb des Intervalls  $]-\pi, \pi[$  liefert mit  $f_2(-\pi) = f_2(\pi) = 0$  die so genannte Sägezahnkurve, die beim Fernsehgerät die horizontale Bewegung des Lichtpunktes auf dem Bildschirm beschreibt. Aus (3.10) folgt

$$
b_k = \frac{2}{\pi} \int_0^{\pi} t \sin kt \, dt = -\frac{2}{k} (-1)^k = \frac{2}{k} (-1)^{k+1} \qquad (k = 1, 2, 3, \ldots).
$$

Die FR ist von der Form (3.11)

$$
2\left(\frac{\sin t}{1} - \frac{\sin 2t}{2} + \frac{\sin 3t}{3} - \dots\right).
$$
 (3.13)

### 3.3 Komplexe Fourier-Reihen

Es sei f absolut integrierbar in  $]-\frac{T}{2}$  $\frac{T}{2}, \frac{T}{2}$  $\frac{T}{2}[$ . Wir betrachten die **FR** der Funktion  $f(t)$  in der Gestalt (3.1) mit den FK in der Form (3.6) und (3.7). Die Darstellung der FK in komplexer Form erhält man mit Hilfe der Eulerschen Formel

$$
e^{ik\omega t} = \cos k\omega t + i\sin k\omega t \qquad t \in \mathbb{R}.\tag{3.14}
$$

Ersetzt man in (3.14) t durch  $-t$ , so gilt wegen  $\cos(-k\omega t) = \cos k\omega t$  und  $\sin(-k\omega t) =$  $-\sin k\omega t$ 

$$
e^{-ik\omega t} = \cos k\omega t - i\sin k\omega t \qquad t \in \mathbb{R}.\tag{3.15}
$$

Durch Addition (Subtraktion) von (3.14) und (3.15) wird die Exponentialfunktion für ein rein imaginäres Argument  ${\rm e}^{ {\rm i}\,k\omega t}$  mit der Kosinus- (Sinusfunktion) für ein reelles Argument verknüpft:

$$
(3.14) + (3.15): \cos k\omega t = \frac{1}{2} (e^{i k\omega t} + e^{-i k\omega t}), \quad (3.14) - (3.15): \sin k\omega t = \frac{1}{2i} (e^{i k\omega t} - e^{-i \omega t}).
$$
\n(3.16)

Wegen  $(3.16)$  erhält man aus  $(3.1)$ 

=

$$
\frac{a_0}{2} + \sum_{k=1}^{\infty} \left( \frac{a_k}{2} (e^{ik\omega t} + e^{-ik\omega t}) + \frac{b_k}{2i} (e^{ik\omega t} - e^{-ik\omega t}) \right)
$$
\n
$$
= \frac{a_0}{2} + \sum_{k=1}^{\infty} \left( \left( \frac{a_k - ib_k}{2} \right) e^{ik\omega t} + \left( \frac{a_k + ib_k}{2} \right) e^{-ik\omega t} \right). \tag{3.17}
$$

Wir setzen

$$
c_0 = \frac{a_0}{2}, \qquad c_k = \frac{1}{2}(a_k - ib_k), \qquad c_{-k} = \frac{1}{2}(a_k + ib_k), \qquad (k = 1, 2, 3, \ldots)
$$
 (3.18)

und erhalten aus (3.17) die komplexe Form der FR

$$
\sum_{k=-\infty}^{\infty} c_k e^{ik\omega t}.
$$
 (3.19)

Für die komplexen  $FK$  ergibt sich aus (3.18) und (3.6) bzw. (3.7)

$$
c_0 = \frac{1}{T} \int_{-\frac{T}{2}}^{\frac{T}{2}} f(t) dt,
$$
  
\n
$$
c_k = \frac{1}{T} \int_{-\frac{T}{2}}^{\frac{T}{2}} f(t) (\cos k\omega t - i \sin k\omega t) dt = \frac{1}{T} \int_{-\frac{T}{2}}^{\frac{T}{2}} f(t) e^{-ik\omega t} dt, \quad k = 1, 2, 3, ...
$$
  
\n
$$
c_{-k} = \frac{1}{T} \int_{-\frac{T}{2}}^{\frac{T}{2}} f(t) (\cos k\omega t + i \sin k\omega t) dt = \frac{1}{T} \int_{-\frac{T}{2}}^{\frac{T}{2}} f(t) e^{ik\omega t} dt, \quad k = 1, 2, 3, ...
$$

wofür man einheitlich

$$
c_k = \frac{1}{T} \int_{-\frac{T}{2}}^{\frac{T}{2}} f(t) e^{-ik\omega t} dt \qquad k \in \mathbb{Z}
$$
 (3.20)

schreiben kann. Aus (3.18) folgt, dass für reellwertige Funktionen  $f(t)$  die Zahlen  $c_k$  und  $c_{-k}$ zueinander konjugiert komplex sind, d.h.  $c_k = \overline{c_{-k}}$  und  $c_{-k} = \overline{c_k}$ .

#### Interpretation der komplexen FR in den Anwendungen

- Jede Funktion  $c_k{\rm e}^{{\rm i}k\omega t}$  beschreibt eine komplexe harmonische Schwingung.
- Die Reihe (3.19) interpretiert man als Überlagerung unendlich vieler komplexer harmonischer Schwingungen.
- Die komplexen FK  $c_k$  sind die komplexen Amplituden der komplexen harmonischen Schwingungen  $c_k e^{ik\omega t}$ . Gemäß (3.18) ist  $|c_k| = \frac{1}{2}$ 2  $\sqrt{a_k^2 + b_k^2}$ . Folglich sind die reellen Zahlen  $\vert c_k \vert$  bis auf den Faktor  $\frac{1}{2}$ gleich der Amplitude der reellen harmonischen Schwingung  $a_k \cos k\omega t + b_k \sin k\omega t$ .

- Die i. Allg. komplexe Folge  $(c_k)$  der FK heißt diskretes Frequenzspektrum oder Spektralfolge, die reellen Folgen  $(|c_k|)$  bzw.  $(\arg c_k)$  nennt man diskretes Amplitudenspektrum bzw. diskretes Phasenspektrum einer T-periodischen Funktion  $f(t)$ .

Das i. Allg. komplexe diskrete Frequenzspektrum lässt sich in der Gaußschen Zahlenebene skizzieren. Die diskreten Amplituden- und Phasenspektren von  $f(t)$  lassen sich in einem Koordinatensystem in der reellen Ebene grafisch darstellen.

**Beispiel 3.5** Berechnen Sie für einen Rechtecksimpuls der Periode  $T = 2\pi$  ( $\omega = 1$ )

 $\sim$ 

$$
g(t) = \begin{cases} -1, & \text{falls } -\pi < t < 0\\ +1, & \text{falls } 0 < t < \pi \end{cases}
$$

das diskrete Frequenzspektrum und stellen Sie dieses sowie das diskrete Amplitudenspektrum und das diskrete Phasenspektrum grafisch dar. Geben Sie die komplexe und die reelle Form der FR an.

Für die komplexen FK erhält man im Falle  $k \geq 0$ 

$$
c_0 \stackrel{(3.20)}{=} \frac{1}{2\pi} \int_{-\pi}^{\pi} g(t) dt = \frac{1}{2\pi} \left[ \int_{-\pi}^{0} (-1) \cdot dt + \int_{0}^{\pi} 1 \cdot dt \right] = \frac{1}{2\pi} [-\pi + \pi] = 0,
$$
  
\n
$$
c_k \stackrel{(3.20)}{=} \frac{1}{2\pi} \int_{-\pi}^{\pi} g(t) e^{-ikt} dt = \frac{1}{2\pi} \left[ \int_{-\pi}^{0} (-1) \cdot e^{-ikt} dt + \int_{0}^{\pi} 1 \cdot e^{-ikt} dt \right]
$$
  
\n
$$
= \frac{1}{2\pi} \left[ -\frac{i}{k} \left[ 1 - e^{ik\pi} \right] + \frac{i}{k} \left[ e^{-ik\pi} - 1 \right] \right] = \frac{i}{2\pi k} \left[ e^{-ik\pi} - 1 - 1 + e^{ik\pi} \right]
$$
  
\n
$$
= \frac{i}{k\pi} [\cos k\pi - 1] = \frac{i}{k\pi} [(-1)^k - 1].
$$

Also ist für alle  $k \geq 0$ 

$$
c_k = \begin{cases} 0 + i0, & \text{falls } k \text{ grade} \\ -\frac{2i}{k\pi}, & \text{falls } k \text{ ungerade}, \end{cases} \qquad c_{-k} = \bar{c}_k = \begin{cases} 0 - i0 & \text{falls } k \text{ grade} \\ \frac{2i}{k\pi}, & \text{falls } k \text{ ungerade}. \end{cases}
$$

Für alle  $k \in \mathbb{Z}$  gilt nun

$$
c_k = \begin{cases} 0, & \text{falls } k \text{ gerade} \\ -\frac{2i}{k\pi}, & \text{falls } k \text{ ungerade}, \end{cases} \quad |c_k| = \begin{cases} 0, & \text{falls } k \text{ gerade} \\ \frac{2}{|k|\pi}, & \text{falls } k \text{ ungerade}, \end{cases}
$$
  
arg  $c_k = \begin{cases} \text{unb., falls } k \text{ gerade} \\ \frac{3\pi}{2}, & \text{falls } k \text{ ungerade}, k > 0 \end{cases} = \begin{cases} \text{unb., falls } k \text{ gerade} \\ -\frac{\pi}{2}, & \text{falls } k \text{ ungerade}, k > 0 \\ \frac{\pi}{2}, & \text{falls } k \text{ ungerade}, k < 0. \end{cases}$ 

Die komplexe Form der FR lautet nun:

$$
\ldots + \frac{2i}{5\pi}e^{-i5t} + \frac{2i}{3\pi}e^{-i3t} + \frac{2i}{\pi}e^{-it} - \frac{2i}{\pi}e^{it} - \frac{2i}{3\pi}e^{i3t} - \frac{2i}{5\pi}e^{i5t} - \ldots = \frac{2i}{\pi}\sum_{l=0}^{\infty}\frac{[e^{-i(2l+1)t} - e^{i(2l+1)t}]}{2l+1}.
$$

Unter Verwendung der Beziehung

$$
\frac{2i}{(2l+1)\pi} \left[ e^{-i(2l+1)t} - e^{i(2l+1)t} \right] = \frac{(-2i)2i}{(2l+1)\pi} \frac{e^{i(2l+1)t} - e^{-i(2l+1)t}}{2i} = \frac{4}{\pi} \frac{\sin(2l+1)t}{2l+1}
$$

erhält man die reelle Form der FR:

$$
\frac{4}{\pi} \sum_{l=0}^{\infty} \frac{\sin{(2l+1)t}}{2l+1} = \frac{4}{\pi} \left( \frac{\sin{t}}{1} + \frac{\sin{3t}}{3} + \frac{\sin{5t}}{5} + \dots \right).
$$

## 3.4 Konvergenzaussagen

Die folgenden Aussagen gelten sowohl für die reelle als auch die komplexe FR. Bisher können wir nur die FR einer T- periodischen Funktion  $f(t)$  mit den FK angeben. Folgende Fragen sind von Interesse:

- 1. Für welche  $t$  konvergiert die FR punktweise?
- 2. Für welche dieser t konvergiert die FR gegen  $f(t)$ , d.h. wann darf zwischen  $f(t)$  und der FR das Gleichheitszeichen gesetzt werden?

**Theorem 3.3 (Satz von Dirichlet)** Es seien die Dirichletschen Bedingungen erfüllt:

- (i) Das Intervall  $\left[-\frac{7}{2}\right]$  $\frac{T}{2}, \frac{T}{2}$  $\frac{T}{2} \big[$  lasse sich in endlich viele Teilintervalle zerlegen, in denen die T-periodische Funktion  $f(t)$  stetig und monoton ist.
- (ii) Ist  $t_0$  eine Unstetigkeitsstelle von  $f(t)$ , so existieren die beiden endlichen einseitigen Grenzwerte

$$
f(t_0 - 0) = \lim_{t \to t_0 - 0} f(t) \qquad f(t_0 + 0) = \lim_{t \to t_0 + 0} f(t).
$$

Dann gilt:

1° Die FR der Funktion  $f(t)$  konvergiert für alle  $t \in \mathbb{R}$  punktweise, d.h., es gilt:

$$
\frac{a_0}{2} + \sum_{k=0}^{\infty} (a_k \cos k\omega t + b_k \sin k\omega t) = \begin{cases} f(t), & \text{falls } f \text{ stetig in } t, \\ \frac{1}{2}[f(t-0) + f(t+0)], & \text{sonst.} \end{cases}
$$

2<sup>°</sup> Die Konvergenz der FR ist gleichmäßig in jedem abgeschlossenen Teilintervall, in dem  $f(t)$  stetig ist. d.h. es gilt in jedem dieser Teilintervalle

$$
\frac{a_0}{2} + \sum_{k=0}^{\infty} (a_k \cos k\omega t + b_k \sin k\omega t) = f(t).
$$

Theorem 3.4 Sei f eine stetige und bis auf endlich viele Punkte, in denen die Ableitung Sprungstellen besitzt, stetig differenzierbare Funktion der Periode T. Dann konvergiert ihre FR gleichmäßig und absolut gegen  $f(t)$ . Für ihre FK  $a_k$ ,  $b_k$  folgt sogar die Konvergenz der Reihen  $\sum_{n=1}^{\infty}$  $_{k=1}$  $|a_k|, \sum_{k=1}^{\infty}$  $k=1$  $|b_k|$  bzw.  $\sum_{n=1}^{\infty}$  $-\infty$  $|c_k|.$ 

#### Beispiel 3.6 (Konvergenz von FR)

(1) Sei  $g(t) = e^t$  für  $t \in ]-\pi, \pi[$  (vgl. Beispiel 3.3 (3)). Die Voraussetzungen des Satzes von Dirichlet sind erfüllt. Bei der  $2\pi$ -periodischen Fortsetzung  $f(t)$  der Funktion  ${\rm e}^t$ entstehen in den Punkten  $t_k = (2k - 1)\pi$ ,  $k \in \mathbb{Z}$  Unstetigkeitsstellen (Sprungstellen). An diesen Stellen ist

$$
\frac{1}{2}(f(t_k - 0) + f(t_k + 0)) = \frac{e^{\pi} + e^{-\pi}}{2} = \cosh \pi \quad k \in \mathbb{Z}.
$$

Es gilt also

$$
\frac{2}{\pi}\sinh\pi\left(\frac{1}{2}+\sum_{k=1}^{\infty}\frac{(-1)^k}{1+k^2}(\cos kt-k\sin kt)\right)=\begin{cases}f(t) & \text{falls } t\neq t_k & k\in\mathbb{Z}\\ \cosh\pi & \text{falls } t=t_k & k\in\mathbb{Z}.\end{cases}
$$

(2) Sei  $q_1(t) = |t|$  für  $t \in ]-\pi, \pi[$  (vgl. Beispiel 3.4 (1)). Die Voraussetzungen des Satzes **von Dirichlet** sind erfüllt. Bei der  $2\pi$ -periodischen Fortsetzung  $f_1(t)$  der Funktion |t| entsteht eine stetige Funktion. Es gilt also

$$
\frac{\pi}{2} - \frac{4}{\pi} \left( \frac{\cos t}{1^2} + \frac{\cos 3t}{3^2} + \frac{\cos 5t}{5^2} + \dots \right) = f_1(t) \quad \forall \ t \in \mathbb{R}.
$$
 (3.21)

(3) Sei  $g_2(t) = t$  für  $t \in ]-\pi,\pi[$  (vgl. Beispiel 3.4 (2)). Die Voraussetzungen des Satzes **von Dirichlet** sind erfüllt. Bei der  $2\pi$ -periodischen Fortsetzung  $f_2(t)$  der Funktion t entstehen in den Punkten  $t_k = (2k-1)\pi, k \in \mathbb{Z}$  wieder Sprungstellen. An diesen Stellen ist

$$
\frac{1}{2}(f_2(t_k - 0) + f(t_k + 0)) = \frac{1}{2}(\pi + (-\pi)) = 0 \quad k \in \mathbb{Z}.
$$

Es gilt also

$$
2\left(\frac{\sin t}{1} - \frac{\sin 2t}{2} + \frac{\sin 3t}{3} - \dots\right) = \begin{cases} f_2(t) & \text{falls } t \neq (2k - 1)\pi, & k \in \mathbb{Z} \\ 0 & \text{falls } t = (2k - 1)\pi, & k \in \mathbb{Z}. \end{cases}
$$
(3.22)

Die Reihen (3.12) und (3.13) liefern innerhalb des Intervalls  $[0, \pi]$  die Funktion  $q(t) = t$ in ihren Stetigkeitspunkten. Sie stellen jedoch außerhalb des Intervalls  $[0, \pi]$  verschiedene Funktionen dar. Die Kosinus-Reihe (3.12) stellt die Funktion dar, die sich aus  $g(t)$  durch Fortsetzung als **gerade Funktion** in das Intervall  $] - \pi$ , 0 [ und durch periodische Fortsetzung mit der Periode  $2\pi$  außerhalb  $]-\pi,\pi[$  ergibt, also die Dreiecksimpulse. Die **Sinus-Reihe** (3.13) stellt die Funktion dar, die sich aus  $f(t)$  durch Fortsetzung als ungerade Funktion in das Intervall  $]-\pi,0[$  und durch periodische Fortsetzung mit der Periode  $2\pi$  außerhalb  $]-\pi,\pi[$  ergibt, also die Sägezahnkurve.

Mit Hilfe von FR kann man oft die Summe von Zahlenreihen ermitteln. Dazu wählt man jeweils geeignete Funktionen  $g(t),\;t\in ]-\frac{T}{2}$  $\frac{T}{2}, \frac{T}{2}$  $\frac{T}{2}[$ , entwickelt ihre  $T$ -periodische Fortsetzung in eine FR und setzt einen passenden Wert für  $t$  ein. Speziell erhält man für  $t = 0$  aus (3.21)

$$
\sum_{k=1}^{\infty} \frac{1}{(2k-1)^2} = \frac{1}{1^2} + \frac{1}{3^2} + \frac{1}{5^2} + \dots = \frac{\pi^2}{8}
$$

und für  $t =$  $\pi$ 2 aus (3.22) die Leibnizsche Reihe:.

$$
\sum_{k=1}^{\infty} \frac{(-1)^{k-1}}{2k-1} = 1 - \frac{1}{3} + \frac{1}{5} - \frac{1}{7} + \dots = \frac{\pi}{4}.
$$

## 4 Integraltransformationen

## 4.1 Vorbemerkungen

Unter einer Integraltransformation  $(IT)$  K versteht man eine eindeutige Zuordnung der Form

$$
K[f(t)] = \int\limits_I k(x,t)f(t) dt =: K(x) = K_f(x), \qquad x \in I,
$$

wobei  $I$  ein i.Allg. nicht beschränktes Intervall ist. Damit dieses Integral existiert, müssen die Funktion f und die Kernfunktion  $k(x, t)$  geeigneten Voraussetzungen genügen.

Wichtige IT sind

(1) die Fourier–Transformation (FT)

$$
F[f(t)] = \int_{-\infty}^{\infty} e^{-i\omega t} f(t) dt =: F(\omega), \qquad \omega \in \mathbb{R}, \quad (I = ] - \infty, \infty[, \quad k(\omega, t) = e^{-i\omega t}),
$$

(2) und die Laplace–Transformation (LT)

$$
L[f(t)] = \int_{0}^{\infty} e^{-pt} f(t) dt =: L(p), \quad p = \sigma + i\omega \in \mathbb{C}, \quad (I = ]0, \infty[, \quad k(p, t) = e^{-pt}).
$$

Die IT werden in der Elektrotechnik, der Informationstheorie und der Nachrichtentechnik angewandt. Außerdem wird die FT oft zur Lösung partieller Differenzialgleichungen benutzt, während die LT für die Lösung gewöhnlicher Differenzialgleichungen vorteilhaft ist. Man geht dabei folgendermaßen vor:

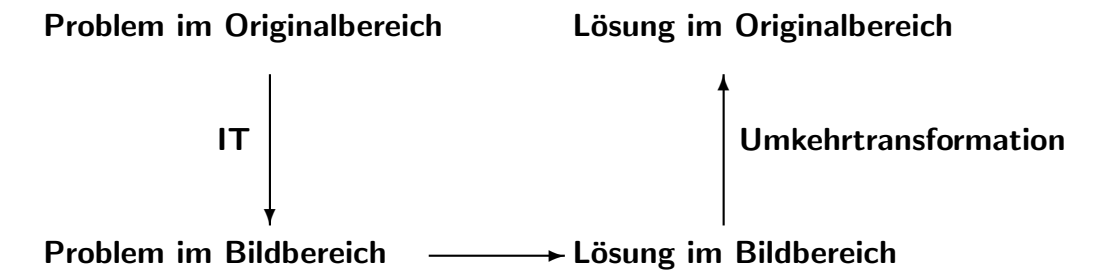

Mithilfe der Eulerschen Formeln  $(3.14)$  und  $(3.15)$  erhält man, dass der Integrand in  $(2)$  eine komplexwertige Funktion, also von der Form  $g(\sigma,\omega,t) + ih(\sigma,\omega,t), t \in I \subset \mathbb{R}, \sigma,\omega \in \mathbb{R}$ , mit reellwertigen Funktionen  $q$  und  $h$  ist. Dies folgt aus der Beziehung

$$
e^{-ipt}f(t) = e^{-i\omega t}e^{-\sigma t}f(t) = \cos \omega t e^{-\sigma t}f(t) - i\sin \omega t e^{-\sigma t}f(t) = g(\sigma, \omega, t) + ih(\sigma, \omega, t).
$$

Das Integral in (2) ist dann durch zwei reelle Integrale erklärt:

$$
\int_{I} [g(\sigma, \omega, t) + i h(\sigma, \omega, t)] dt := \int_{I} g(\sigma, \omega, t) dt + i \int_{I} h(\sigma, \omega, t) dt,
$$

die von den reellen Parametern  $\sigma$  und  $\omega$  abhängen. Für  $\sigma = 0$  erhält man den Integranden in  $(1)$ . Da die Integrationsbereiche unbeschränkt sind, liegen **uneigentliche Parameterinte**grale vor. Diese sind bei fixierten Parametern  $\sigma$  und  $\omega$  durch die Grenzwerte

$$
\lim_{\substack{A \to +\infty \\ B \to -\infty}} \int_{B}^{A} g(\omega, t) dt \qquad \text{bzw.} \qquad \lim_{A \to +\infty} \int_{0}^{A} g(\sigma, \omega, t) dt
$$

erklärt, wobei die Grenzübergänge  $A \to +\infty$  und  $B \to -\infty$  unabhängig voneinander durchzuführen sind. Wir sagen, die entsprechenden Integrale existieren (oder konvergieren), falls diese Grenzwerte existieren.

## 4.2 Formaler Übergang von der FR zum Fourierintegral (FI)

Die Darstellung einer Funktion  $f(t)$  in Form einer FR ist nur für periodische bzw. periodisch fortsetzbare Funktionen möglich. Für nicht periodische, auf einem unbeschränkten Intervall gegebene Funktionen verwendet man das FI.

Für eine im Intervall  $] - \infty, \infty[$  absolut integrierbare Funktion  $f(t)$  einer beliebigen Periode  $T =$  $2\pi$ ω gelte

$$
f(t) = \sum_{k=-\infty}^{\infty} c_k e^{ik\omega t}.
$$
 (4.1)

Die FK besitzen dann die Gestalt

$$
c_k = \frac{1}{T} \int_{-\frac{T}{2}}^{\frac{T}{2}} f(t) e^{-ik\omega t} dt = \frac{\omega}{2\pi} \int_{-\frac{\pi}{\omega}}^{\frac{\pi}{\omega}} f(t) e^{-ik\omega t} dt.
$$
 (4.2)

Wir setzen (4.2) in (4.1) ein und erhalten mit den Bezeichnungen

$$
\omega_k := k\omega = \frac{2\pi k}{T} \quad \text{und} \quad \Delta\omega_k = \omega_{k+1} - \omega_k = \frac{2\pi}{T}(k+1-k) = \frac{2\pi}{T} = \omega \quad \omega \in \mathbb{R},
$$

$$
f(t) = \sum_{k=-\infty}^{\infty} \frac{\omega}{2\pi} \left( \int_{-\frac{\pi}{\omega}}^{\frac{\pi}{\omega}} f(s) e^{-ik\omega s} ds \right) e^{ik\omega t} = \sum_{k=-\infty}^{\infty} \frac{\Delta \omega_k}{2\pi} \int_{-\frac{\pi}{\omega}}^{\frac{\pi}{\omega}} f(s) e^{i\omega_k(t-s)} ds
$$
  

$$
= \frac{1}{2\pi} \sum_{k=-\infty}^{\infty} \left( \int_{-\frac{\pi}{\omega}}^{\frac{\pi}{\omega}} f(s) e^{i\omega_k(t-s)} ds \right) \Delta \omega_k = \frac{1}{2\pi} \sum_{k=-\infty}^{\infty} u(t, \omega_k) \Delta \omega_k
$$

mit  $u(t,\omega_k) =$  $\frac{\pi}{\mu}$  $-\frac{\pi}{\pi}$ Funktion  $u$  bei äquidistanter Zerlegung dargestellt werden. Für  $k\to\infty$  bzw.  $\omega=\Delta\omega_k\to 0$  $f(s) \,\mathrm{e}^{\mathrm{i} \omega_k (t-s)} \, \mathrm{d} s$ . Folglich kann  $f(t)$  als Riemannsche Integralsumme einer

ergibt sich:

$$
f(t) = \frac{1}{2\pi} \sum_{k=-\infty}^{\infty} u(t, \omega_k) \Delta \omega_k \xrightarrow{\Delta \omega_k \to 0} \frac{1}{2\pi} \int_{-\infty}^{\infty} u(t, \omega) d\omega = \frac{1}{2\pi} \int_{-\infty}^{\infty} \left( \int_{-\infty}^{\infty} f(s) e^{i\omega(t-s)} ds \right) d\omega,
$$

falls dieser Grenzübergang zulässig ist. Es ergeben sich formal die Beziehungen

$$
f(t) = \frac{1}{2\pi} \int_{-\infty}^{\infty} \left( \int_{-\infty}^{\infty} f(s) e^{i\omega(t-s)} ds \right) d\omega = \frac{1}{2\pi} \int_{-\infty}^{\infty} \left( \int_{-\infty}^{\infty} f(s) e^{-i\omega s} ds \right) e^{i\omega t} d\omega.
$$
 (4.3)

Bezeichnet man das innere Integral mit

$$
F(\omega) = \int_{-\infty}^{\infty} f(s) e^{-i\omega s} ds,
$$
\n(4.4)

so ergibt sich die FT und eine Formel für die inverse FT

$$
f(t) = \frac{1}{2\pi} \int_{-\infty}^{\infty} F(\omega) e^{i\omega t} d\omega.
$$
 (4.5)

Der Ausdruck (4.3) heißt komplexe Form des FI, wobei (4.4) die Form der FT hat.

Die Beziehungen (4.4) und (4.5) sind bis jetzt rein formal zu verstehen. Es ist zu klären, unter welchen Bedingungen und in welchem Sinne die Integrale existieren.

Der Beziehung (4.5) entspricht die Darstellung (4.1) der Funktion  $f(t)$  durch eine FR während die Beziehung (4.4) den FK (4.2) im periodischen Fall entspricht. Im Fall periodischer Vorgänge haben wir es stets mit einem diskreten Frequenzspektrum (Spektralfolge) zu tun, da nur ganzzahlige Vielfache der Grundfrequenz  $\omega=$  $2\pi$ T auftreten. Kontinuierliche Frequenzspektren (Spektralfunktionen) mit stetig veränderlicher Frequenz  $\omega$  treten im Zusammenhang mit nichtperiodischen Vorgängen auf und werden durch die FT  $(4.4)$ dargestellt.

Beispiel 4.1 (Kontinuierliches Frequenzspektrum) Wir bestimmen die FT  $F(\omega)$  für den Rechteckimpuls

$$
f(t) = \begin{cases} d & \text{für} \quad |t| \leq c \\ 0 & \text{für} \quad |t| > c \end{cases} \qquad c > 0.
$$

Aus (4.4) erhält man für  $\omega \neq 0$ 

$$
F(\omega) = \int_{-\infty}^{\infty} f(s) e^{-i\omega s} ds = \int_{-c}^{c} d \cdot e^{-i\omega s} ds
$$

$$
= \frac{2d}{\omega} \frac{e^{i\omega c} - e^{-i\omega c}}{2i} = 2d \frac{\sin \omega c}{\omega}
$$

und für  $\omega = 0$ 

$$
F(0) = \int_{-c}^{c} d \, \mathrm{d} s = 2 \, c \, d.
$$

Insgesamt ergibt sich als kontinuierliche Frequenzspektrum

$$
F(\omega) = \begin{cases} 2 d \frac{\sin \omega c}{\omega} & \text{für } \omega \neq 0 \\ 2 c d & \text{für } \omega = 0. \end{cases}
$$

Wir stellen die Funktion  $f(t)$  noch mit Hilfe ihres Frequenzspektrums dar, d.h. wir zerlegen f in harmonische Schwingungen. Die Beziehung (4.5) liefert formal:

$$
f(t) = \frac{1}{2\pi} \int_{-\infty}^{\infty} F(\omega) e^{i\omega t} d\omega = \frac{1}{2\pi} \int_{-\infty}^{\infty} 2 d \frac{\sin \omega c}{\omega} e^{i\omega t} d\omega
$$
  

$$
= \frac{d}{\pi} \int_{-\infty}^{\infty} \frac{\sin \omega c}{\omega} \cos \omega t d\omega + \frac{d}{\pi} \int_{-\infty}^{\infty} \frac{\sin \omega c}{\omega} \sin \omega t d\omega
$$
  

$$
= \frac{d}{\pi} \int_{-\infty}^{\infty} \frac{\sin \omega c}{\omega} \cos \omega t d\omega.
$$

Das Integral

$$
\frac{d}{\pi} \int_{-\infty}^{\infty} \frac{\sin \omega c}{\omega} \sin \omega t \, \mathrm{d}\omega
$$

liefert keinen Beitrag, da der Integrand eine ungerade Funktion ist.

Anhand von Beispiel 4.1 wird deutlich, dass wir mit Hilfe der FT auch zeitlich begrenzte Vorgänge erfassen können, indem wir außerhalb des entsprechenden Zeitintervalls  $f = 0$  setzen.

Bemerkung 4.1 Sei f eine Funktion, für die die Formeln  $(4.1)$ ,  $(4.2)$  bzw.  $(4.5)$ ,  $(4.4)$  gelten. Falls das Frequenzspektrum von  $f$  bekannt ist, so ist damit  $f$  eindeutig festgelegt und umgekehrt.

### 4.3 Die FT und ihre Eigenschaften

**Theorem 4.1** Sei  $f(t)$  absolut integrierbar über  $] - \infty, \infty[$ , d.h. das Integral

$$
\int_{-\infty}^{\infty} |f(t)| \, \mathrm{d}t
$$

besitzt einen endlichen Wert. Dann existiert die FT

$$
F(\omega) = \int_{-\infty}^{\infty} f(t) e^{-i\omega t} dt
$$
 (4.6)

für alle  $\omega \in \mathbb{R}$ . Die Funktion  $F(\omega)$  ist beschränkt, sogar stetig und es gilt

$$
\lim_{\substack{\omega \to +\infty \\ \omega \to -\infty}} F(\omega) = 0.
$$

Die Funktion  $F(\omega)$  besitzt i. Allg. komplexe Funktionswerte. Der Ausdruck (4.6) stellt ein uneigentliches Parameterintegral bezüglich des Parameters  $\omega$  dar, welches, falls es als uneigentliches Integral nicht existiert, als Cauchyscher Hauptwert verstanden wird.

Mit Hilfe der Eulerschen Formeln ergibt sich

$$
F(\omega) = \int_{-\infty}^{\infty} f(s) \cos \omega s \, ds - i \int_{-\infty}^{\infty} f(s) \sin \omega s \, ds. \tag{4.7}
$$

Setzt man

$$
a(\omega) = \frac{1}{\pi} \int_{-\infty}^{\infty} f(s) \cos \omega s \, ds, \qquad b(\omega) = \frac{1}{\pi} \int_{-\infty}^{\infty} f(s) \sin \omega s \, ds,
$$
 (4.8)

so lässt sich (4.7) in der Form

$$
F(\omega) = \pi (a(\omega) - \mathrm{i} b(\omega))
$$

darstellen. Die Funktionen  $a(\omega)$  und  $b(\omega)$  heißen **Amplitudendichten** von f. In Analogie zur komplexen Form der FR heißt

$$
|F(\omega)| = \pi \sqrt{a^2(\omega) + b^2(\omega)}
$$
 **Amplitudenspektrum** von  $f(t)$  und die Menge  
arg  $F(\omega)$  **Phasenspektrum** von  $f(t)$ .

Im periodischen Fall entsprechen den Amplitudendichten die FK, die die Amplituden der Harmonischen mit der Kreisfrequenz  $k\omega$  bestimmen.

#### Beispiel 4.2 Die Heaviside-Funktion

$$
h(t) = \begin{cases} 1 & \text{für } t \ge 0\\ 0 & \text{für } t < 0 \end{cases}
$$

besitzt für  $\omega \neq 0$  wegen

$$
F(\omega) = \int_{0}^{\infty} 1 \cdot e^{-i\omega s} ds = \lim_{A \to \infty} \int_{0}^{A} e^{-i\omega s} ds = \lim_{A \to \infty} \frac{e^{-i\omega A} - e^{-i\omega 0}}{-i\omega}
$$

und für  $\omega = 0$  wegen

$$
F(0) = \int_{0}^{\infty} 1 \cdot ds = \lim_{A \to \infty} \int_{0}^{A} ds
$$

keine FT, da in beiden Fällen die Grenzwerte nicht existieren. Folglich ist die Heaviside-Funktion nicht absolut integrierbar, was man auch unmittelbar einsieht.

#### Theorem 4.2 Es gelte

- (i)  $f(t)$  sei absolut integrierbar über  $] \infty, \infty$  [,
- (ii) jedes beschränkte Intervall aus  $]-\infty,\infty[$  lasse sich in endlich viele Teilintervalle zerlegen, in denen  $f(t)$  stetig und monoton ist,
- (iii) ist  $t_0$  eine Unstetigkeitsstelle von  $f(t)$ , so existieren die beiden endlichen einseitigen Grenzwerte

$$
f(t_0 - 0) = \lim_{t \to t_0 - 0} f(t) \qquad f(t_0 + 0) = \lim_{t \to t_0 + 0} f(t).
$$

Dann gilt für beliebige  $t \in \mathbb{R}$ 

$$
\frac{1}{2\pi} \int_{-\infty}^{\infty} F(\omega) e^{i\omega t} d\omega = \lim_{A \to \infty} \frac{1}{2\pi} \int_{-A}^{A} F(\omega) e^{i\omega t} d\omega
$$

$$
= \begin{cases} f(t), & \text{falls } f \text{ stetig in } t, \\ \frac{1}{2} [f(t-0) + f(t+0], & \text{sonst,} \end{cases}
$$

wobei das Integral im Sinne des Cauchyschen Hauptwertes verstanden wird.

In jedem Stetigkeitspunkt der Funktion  $f(t)$  erhält man aus  $F(\omega)$  wieder  $f(t)$ . Mithilfe vom Theorem 4.2 ist es also möglich, zu vorgegebenen Bildfunktionen  $F(\omega)$  die zugehörigen Originalfunktionen  $f(t)$  zu berechnen (Umkehrformel für die  $FT$ ). Tabellen wichtiger Original- und Bildfunktionen sind z.B. in [6] Bd. 10 oder auf dem Arbeitsblatt fourier.pdf zu finden. Unter der Voraussetzung, dass die Integrationsreihenfolge vertauschbar ist, lässt sich die Umkehrformel in reeller Form darstellen:

$$
f(t) = \frac{1}{2\pi} \int_{-\infty}^{\infty} F(\omega) e^{i\omega t} d\omega = \int_{0}^{\infty} (a(\omega) \cos \omega t + b(\omega) \sin \omega t) d\omega.
$$
 (4.9)

Die Formel (4.9) kann als kontinuierliches Analogon der FR aufgefasst werden. Die Frequenzen  $ω$  der harmonischen Schwingungen  $a(ω)$  cos  $ω$  t,  $b(ω)$  sin  $ω$ t durchlaufen sämtliche Werte von 0 bis  $\infty$ . Ihre Amplituden  $a(\omega)$ ,  $b(\omega)$  hängen von den Frequenzen  $\omega$  ab und lassen sich aus (4.8) bestimmen.

Es seien die Voraussetzungen des Theorems 4.2 erfüllt.

(1) Ist  $f(s)$  eine gerade Funktion, so ergibt sich aus (4.8) und (4.9)

$$
a(\omega) = \frac{2}{\pi} \int_{0}^{\infty} f(s) \cos \omega s \, ds, \qquad b(\omega) = 0 \qquad \text{und}
$$
  

$$
f(t) = \frac{2}{\pi} \int_{0}^{\infty} \left( \int_{0}^{\infty} f(s) \cos \omega s \, ds \right) \cos \omega t \, d\omega \quad \text{Kosinus-Form des Fl (4.10)}
$$

(2) Ist  $f(s)$  eine **ungerade Funktion**, so ergibt sich aus  $(4.8)$  und  $(4.9)$ 

$$
b(\omega) = \frac{2}{\pi} \int_{0}^{\infty} f(s) \sin \omega s \, ds, \qquad a(\omega) = 0 \qquad \text{und}
$$

$$
f(t) = \frac{2}{\pi} \int_{0}^{\infty} \left( \int_{0}^{\infty} f(s) \sin \omega s \, ds \right) \sin \omega t \, d\omega \quad \text{Sinus-Form des Fl.} \tag{4.11}
$$

Die Darstellungen (4.10) und (4.11) sind Analoga der Entwicklung von Funktionen in eine reine Kosinus-Reihe bzw. eine reine Sinus-Reihe.

Fouriersche Kosinus- und Sinus-Transformation

(1) Wir schreiben (4.10) in der Form

$$
f(t) = \sqrt{\frac{2}{\pi}} \int_{0}^{\infty} \left( \sqrt{\frac{2}{\pi}} \int_{0}^{\infty} f(s) \cos \omega s \, ds \right) \cos \omega t \, d\omega
$$

und bezeichnen den Ausdruck in der Klammer mit  $F_c(\omega)$ . Dann heißt

$$
F_c(\omega) = \sqrt{\frac{2}{\pi}} \int_{0}^{\infty} f(s) \cos \omega s \, ds
$$
 **Fouriersche Kosinus-Transformation** und  

$$
f(t) = \sqrt{\frac{2}{\pi}} \int_{0}^{\infty} F_c(\omega) \cos \omega t \, d\omega
$$
ihre **Rücktransformation**.

(2) Wir schreiben (4.11) in der Form

$$
f(t) = \sqrt{\frac{2}{\pi}} \int_{0}^{\infty} \left( \sqrt{\frac{2}{\pi}} \int_{0}^{\infty} f(s) \sin \omega s \, ds \right) \sin \omega t \, d\omega
$$

und bezeichnen den Ausdruck in der Klammer mit  $F_s(\omega)$ . Dann heißt

$$
F_s(\omega) = \sqrt{\frac{2}{\pi}} \int_{0}^{\infty} f(s) \sin \omega s \, ds
$$
 **Fouriersche Sinus-Transformation** und  

$$
f(t) = \sqrt{\frac{2}{\pi}} \int_{0}^{\infty} F_s(\omega) \sin \omega t \, d\omega
$$
ihre **Rücktransformation**.

#### Zusammenhang mit der FT

Aus (4.6) folgt nach der Eulerschen Formel:

(1) Ist  $f(s)$  eine gerade Funktion, so gilt

$$
F(\omega) = 2 \int_{0}^{\infty} f(s) \cos \omega s \, ds = 2 \sqrt{\frac{\pi}{2}} \sqrt{\frac{2}{\pi}} \int_{0}^{\infty} f(s) \cos \omega s \, ds = 2 \sqrt{\frac{\pi}{2}} F_c(\omega). \tag{4.12}
$$

(2) Ist  $f(s)$  eine ungerade Funktion, so gilt

$$
F(\omega) = -2i \int_{0}^{\infty} f(s) \sin \omega s \, ds = 2\sqrt{\frac{\pi}{2}} \sqrt{\frac{2}{\pi}} \int_{0}^{\infty} f(s) \sin \omega s \, ds = -2i\sqrt{\frac{\pi}{2}} F_s(\omega). \tag{4.13}
$$

Im allgemeinen Fall zerlegt man  $f(t)$  in die Summe einer geraden Funktion  $g(t)$  und einer **ungeraden** Funktion  $u(t)$ 

$$
g(t) = \frac{1}{2}[f(t) + f(-t)] \qquad \qquad u(t) = \frac{1}{2}[f(t) - f(-t)].
$$

$$
\text{Daraus folgt dann } f(t) = g(t) + u(t), \ F(\omega) = G(\omega) + U(\omega) = 2\sqrt{\frac{\pi}{2}}[G_c(\omega) - iU_s(\omega)].
$$

Dabei ist  $G_c(\omega)$  die **Fouriersche Kosinus-Transformation** von  $g(t)$  und  $U_s(\omega)$  die **Fourier**sche Sinus-Transformation von  $u(t)$ .

Die Formeln für  $F_c(\omega)$  und  $F_s(\omega)$  sind Analoga der Koeffizientenformeln bei Entwicklung einer Funktion  $f(t)$  in eine reine Kosinus-Reihe bzw. eine reine Sinus-Reihe.

#### Beispiel 4.3 (Fouriersche Sinus- und Kosinus-Transformation)

(1) Berechnen Sie  $F_c(\omega)$  und  $F(\omega)$  für den Dreiecksimpuls

$$
f(t) = \begin{cases} \frac{t}{T} + 1 & \text{falls} & -T < t < 0\\ -\frac{t}{T} + 1 & \text{falls} & 0 < t < T\\ 0 & \text{sonst} \end{cases}
$$

$$
F_c(\omega) = \sqrt{\frac{2}{\pi}} \int_0^T (-\frac{s}{T} + 1) \cos \omega s \, ds = \sqrt{\frac{2}{\pi}} \frac{1 - \cos \omega T}{T \omega^2} = \frac{4}{\sqrt{2\pi}} \frac{\sin^2 \frac{T\omega}{2}}{T\omega^2}.
$$
  
\nWegen (4.12) gilt:  $F(\omega) = 4 \frac{\sin^2 \frac{T\omega}{2}}{T\omega^2}.$ 

(2) Berechnen Sie  $F_s(\omega)$  und  $F(\omega)$  für den Rechtecksimpuls

$$
f(t) = \begin{cases} -1 & \text{falls} & -\pi < t < 0 \\ +1 & \text{falls} & 0 < t < \pi \\ 0 & \text{sonst} \end{cases}
$$

$$
F_s(\omega) = \sqrt{\frac{2}{\pi}} \int_0^{\pi} \sin \omega s \, ds = \sqrt{\frac{2}{\pi}} \frac{1 - \cos \omega \pi}{\omega} = \frac{4}{\sqrt{2\pi}} \frac{\sin^2 \frac{\pi \omega}{2}}{\omega}
$$
  
\nWegen (4.13) gilt:  $F(\omega) = -4i \frac{\sin^2 \frac{\pi \omega}{2}}{\omega}$ .

#### Eigenschaften der FT

Es sei die Voraussetzung von Theorem 4.1 erfüllt, d.h. die Funktion  $f(t)$  sei absolut inte**grierbar** über  $] - \infty, \infty$  [.

Bezeichnungen:  $F[f(t)] = F(\omega) = \int_0^{\infty}$  $-\infty$  $f(t) e^{-i\omega t} dt$ ,  $F[f_k(t)] = F_k(\omega)$ 

- 1° **Additionssatz:**  $F[a_1f_1(t) + a_2f_2(t)] = a_1F_1(\omega) + a_2F_2(\omega)$   $a_1, a_2 \in \mathbb{C}$
- $2^\circ$  Ähnlichkeitssatz:  $F[f(at)] = \frac{1}{\varepsilon}$ a  $F\left(\frac{\omega}{\omega}\right)$ a ) für  $a > 0$

3° **Verschiebungssatz:** 
$$
F[f(at+b)] = \frac{1}{a} \exp\left(\frac{i b \omega}{a}\right) F\left(\frac{\omega}{a}\right)
$$
 für  $a \neq 0 \land a \in \mathbb{R} \land b \in \mathbb{C}$ 

- $4^{\circ}$  Dämpfungssatz:  $F[\text{e}^{\text{i}bt}f(at)]=\frac{1}{a}$ F  $\int \omega - b$ a  $\setminus$ für  $a > 0 \wedge b \in C$
- 5° **Multiplikationssatz:**  $F[t^n f(t)] = (i)^n F^{(n)}(\omega)$  für  $n \in \mathbb{N}$ , falls die FT der Funktion  $t^n f(t)$  existiert.
- $6^{\circ}$  Differentiationssatz:  $F[f^{(n)}(t)] = (\mathrm{i} \,\omega)^n F(\omega)$ , falls die <code>FT</code> der Funktion  $f^{(n)}$  existiert und die Funktionen  $f(t), f'(t), \ldots, f^{(n-1)}(t)$  für  $t \rightarrow \pm \infty$  gegen Null streben.

7° **Integrationssatz:** 
$$
F[\int_{-\infty}^{t} f(\tau) d\tau] = \frac{1}{i\omega} F(\omega)
$$
, falls  $\int_{-\infty}^{\infty} f(t) dt = 0$  ist.

8° Faltungssatz: Falls die Integrale

$$
\int_{-\infty}^{\infty} |f_1(t)| dt, \quad \int_{-\infty}^{\infty} |f_1(t)|^2 dt, \quad \int_{-\infty}^{\infty} |f_2(t)| dt, \quad \int_{-\infty}^{\infty} |f_2(t)|^2 dt,
$$

existieren, so existieren auch die Faltung

$$
f_1 * f_2 = f_1(t) * f_2(t) = \int_{-\infty}^{\infty} f_1(\tau) f_2(t - \tau) d\tau
$$

der Funktionen  $f_1(t)$  und  $f_2(t)$  sowie ihre FT  $F[f_1(t) * f_2(t)]$ . Dabei gilt

$$
F[f_1(t) * f_2(t)] = F\left[\int_{-\infty}^{\infty} f_1(\tau) f_2(t-\tau) d\tau\right] = F_1(\omega) \cdot F_2(\omega).
$$

#### Geometrische Interpretation der Faltung:

 $f_1(t)*f_2(t)$  stellt den vom Verschiebungsparameter t abhängigen Flächeninhalt der vom Graphen der Funktion  $f_1(\tau) f_2(t - \tau)$  und der  $\tau$ -Achse begrenzten Punktmenge dar.

<sup>9</sup> Parsevalsche Gleichung: Falls die Integrale

$$
\int_{-\infty}^{\infty} |f(t)| dt, \quad \int_{-\infty}^{\infty} |f(t)|^2 dt,
$$

existieren, so gilt

$$
\int_{-\infty}^{\infty} |f(t)|^2 dt = \frac{1}{2\pi} \int_{-\infty}^{\infty} |F(\omega)|^2 d\omega.
$$

Die Regeln  $3^{\circ}$  und  $4^{\circ}$  folgen unmittelbar durch Variablentransformation in (4.4), während man die Regeln  $6^{\circ}$  und  $7^{\circ}$  durch partielle Integration aus  $(4.4)$  erhält.

## 4.4 Formaler Übergang von der FT zur LT

Die Voraussetzungen für die Existenz der FT, d.h. absolute Integrierbarkeit über  $]-\infty,\infty[$ sind für viele wichtige Funktionen aus den Anwendungen verletzt (z.B. für die Heaviside-Funktion sowie für die Funktionen  $\mathrm{e}^{at}, \sin \omega t, \cos \omega t$ , definiert jeweils für alle reellen  $t$ ). Man zeigt leicht, dass die FT für diese Funktionen nicht existiert.

In den Anwendungen treten aber oft Funktionen von diesem Typ auf, häufig verbunden mit der zusätzlichen Eigenschaft

$$
f(t) = 0 \qquad \text{für} \quad t < 0.
$$

Diese Bedingung ist z.B. bei allen Vorgängen erfüllt, die zu einem bestimmten Zeitpunkt, den wir  $t = 0$  setzen, beginnen. Somit werden Einschaltvorgänge erfasst. Wir führen den konvergenzverbessernden Faktor  $\mathrm{e}^{-\sigma t}\quad (\sigma\ >\ 0)$  ein und betrachten anstelle von  $f(t)$  die Funktion

$$
f^*(t) = \begin{cases} e^{-\sigma t} f(t) & \text{für } t \ge 0\\ 0 & \text{für } t < 0 \end{cases}
$$

.

Bilden wir nun formal die FT von  $f^*(t)$ , so erhalten wir

$$
F[f^*(t)] = \int_{-\infty}^{\infty} f^*(t) e^{-i\omega t} dt = \int_{0}^{\infty} e^{-\sigma t} f(t) e^{-i\omega t} dt
$$

$$
= \int_{0}^{\infty} e^{-(\sigma + i\omega t)} f(t) dt.
$$

Hieraus ergibt sich mit  $p = \sigma + i\omega$ 

$$
F[f^*(t)] = \int_0^\infty e^{-pt} f(t) dt \qquad p \in \mathbb{C}.
$$

Wir setzen

$$
L[f(t)] = L(p) = \int_{0}^{\infty} e^{-pt} f(t) dt \qquad p \in \mathbb{C}
$$

und nennen diesen Ausdruck LT der Funktion  $f(t)$ .

#### Beispiel 4.4 (LT-n)

 $(1)$  Für die Heaviside-Funktion erhält man

$$
L(p) = \int_{0}^{\infty} h(t) e^{-pt} dt = \lim_{A \to \infty} \int_{0}^{A} h(t) e^{-pt} dt = \lim_{A \to \infty} \int_{0}^{A} e^{-pt} dt
$$

$$
= \lim_{A \to \infty} \left[ -\frac{e^{-pt}}{p} \right]_{0}^{A} = \lim_{A \to \infty} \left[ -\frac{e^{-pA}}{p} \right] + \frac{1}{p}.
$$

Wegen  $\lim_{A\to\infty} e^{-pA} = \lim_{A\to\infty} [e^{-\sigma A} \cos \omega A - i e^{-\sigma A} \sin \omega A]$  und  $\lim_{A\to\infty}$  $\cos \omega A$  $\frac{\partial \sigma}{\partial \sigma^A} = 0$  sowie lim A→∞  $\sin \omega A$  $\frac{d^2m}{e^{\sigma A}} = 0$  für  $\sigma > 0$  und  $A > 0$  gilt

$$
\lim_{A \to \infty} e^{-pA} = 0, \quad \text{für} \quad \text{Re } p = \sigma > 0,
$$

also

$$
L(p) = \lim_{A \to \infty} \left[ -\frac{e^{-pA}}{p} \right] + \frac{1}{p} = \frac{1}{p} \quad \text{für} \quad \sigma > 0.
$$

(2) Für die Funktion  $f(t) = e^{at}$  a =  $a_1 + ia_2 \in \mathbb{C}$  erhält man

$$
L(p) = \int_{0}^{\infty} f(t) e^{-pt} dt = \lim_{A \to \infty} \int_{0}^{A} f(t) e^{-pt} dt = \lim_{A \to \infty} \int_{0}^{A} e^{-(p-a)t} dt
$$
  
= 
$$
\lim_{A \to \infty} \left[ -\frac{e^{-(p-a)t}}{p-a} \right]_{0}^{A} = \lim_{A \to \infty} \left[ -\frac{e^{-(p-a)A}}{p-a} \right] + \frac{1}{p-a}.
$$

Wegen  $\lim_{A\to\infty} e^{-(p-a)A} = \lim_{A\to\infty} [e^{-(\sigma-a_1)A} \cos((\omega-a_2)A) - i e^{-(\sigma-a_1)A} \sin((\omega-a_2)A)]$  und lim A→∞  $cos((\omega - a_2)A)$  $\frac{\log(\sigma - a_1)A}{\log(\sigma - a_1)A} = 0$  sowie  $\lim_{A \to \infty}$  $\sin((\omega - a_2)A)$  $\frac{a_{2}^{(2)}-a_{2}^{(2)}+1}{e^{(\sigma-a_{1})A}}=0$  für  $\sigma>a_{1}$  und  $A>0$  gilt

$$
\lim_{A \to \infty} e^{-(p-a)A} = 0, \quad \text{für} \quad \text{Re}\,(p-a) = \sigma - a_1 > 0,
$$

also

$$
L(p) = \lim_{A \to \infty} \left[ -\frac{e^{-(p-a)A}}{p-a} \right] + \frac{1}{p-a} = \frac{1}{p-a} \quad \textit{für} \quad \sigma > a_1.
$$

Bemerkung 4.2 Die Funktion  $L(p) = L(\sigma + i\omega)$  kann bei fixiertem  $\sigma$  als Spektralfunktion (Spektraldichtefunktion) der Funktion  $e^{-\sigma t}f(t)$  mit der Frequenz  $\omega$  aufgefasst werden.

## 4.5 Die LT und ihre Eigenschaften

#### Theorem 4.3 Es gelte

- (i)  $f(t) = 0$  für  $t < 0$ ,
- (ii)  $f(t)$  sei stückweise stetig in jedem endlichen Intervall,
- (iii) es mögen reelle Konstanten  $c > 0$  und  $M > 0$  existieren, so dass gilt

$$
|f(t)| \le Me^{ct} \qquad \forall \ t \ge 0.
$$

Dann existiert die LT

$$
L[f(t)] = L(p) = \int_{0}^{\infty} e^{-pt} f(t) dt \qquad p \in \mathbb{C}
$$
 (4.14)

für wenigstens alle p mit  $\text{Re } p > c$ .

Die Halbebene  $\text{Re } p > c$  heißt **Konvergenzhalbebene** der Transformation.

**Beispiel 4.5** Die Funktion  $f(t) = \mathrm{e}^{t^2}$  besitzt keine  $\textsf{LT}$ , denn für reelle  $p$  ist der Integrand  $\mathrm{e}^{-pt+t^2}$  positiv und besitzt sein Minimum bei  $t=$ p  $\frac{\nu}{2}$ . Es gilt deshalb für jedes feste reelle  $p>0$ und  $A \geq 0$ 

$$
\int_{0}^{A} e^{-pt+t^{2}} dt \ge \int_{0}^{A} e^{-\frac{p^{2}}{4}} dt \ge Ae^{-\frac{p^{2}}{4}}.
$$

Aus dieser Ungleichung folgt für  $A \to \infty$ , dass das Integral (4.14) für kein reelles p existiert. Man kann zeigen, dass die LT für diese Funktion  $f(t)$  auch für kein komplexes p existiert.

Theorem 4.4 Zu einer Bildfunktion  $L(p)$  gehört höchstens eine für  $t > 0$  stetige Originalfunktion  $f(t)$ .

Das Theorem besagt, dass es zu einer Bildfunktion überhaupt keine stetige Originalfunktion oder nur eine einzige stetige Originalfunktion gibt.

**Beispiel 4.6** Die bei  $t = T$  unstetige Funktion

$$
f(t) = \begin{cases} 1 & \text{für} & 0 \le t \le T \\ 0 & \text{für} & T < t \end{cases}
$$

besitzt die LT

$$
L(p) = \int_{0}^{T} e^{-pt} dt = \left[ -\frac{e^{-pt}}{p} \right]_{0}^{T} = \frac{1}{p} (1 - e^{-pT}).
$$

Diese Bildfunktion hat keine stetige Originalfunktion.

#### Eigenschaften der LT

Es seien die Voraussetzungen von Theorem 4.3 erfüllt.

Bezeichnungen:  $L[f(t)] = L(p) = \int_{0}^{\infty}$  $\mathbf{0}$  $f(t) e^{-pt} dt$  für  $\text{Re } p > c$  und  $L[f_k(t)] = L_k(p)$  für  $\text{Re } p > c_k$ 

- 1° **Additionssatz:**  $L[a_1f_1(t) + a_2f_2(t)] = a_1L_1(p) + a_2L_2(p)$  Re  $p > max(c_1, c_2)$  und  $a_1, a_2 \in \mathbb{C}$
- $2^\circ$  Ähnlichkeitssatz:  $L[f(at)] = \frac{1}{\varepsilon}$ a  $L\left(\frac{p}{p}\right)$ a für  $a > 0$  und  $\text{Re } p > ac$
- $3^{\circ}$  Verallgemeinerter 1. Verschiebungssatz:  $L[f(at-b)]=\frac{1}{\varepsilon}$ a  $\exp\left(-\frac{b}{\epsilon}\right)$ a p  $\setminus$  $L\left(\frac{p}{p}\right)$ a ) für  $a > 0, b ≥ 0$  und Re  $p > ac$ . Für  $a = 1$  bedeutet  $f(t - b)$  eine Verschiebung von  $f(t)$ nach rechts.
- 4 Verallgemeinerter 2. Verschiebungssatz:

$$
L[f(at+b)] = \frac{1}{a} \exp\left(\frac{b}{a}p\right) \left(L\left(\frac{p}{a}\right) - \int_{0}^{b} \exp\left(-\frac{p}{a}t\right) f(t) dt\right)
$$

für  $a > 0$ ,  $b \ge 0$  und Re  $p > ac$ . Für  $a = 1$  bedeutet  $f(t + b)$  eine Verschiebung von  $f(t)$  nach links.

- 5° **Dämpfungssatz:**  $L[e^{-at}f(t)] = L(p+a)$  für  $a \in \mathbb{C}$  und Re  $p > c -$ Re a
- 6° Multiplikationssatz:  $L[(-t)^n f(t)] = L^{(n)}(p)$  für Re  $p > c$

 $7^\circ$  Divisionssatz:  $L\left[\frac{1}{t}\right]$ t  $f(t)$ 1  $=\int_{0}^{\infty}$ p  $L(q)\,dq \quad \text{ für Re\,} p > c, \text{ falls die }\mathsf{LT}\text{ der Funktion }\frac{1}{t}$  $f(t)$ existiert.

8 ◦ Differentiationssatz:

$$
L[f^{(n)}(t)] = p^{n}L(p) - f(+0)p^{n-1} - f'(+0)p^{n-2} - \ldots - f^{(n-1)}(+0)
$$

für  $n\in\mathbb{N}$  und  $\mathrm{Re}\;p>c$ , falls die  $\textsf{LT}$  der Funktion  $f^{(n)}$  existiert. Dabei ist  $f^{(k)}(+0)=$  $\lim\limits_{t\rightarrow +0}f^{(k)}(t)$   $(k\; =\; 0,\ldots, n\,-\, 1).$  Ist  $f(t)$  für  $t\; \geq \; 0$  n-mal differenzierbar, so gilt  $f^{(k)}(+0)=f^{(k)}(0)\quad (k=0,\ldots,n-1)$ , d.h. die rechtsseitgen Grenzwerte fallen mit den Funktionswerten zusammen.

Speziell gilt:

 $L[f'(t)] = pL(p) - f(+0)$  für  $\text{Re } p > c$ , falls die LT der Funktion  $f'(t)$  existiert.  $L[f''(t)] = p^2L(p) - f(+0)p - f'(+0)$  für Re  $p > c$ , falls die LT der Funktion  $f''(t)$ existiert.

- $9^{\circ}$  Integrationssatz:  $L$  $\int_0^t$ t 0  $f(\tau) d\tau$  = 1  $\frac{\texttt{-}}{p} L(p)$ , für  $\text{Re } p > c$
- 10<sup>°</sup> Faltungssatz:  $L[f_1(t) * f_2(t)] = L_1(p) \cdot L_2(p)$  für Re  $p > max(c_1, c_2)$ . Dabei ist

$$
f_1(t) * f_2(t) = \int_0^t f_1(\tau) f_2(t - \tau) d\tau.
$$

Wegen  $f_k(t) = 0$  für  $t < 0$   $(k = 1, 2)$  ist auch  $f_1(t) * f_2(t) = 0$  für  $t < 0$ .

Geometrische Interpretation der Faltung:

 $f_1(t)*f_2(t)$  stellt den vom Verschiebungsparameter t abhängigen Flächeninhalt der vom Graphen der Funktion  $f_1(\tau) f_2(t - \tau)$ , der  $\tau$ -Achse sowie von den Geraden  $\tau = 0$  und  $\tau = t$  begrenzten Punktmenge dar.

11<sup>°</sup> Transformationen periodischer Funktionen: Ist  $f(t) = f(t + T)$  für alle  $t \in D(f)$ , so gilt, falls  $f(t)$  und  $f(t + T)$  integrierbar sind

$$
L[f(t)] = \frac{1}{1 - e^{-pT}} \int_{0}^{T} e^{-pt} f(t) dt \quad \text{für} \quad \text{Re } p > 0.
$$

12<sup>°</sup> Parsevalsche Gleichung: Falls die Integrale

$$
\int_{0}^{\infty} e^{-\sigma t} |f(t)| dt, \quad \int_{0}^{\infty} e^{-2\sigma t} |f(t)|^2 dt,
$$

existieren, so gilt

$$
\int_{0}^{\infty} e^{-2\sigma t} |f(t)|^2 dt = \frac{1}{2\pi} \int_{-\infty}^{\infty} |L(\sigma + i\omega)|^2 d\omega.
$$

#### Regeln für die Rücktransformation

Nachdem das Problem im Originalbereich der Zeitsignale mittels der LT in den Bildbereich transformiert und dort gelöst wurde, ist die Lösung im Bildbereich mittels der Umkehrtransformation in den Originalbereich der Zeitsignale zurückzuführen. Dazu gibt es verschiedene Verfahren.

1. Die Rücktransformation ist unter Verwendung des Faltungssatzes möglich. Für die rechte Seite der Beziehung  $L[f(t)] = L(p)$  gelte im Bildbereich eine Darstellung der Form  $L(p) = L_1(p) \cdot L_2(p)$  mit  $L_1(p) = L[f_1(t)]$  und  $L_2(p) = L[f_2(t)]$ . Dann gilt nach dem Faltungssatz:

$$
L[f(t)] = L(p) = L_1(p) \cdot L_2(p) = L[f_1(t) * f_2(t)]
$$
  
\n
$$
\implies f(t) = f_1(t) * f_2(t).
$$
\n(4.15)

Die Lösung  $f(t)$  im Originalbereich erhält man durch die Berechnung der Faltung.

2. Besitzt der Nenner  $N(p)$  der rationalen Bildfunktion  $L(p) = \frac{Z(p)}{N(p)}$  $N(p)$ nur eine Nullstelle  $a \in \mathbb{C}$  der Vielfachheit s (Grad  $N(p) = s$ ), so ergibt sich im Raum der Bildfunktionen die Partialbruchzerlegung

$$
L[f(t)] = L(p) = \left(\frac{A_1}{p-a} + \frac{A_2}{(p-a)^2} + \ldots + \frac{A_s}{(p-a)^s}\right) = \sum_{r=1}^s \left(\frac{A_r}{(p-a)^r}\right). \tag{4.16}
$$

Für jeden Summanden in (4.16) lässt sich mit Hilfe der Tabelle laplace.pdf und der Eigenschaften der LT das zugehörige Zeitsignal berechnen:

$$
L_1(p) = \frac{1}{p-a} \stackrel{T4}{=} L[e^{at}] = L[f_1(t)], \qquad L_2(p) = \frac{1}{(p-a)^2} \stackrel{T5}{=} L[te^{at}] = L[f_2(t)],
$$

wobei  $T_i$  die jeweilige Nummer in der Tabelle laplace.pdf angibt. Zur Umformung des letzten Summanden in (4.16) betrachten wir zunächst die Beziehung

$$
L(p) = \frac{1}{p^s} \stackrel{13}{=} L\left[\frac{t^{s-1}}{(s-1)!}\right] = L[g(t)] \implies g(t) = \frac{t^{s-1}}{(s-1)!}.
$$

Dann gilt nach dem Dämpfungssatz

$$
L_s(p) = \frac{1}{(p-a)^s} =: L(p-a) = L[e^{at} g(t)] = L\left[e^{at} \frac{t^{s-1}}{(s-1)!}\right] = L[f_s(t)].
$$

Mit diesen Beziehungen und dem Additionssatz erhält man aus (4.16)

$$
L[f(t)] = L(p) = \sum_{r=1}^{s} A_r L_r(p) = \sum_{r=1}^{s} A_r L[f_r(t)]
$$
  
=  $L\left[\sum_{r=1}^{s} A_r f_r(t)\right] = L\left[\left(A_1 + A_2 t + \dots + A_s \frac{t^{s-1}}{(s-1)!}\right) e^{at}\right]$   

$$
\implies f(t) = \left(A_1 + A_2 t + \dots + A_s \frac{t^{s-1}}{(s-1)!}\right) e^{at}.
$$
 (4.17)

3. Besitzt der Nenner  $N(p)$  der rationalen Bildfunktion  $L(p) = \frac{Z(p)}{N(p)}$  $N(p)$ nur einfache Nullstellen  $p_k \in \mathbb{C}$ , dann ist mit  $L_k(p) = \frac{1}{p}$  $p - p_k$  $L[e^{p_k t}] = L[f_k(t)], (k = 1, \ldots, n)$  und dem Additionssatz

$$
L[f(t)] = L(p) = \sum_{k=1}^{n} \frac{A_k}{p - p_k} = \sum_{k=1}^{n} A_k L[e^{p_k t}] = L\left[\sum_{k=1}^{n} A_k e^{p_k t}\right]
$$
  
\n
$$
\implies f(t) = \sum_{k=1}^{n} A_k e^{p_k t} = \sum_{k=1}^{n} \frac{Z(p_k)}{N'(p_k)} e^{p_k t},
$$
\n(4.18)

denn die Koeffizienten  $A_k$  in der Partialbruchzerlegung lassen sich im Falle einfacher Nullstellen mit Hilfe der Grenzwertmethode zu  $A_k = \emptyset$  $Z(p_k)$  $N'(p_k)$  $(k = 1, \ldots, n)$  ermitteln.

Beispiel 4.7 
$$
L(p) = \frac{1}{(p-a)(p-b)}
$$
 mit  $a, b \in \mathbb{C}$  und  $a \neq b$ .

1. Lösungsweg: Wir verwenden den Faltungssatz.

Mit  $L_1(p)=\dfrac{1}{p-a}=L[{\rm e}^{a\,t}]=L[f_1(t)]$  und  $L_2(p)=\dfrac{1}{p-b}=L[{\rm e}^{b\,t}]=L[f_2(t)]$  erhält man  $geni\& (4.15)$ 

$$
f(t) = f_1(t) * f_2(t) = \int_0^t f_1(\tau) f_2(t - \tau) d\tau = \int_0^t e^{a \tau} e^{b(t - \tau)} d\tau = \frac{e^{at} - e^{bt}}{a - b}.
$$

2. Lösungsweg: Das Nennerpolynom  $N(p)$  der rationalen Funktion

$$
L(p) = \frac{Z(p)}{N(p)} = \frac{1}{(p-a)(p-b)}
$$

besitzt nur einfache Nullstellen. Weiter ist  $N(p) = p^2 - (a+b)p + ab$  und  $N'(p) = 2p - (a+b)$ . Dann ist nach (4.18)

$$
f(t) = \frac{1}{a - b}e^{at} + \frac{1}{b - a}e^{bt} = \frac{e^{at} - e^{bt}}{a - b}.
$$

3. Lösungsweg: Ist die Partialbruchzerlegung bekannt, so kann auch der Additionssatz verwendet werden:

$$
L[f(t)] = L(p) = \frac{1}{(p-a)(p-b)} = \frac{1}{a-b} \left(\frac{1}{p-a} - \frac{1}{p-b}\right)
$$

$$
= \frac{L[e^{at}] - L[e^{bt}]}{a-b} = L\left[\frac{e^{at} - e^{bt}}{a-b}\right]
$$

$$
\implies f(t) = \left[\frac{e^{at} - e^{bt}}{a-b}\right].
$$

## 4.6 Anwendung der LT zur Lösung von gewöhnlichen Differenzialgleichungen

Beispiel 4.8 Gesucht ist die Lösung des Anfangswertproblems

$$
y''(t) + y(t) = \sin t \qquad y(0) = 0 \qquad y'(0) = 1. \text{ Wir setzen } L[y(t)] = Y(p). \text{ Mit}
$$
  
\n
$$
L[y''(t) + y(t)] = p^2 Y(p) - y(+0)p - y'(+0) + Y(p) = (p^2 + 1)Y(p) - 1 \text{ und}
$$
  
\n
$$
L[\sin t] = L(p) = \frac{1}{p^2 + 1}
$$

geht das Anfangswertproblem im Originalbereich in die folgende Gleichung im Bildbereich über:

$$
(p^2 + 1)Y(p) - 1 = \frac{1}{p^2 + 1}.
$$

Als Lösung im Bildbereich erhält man

$$
Y(p) = \frac{1}{p^2 + 1} \left( 1 + \frac{1}{p^2 + 1} \right) = \frac{1}{p^2 + 1} + \frac{1}{p^2 + 1} \cdot \frac{1}{p^2 + 1} = L(p) + L(p) \cdot L(p).
$$

Mittels des Faltungs- und Additionssatzes ergibt sich

$$
L(y(t)) = L[\sin t] + L[\sin t * \sin t] = L[\sin t + \sin t * \sin t] \Longrightarrow
$$
  

$$
y(t) = \sin t + \sin t * \sin t = \sin t + \int_{0}^{t} \sin \tau \sin(t - \tau) d\tau.
$$

Das Faltungsintegral kann man unter Verwendung der trigonometrischen Formel  $\sin x \sin y =$ 1 2  $\left[\cos(x-y)-\cos(x+y)\right]$ berechnen. Somit ergibt sich als Lösung des Anfangswertproblems:

$$
y(t) = \sin t + \frac{1}{4}\sin t + \frac{1}{4}\sin t - \frac{1}{2}t\cos t = \frac{3}{2}\sin t - \frac{1}{2}t\cos t.
$$

Beispiel 4.9 Wir betrachten eine  $RLC$  - Reihenschaltung mit einer Spannung  $U(t) = 0$  für  $t < 0$ . Das 2. Kirchhoffsche Gesetz (Maschensatz) liefert eine Integrodifferentialgleichung:

$$
\mathcal{R}I(t) + \mathcal{L}\dot{I}(t) + \frac{1}{\mathcal{C}} \int_{0}^{t} I(\tau) d\tau = U(t) \qquad I(0) = 0.
$$

Nach Ausführung der LT ergibt sich im Bildbereich, wenn  $I(p)$  den Bildstrom und  $U(p)$  die Bildspannung bezeichnet:

$$
\mathcal{R}I(p) + \mathcal{L}pI(p) - \mathcal{L}I(+0) + \frac{1}{\mathcal{C}p}I(p) = U(p).
$$

Als Lösung im Bildbereich erhält man

$$
I(p) = \frac{U(p)}{\mathcal{R} + \mathcal{L}p + \frac{1}{\mathcal{C}p}} = \frac{U(p) p}{\mathcal{L}p^2 + \mathcal{R}p + \frac{1}{\mathcal{C}}}.
$$

Die Lösungen der quadratischen Gleichung  $\mathcal{L}p^2+\mathcal{R}p+\frac{1}{\sigma^2}$  $\mathcal{C}_{0}^{(n)}$  $=\mathcal{L}(p^2+\frac{\mathcal{R}}{c})$  $\mathcal{L}$  $\overline{p}$  + 1  $\frac{1}{\mathcal{CL}})=0$  lauten

$$
p_1 = -\frac{\mathcal{R}}{2\mathcal{L}} + \frac{1}{2\mathcal{L}}\sqrt{\mathcal{R}^2 - \frac{4\mathcal{L}}{\mathcal{C}}}\n\qquad\np_2 = -\frac{\mathcal{R}}{2\mathcal{L}} - \frac{1}{2\mathcal{L}}\sqrt{\mathcal{R}^2 - \frac{4\mathcal{L}}{\mathcal{C}}}.
$$

Dann ist

$$
I(p) = \frac{U(p)}{\mathcal{L}} \frac{p}{(p-p_1)(p-p_2)}
$$

und nach einer Partialbruchzerlegung hat die Lösung im Bildbereich die Form

$$
I(p) = \frac{U(p)}{\mathcal{L}} \left[ \frac{p_1}{(p_1 - p_2)} \frac{1}{(p - p_1)} - \frac{p_2}{(p_1 - p_2)} \frac{1}{(p - p_2)} \right] = \frac{U(p)}{\mathcal{L}(p_1 - p_2)} \left[ \frac{p_1}{p - p_1} - \frac{p_2}{p - p_2} \right],
$$
  
\n*mit*  $p_{1/2} = -\frac{\mathcal{R}}{2\mathcal{L}} \pm \frac{1}{2\mathcal{L}} \sqrt{\mathcal{R}^2 - \frac{4\mathcal{L}}{\mathcal{C}}},$  *also*  
\n
$$
I(p) = \frac{U(p)}{\sqrt{\mathcal{R}^2 - \frac{4\mathcal{L}}{\mathcal{C}}}} \left[ \frac{p_1}{p - p_1} - \frac{p_2}{p - p_2} \right].
$$

Die Rücktransformation erfolgt mittels des Faltungssatzes. Es ist

$$
L[U(t)] = U(p), \qquad L[p_i e^{p_i t}] = \frac{p_i}{p - p_i} \quad (i = 1, 2) \qquad L[I(t)] = I(p) \text{ und}
$$

$$
U(p) \left[ \frac{p_1}{p - p_1} - \frac{p_2}{p - p_2} \right] = L[U(t) * (p_1 e^{p_1 t} - p_2 e^{p_2 t})].
$$

Somit erhält man

$$
L[I(t)] = \frac{L[U(t) * (p_1 e^{p_1 t} - p_2 e^{p_2 t})]}{\sqrt{\mathcal{R}^2 - \frac{4\mathcal{L}}{\mathcal{C}}}} \text{ und}
$$
  

$$
I(t) = \frac{U(t) * [p_1 e^{p_1 t} - p_2 e^{p_2 t}]}{\sqrt{\mathcal{R}^2 - \frac{4\mathcal{L}}{\mathcal{C}}}} = \frac{1}{\sqrt{\mathcal{R}^2 - \frac{4\mathcal{L}}{\mathcal{C}}}} \int_0^t U(\tau) [p_1 e^{p_1 (t-\tau)} - p_2 e^{p_2 (t-\tau)}] d\tau.
$$

## 5 Partielle Differenzialgleichungen

## 5.1 Beispiele und Grundbegriffe

Bei der mathematischen Beschreibung von Erscheinungen und Prozessen in Naturwissenschaft und Technik erhält man oft Gleichungen für unbekannte Funktionen, in denen partielle Ableitungen dieser Funktionen auftreten.

**Beispiel 5.1** Schwingt eine Saite in einer Ebene, so kann durch die Funktion  $u(x, t)$  die Auslenkung  $u$  jedes Saitenpunktes  $x$  zu einem beliebigen Zeitpunkt  $t$  angegeben werden. Unter gewissen Voraussetzungen und bei sehr kleinen Amplituden genügt die Funktion u der Gleichung

$$
u_{tt} = a^2 u_{xx} + f(x, t) \qquad a^2 \text{ konstant.} \tag{5.1}
$$

Analog erhält man bei Schwingungen von Membranen konstanter Dichte die Gleichung

$$
u_{tt} = a^2 (u_{xx} + u_{yy}) + f(x, y, t),
$$
\n(5.2)

bzw. bei der Ausbreitung des Schalls im homogenen Medium die Gleichung

$$
u_{tt} = a^2 (u_{xx} + u_{yy} + u_{zz}) + f(x, y, z, t).
$$
 (5.3)

Dabei gibt f den Einfluss äußerer Kräfte wieder. Die Gleichungen (5.1) - (5.3) heißen Wellenoder Schwingungsgleichungen.

**Beispiel 5.2** Die Temperatur u in einem Punkt  $P = (x, y, z)$  eines Körpers zu einem Zeitpunkt t lässt sich durch eine Funktion  $u(x, y, z, t)$  beschreiben, die unter bestimmten physikalischen Bedingungen der Wärmeleitungsgleichung

$$
u_t = a^2 (u_{xx} + u_{yy} + u_{zz})
$$
\n(5.4)

genügt. Diffusionsprozesse werden ebenfalls durch diese Gleichung beschrieben.

**Beispiel 5.3** Ist die Temperaturverteilung in einem Körper bezüglich der Zeit konstant ( $u_t =$ 0), so genügt  $u(x, y, z)$  der Laplace Gleichung

$$
u_{xx} + u_{yy} + u_{zz} = 0.
$$
 (5.5)

Andere stationäre (zeitunabhängige) Prozesse lassen sich ebenfalls durch die Laplace Gleichung beschreiben.

Definition 5.1 Jede Gleichung der Form

$$
F(x_1, x_2, \ldots, x_n, u, u_{x_1}, u_{x_2}, \ldots, u_{x_n}, u_{x_1x_1}, u_{x_1x_2}, \ldots) = 0,
$$
\n(5.6)

die die Werte der unabhängigen Variablen  $x_1, x_2, \ldots, x_n$  einer Funktion  $u(x_1, x_2, \ldots, x_n)$  und gewisser ihrer Ableitungen miteinander verknüpft, heißt eine partielle Differenzialgleichung (pDG). Die höchste auftretende Ordnung der partiellen Ableitungen heißt Ordnung der pDG.

Die Gleichungen (5.1) - (5.5) sind  $pDG$  2. Ordnung. Im Weiteren beschränken wir uns auf pDG 2. Ordnung.

### Definition 5.2 (Lineare pDG 2. Ordnung mit konstanten Koeffizienten, homogene und inhomogene lineare pDG)

1. Eine pDG 2. Ordnung heißt linear, wenn sie bezüglich der gesuchten Funktion  $u =$  $u(x_1, x_2, \ldots, x_n)$  sowie bezüglich der Ableitungen 1. und 2. Ordnung nach u linear ist. Sie besitzt die Form

$$
\sum_{i,j=1}^{n} a_{ij} u_{x_i x_j} + \sum_{j=1}^{n} b_j u_{x_j} + cu + f = 0,
$$
\n(5.7)

wobei der erste Summand in der linken Seite Hauptteil der pDG genannt wird.

- 2. Sind die Koeffizienten  $a_{ij}$   $(i, j = 1, 2, \ldots, n)$ ;  $b_j$   $(j = 1, 2, \ldots, n)$  und c konstant, so nennt man (5.7) lineare pDG 2. Ordnung mit konstanten Koeffizienten.
- 3. Ist die Funktion  $f = f(x_1, x_2, \ldots, x_n) \equiv 0$ , so heißt (5.7) homogen, anderenfalls heißt sie inhomogen.

Die pDG (5.1) - (5.5) sind sämtlich lineare pDG mit konstanten Koeffizienten. Dabei sind  $(5.1)$  -  $(5.3)$  inhomogen, während  $(5.4)$  und  $(5.5)$  homogen sind.

**Definition 5.3 Lösung** einer **pDG** nennt man jede Funktion  $u = u(x_1, x_2, \ldots, x_n)$ , die in einem Gebiet  $G \subset \mathbb{R}^n$  die folgenden Bedingungen erfüllt:

- 1. Sie besitzt in  $G$  alle partiellen Ableitungen, die in der pDG auftreten.
- 2. Setzt man  $u = u(x_1, x_2, \ldots, x_n)$  und ihre partiellen Ableitungen in die pDG ein, so ist die pDG für alle Punkte  $(x_1, x_2, \ldots, x_n) \in G$  identisch erfüllt.

Die allgemeine Lösung einer pDG 2. Ordnung hängt i. Allg. von zwei willkürlichen Funktionen ab, die ihrerseits wieder von einer unabhängigen Variablen abhängen.

Beispiel 5.4  $u_{xy} = 0 \Longrightarrow (u_x)_y = 0 \Longrightarrow u_x = C_1(x) \Longrightarrow u(x,y) = \int_0^x$  $x_0$  $C_1(t) dt + C_2(y)$ Dabei sind  $C_1$  und  $C_2$  zwei willkürliche Funktionen.

Die allgemeine Lösung ist in den Anwendungen wegen der Nichteindeutigkeit kaum von Interesse. Wie bei den gewöhnlichen Differenzialgleichungen kann man die Eindeutigkeit der Lösung durch Zusatzbedingungen, die für das konkrete gegebene Prolem erfüllt sind, erzwingen. Daraus ergeben sich folgende Probleme:

- 1. Welche zusätzlichen Bedingungen sind zu stellen, damit es unter allen Lösungen einer pDG genau eine gibt, die diese Bedingungen erfüllt?
- 2. Wie kann diese Lösung effektiv berechnet werden?

3. Die Werte für die Zusatzbedingungen erhält man in der Praxis aus Messungen, welche fehlerbehaftet sind. Daraus ergibt sich die Forderung, dass kleine Anderungen der ¨ Messwerte kleine Anderungen der Lösung nach sich ziehen müssen.

Definition 5.4 Existiert eine eindeutige Lösung eines Problems  $pDG + Z$ usatzbedingungen, die im obigen Sinne stetig von den Zusatzbedingungen abhängt, so heißt das Problem korrekt gestellt.

Bei den Zusatzbedingungen unterscheiden wir Anfangsbedingungen (Ab), die den Wert der Lösung zu einem Anfangszeitpunkt  $t = t_0$  angeben und **Randbedingungen (Rb)**, welche den Wert der Lösung

- in den Randpunkten eines Intervalls im eindimensionalen Fall (eine Raumkoordinate  $x$ ),
- auf dem Rand eines ebenen Gebietes im zweidimensionalen Fall (zwei Raumkoordinaten  $x, y$ ,
- auf dem Rand eines räumlichem Gebietes im dreidimensionalen Fall (drei Raumkoordinaten  $x, y, z$ )

angeben.

Definition 5.5 Ist eine pDG mit Ab gegeben, so spricht man von einem Anfangswertproblem (AWP), während ein Randwertproblem (RWP) vorliegt, wenn die pDG mit Rb gegeben ist. Liegt eine pDG mit Ab und Rb vor, so nennt man das Problem Anfangs-Randwertproblem (ARWP) oder gemischtes Problem.

**Beispiel 5.5** Von einem erhitzten Draht ist die Temperaturverteilung  $u(x, 0)$  zum Zeitpunkt  $t = 0$  bekannt. Gesucht ist die zeitliche Anderung der Temperaturverteilung  $u(x, t)$  für  $t > 0$ , d.h. gesucht ist die Lösung der eindimensionalen Wärmeleitungsgleichung

$$
u_t = a^2 u_{xx}
$$
, die die Ab  $u(x, 0) = g(x)$  (5.8)

erfüllt. Es liegt ein AWP vor.

Beispiel 5.6 Für einen Körper B ist die Temperatur auf der Oberfläche S bekannt. Gesucht ist die stationäre (zeitlich unabhängige) Temperaturverteilung  $u(x, y, z)$  im Inneren des Körpers, d.h. die Lösung der dreidimensionalen Laplace Gleichung

$$
\Delta u = u_{xx} + u_{yy} + u_{zz} = 0, \quad \text{die die Rb} \quad u_{/(x,y,z)\in S} = f(x,y,z) \tag{5.9}
$$

erfüllt. Es liegt ein RWP vor.

**Beispiel 5.7** Eine schwingende Saite sei an den Endpunkten  $x = 0$  und  $x = l$  eingespannt, es gilt also  $u(0, t) = u(l, t) = 0$ . Ferner sei die Anfangsauslenkung  $u(x, 0)$  und deren zeitliche Anderung  $u_t(x, 0)$  zum Zeitpunkt  $t = 0$  bekannt. Gesucht ist die Auslenkung  $u(x, t)$  der schwingenden Saite für  $t > 0$ , d.h. gesucht ist die Lösung der eindimensionalen **Wellenglei**chung

$$
u_{tt} = a^2 u_{xx}, \text{ die die Ab } u(x,0) = \varphi(x), u_t(x,0) = \psi(x) \text{ und die Rb} u(0,t) = u(l,t) = 0
$$
 (5.10)

erfüllt. Es liegt ein ARWP vor.

## 5.2 Klassifikation linearer pDG 2. Ordnung mit konstanten Koeffizienten

Wir betrachten die Gleichung (5.7) mit dem <code>Hauptteil</code>  $\sum\limits^{n}$  $\sum\limits_{i,j=1}a_{ij}\,u_{x_ix_j}.$  Auf Grund der Gültigkeit des  ${\sf Satzes}$  von  ${\sf Schwarz}$  ist  $u_{x_ix_j}\,=\,u_{x_jx_i}$  für  $i\,\neq\,j\,\,(i,j\,=\,1,2,\ldots,n)$  und es gilt  $a_{ij}\,u_{x_ix_j}+a_{ji}\,u_{x_jx_i}=(a_{ij}+a_{ji})\,u_{x_ix_j}.$  Die Summe  $a_{ij}+a_{ji}$  lässt sich immer durch zwei gleiche Summanden darstellen, so dass die Koeffizientenmatrix A des Hauptteils stets als eine symmetrische Matrix vorausgesetzt werden kann.

Ziel: Der Hauptteil in der Gleichung (5.7) ist derart umzuformen, dass die gemischten partiellen Ableitungen 2. Ordnung nicht mehr auftreten, d.h. (5.7) ist in ein neues Koordinatensystem zu überführen, in welchem die Koeffizientenmatrix des Hauptteils eine Diagonalmatrix ist. Aus der Darstellung der Gleichung (5.7) im neuen Koordinatensysten lässt sich dann die Art der pDG ablesen.

Methode: Es wird eine Hauptachsentransformation ähnlich wie bei quadratischen Formen durchgeführt, die auf folgendem Theorem basiert:

Theorem 5.1  $Zu$  jeder reellen symmetrischen Matrix A lässt sich eine reelle orthogo- ${\sf nale\; Matrix\;} {\rm P},$   $(d.h.\; es\; gilt \;{\rm P}^{-1}={\rm P}^{T}),$  finden mit der Eigenschaft, dass die transformierte Matrix  $D = P<sup>T</sup> A P$  Diagonalgestalt besitzt. Die Transformationsmatrix P enthält in der j-ten Spalte genau die Koordinaten des j-ten **normierten Eigenvektors**  $\mathbf{z}^j$  der Matrix  $\mathbf{A}$ .

Im Einzelnen sind folgende Schritte erforderlich:

- 1. Berechnung aller Eigenwerte  $\lambda$  und aller Eigenvektoren von A.
- 2. Orthogonalisierung der Eigenvektoren, die zu einem mehrfachen Eigenwert gehören, Normierung aller Eigenvektoren.
- 3. Aufstellen der (orthogonalen) Transformationsmatrix  $P$ , in deren Spalten die orthonormierten Eigenvektoren stehen.

$$
\mathbf{P} = \begin{pmatrix} z_{11} & z_{12} & \dots & z_{1n} \\ z_{21} & z_{22} & \dots & z_{2n} \\ \dots & \dots & \dots & \dots \\ z_{n1} & z_{n2} & \dots & z_{nn} \end{pmatrix}, \text{ wobei } \mathbf{z}^{j} = \begin{pmatrix} z_{1j} \\ z_{2j} \\ \dots \\ z_{n1} \end{pmatrix}
$$

den  $i$ -ten **Eigenvektor** bezeichnet.

4. Ausführung der Koordinatentransformation  $x = Py$  in der Gleichung (5.7). Dabei bezeichnen  $\mathbf{y} \ = \ (y_1 \, y_2 \, \ldots y_n)^T$  die neuen Koordinaten. Zur Umrechnung der Ableitungen wird die inverse Transformation  $y = P^{-1}x = P^{T}x$  benötigt. In ausführlicher Schreibweise erhält man

> $y_1 = z_{11} x_1 + \ldots + z_{n1} x_n$ . . . . . . . . . . . . . . . . . . . . . . . . . . . . . . . . .  $y_n = z_{1n} x_1 + \ldots + z_{nn} x_n$ .

5. Umrechnung der Formeln für die Ableitungen im Falle  $n = 2$ 

$$
u_{x_1} = u_{y_1} \frac{\partial y_1}{\partial x_1} + u_{y_2} \frac{\partial y_2}{\partial x_1} = z_{11} u_{y_1} + z_{12} u_{y_2} \quad \text{mit} \quad \frac{\partial y_1}{\partial x_1} = z_{11} \frac{\partial y_2}{\partial x_1} = z_{12}
$$
  
\n
$$
u_{x_2} = u_{y_1} \frac{\partial y_1}{\partial x_2} + u_{y_2} \frac{\partial y_2}{\partial x_2} = z_{21} u_{y_1} + z_{22} u_{y_2} \quad \text{mit} \quad \frac{\partial y_1}{\partial x_2} = z_{21} \frac{\partial y_2}{\partial x_2} = z_{22}
$$
  
\n
$$
u_{x_1x_1} = u_{y_1y_1} \left(\frac{\partial y_1}{\partial x_1}\right)^2 + u_{y_1} \frac{\partial^2 y_1}{\partial x_1^2} + u_{y_2y_2} \left(\frac{\partial y_2}{\partial x_1}\right)^2 + u_{y_2} \frac{\partial^2 y_2}{\partial x_1^2} + 2u_{y_1y_2} \frac{\partial y_1}{\partial x_1} \frac{\partial y_2}{\partial x_1}
$$
  
\n
$$
= z_{11}^2 u_{y_1y_1} + z_{12}^2 u_{y_2y_2} + 2z_{11} z_{12} u_{y_1y_2}
$$
  
\n
$$
u_{x_2x_2} = u_{y_1y_1} \left(\frac{\partial y_1}{\partial x_2}\right)^2 + u_{y_1} \frac{\partial^2 y_1}{\partial x_2^2} + u_{y_2y_2} \left(\frac{\partial y_2}{\partial x_2}\right)^2 + u_{y_2} \frac{\partial^2 y_2}{\partial x_2^2} + 2u_{y_1y_2} \frac{\partial y_1}{\partial x_2} \frac{\partial y_2}{\partial x_2}
$$
  
\n
$$
= z_{21}^2 u_{y_1y_1} + z_{22}^2 u_{y_2y_2} + 2z_{21} z_{22} u_{y_1y_2}
$$
  
\n
$$
u_{x_1x_2} = u_{y_1y_1} \frac{\partial y_
$$

6. Durch Übergang zum neuen Koordinatensystem  $w_k = l_k y_k$   $(k = 1, 2, ..., n)$  mit geeigneten  $l_k$  wird erreicht, dass alle Eigenwerte gleich  $\pm 1$  oder 0 sind.

Eine pDG der Form (5.7) lässt sich mit Hilfe des obigen Verfahrens stets auf die Form

$$
\sum_{i=1}^{n} \varepsilon_i u_{w_i w_i} + \sum_{i=1}^{n} \tilde{b}_i u_{w_i} + c u + f = 0,
$$
\n(5.11)

bringen, wobei  $\varepsilon_i$  die Werte  $\pm 1$  oder 0 annehmen kann. Die Gleichung (5.11) bezeichnet man auch als Normalform von (5.11).

Definition 5.6 Eine lineare pDG mit konstanten Koeffizienten mit den Eigenwerten  $\lambda_i$  ( $i = 1, 2, \ldots, n$ ) der symmetrischen Koeffizientenmatrix A des **Hauptteils** heißt

- 1. elliptisch, falls alle  $\lambda_i \neq 0$  sind und dasselbe Vorzeichen besitzen,
- 2. hyperbolisch, falls alle  $\lambda_i \neq 0$  sind und außer genau einem dasselbe Vorzeichen besitzen,
- 3. parabolisch, wenn mindestens ein  $\lambda_i = 0$  ist.

Speziell ergeben sich für  $n = 2$  folgende **Normalformen**:

$$
u_{w_1w_1} + u_{w_2w_2} + \tilde{b}_1u_{w_1} + \tilde{b}_2u_{w_2} + cu + f = 0
$$
 elliptischer Typ  
\n
$$
u_{w_1w_1} - u_{w_2w_2} + \tilde{b}_1u_{w_1} + \tilde{b}_2u_{w_2} + cu + f = 0
$$
 hyperboliccher Typ  
\n
$$
u_{w_1w_1} + \tilde{b}_1u_{w_1} + \tilde{b}_2u_{w_2} + cu + f = 0
$$
 parabolischer Typ.

Die pDG (5.5) sowie (5.9) sind vom elliptischen Typ, die pDG (5.1) - (5.3) sowie (5.10) vom hyperbolischen Typ und die pDG (5.4) sowie (5.8) vom parabolischen Typ.

Bemerkung 5.1 Ahnlich wie bei der Umformung quadratischer Formen kann man noch eine Koordinatentransformation durchführen, so dass in den neuen Koordinaten in der Gleichung keine Terme, die Ableitungen erster Ordnung enthalten, mehr auftreten.

Bemerkung 5.2 Die Klassifikation ist auch auf pDG mit variablen Koeffizienten anwendbar. Man fixiert die Koeffizienten in einem Punkt  $x_0$  und bestimmt den Typ der pDG im Punkt  $x_0$ . Der Typ einer pDG mit variablen Koeffizienten kann sich von Punkt zu Punkt ändern, während man für pDG mit konstanten Koeffizienten den Typ sofort im gesamten betrachteten Gebiet erhält.

Beispiel 5.8 Bestimmen Sie den Typ der pDG

$$
u_{x_1x_1} + 2u_{x_1x_2} + u_{x_2x_2} - u_{x_1} + u_{x_2} = 0 \tag{5.12}
$$

und bringen Sie (5.12) auf die Form (5.11).

1. Berechnung der Eigenwerte und Eigenvektoren

$$
\mathbf{A} = \begin{pmatrix} 1 & 1 \\ 1 & 1 \end{pmatrix} \qquad \det(\mathbf{A} - \lambda \mathbf{E}_2) = \begin{vmatrix} (1 - \lambda) & 1 \\ 1 & (1 - \lambda) \end{vmatrix} = \lambda^2 - 2\lambda = 0.
$$

Zu den Eigenwerten  $\lambda_1=0$  bzw.  $\lambda_2=2$  gehören die Eigenvektoren  $\mathbf{c}^1$  bzw.  $\mathbf{c}^2$  :

$$
\lambda_1 = 0 \n\begin{array}{rcl}\n c_{11} & + & c_{21} & = & 0 \\
 c_{11} & + & c_{21} & = & 0 \\
 c_{12} & + & c_{22} & = & 0 \\
 c_{12} & - & c_{22} & = & 0\n\end{array}\n\quad\n\mathbf{c}^1 = \begin{pmatrix} c_{11} \\ c_{21} \end{pmatrix} = \begin{pmatrix} 1 \\ -1 \end{pmatrix}.
$$
\n
$$
\lambda_2 = 2 \n\begin{array}{rcl}\n c_{12} & + & c_{22} & = & 0 \\
 c_{22} & - & c_{22} & = & 0\n\end{array}\n\quad\n\mathbf{c}^2 = \begin{pmatrix} c_{12} \\ c_{22} \end{pmatrix} = \begin{pmatrix} 1 \\ 1 \end{pmatrix}.
$$

Die pDG (5.12) ist vom parabolischen Typ.

2. Die Eigenvektoren sind bereits orthogonal. Die normierten Eigenvektoren sind

$$
\mathbf{z}^1 = \frac{1}{\sqrt{2}} \begin{pmatrix} 1 \\ -1 \end{pmatrix} \qquad \mathbf{z}^2 = \frac{1}{\sqrt{2}} \begin{pmatrix} 1 \\ 1 \end{pmatrix}.
$$

3. Aufstellen der (orthogonalen) Transformationsmatrix P:

$$
\mathbf{P} = \begin{pmatrix} z_{11} & z_{12} \\ z_{21} & z_{22} \end{pmatrix} = \frac{1}{\sqrt{2}} \begin{pmatrix} 1 & 1 \\ -1 & 1 \end{pmatrix} \qquad \mathbf{P}^T = \mathbf{P}^{-1}.
$$

4. Ausführung der Koordinatentransformation  $x = P y$  in der pDG (5.12): Man erhält aus  $y = P<sup>T</sup> x$  die Transformationsgleichungen

$$
y_1 = z_{11} x_1 + z_{21} x_2
$$
  
\n $y_2 = z_{12} x_1 + z_{22} x_2$  also  $y_1 = \frac{1}{\sqrt{2}} (x_1 - x_2)$   
\n $y_2 = \frac{1}{\sqrt{2}} (x_1 + x_2).$ 

Daraus ergibt sich

$$
\frac{\partial y_1}{\partial x_1} = z_{11} = \frac{1}{\sqrt{2}} \qquad \qquad \frac{\partial y_2}{\partial x_1} = z_{12} = \frac{1}{\sqrt{2}}
$$
\n
$$
\frac{\partial y_1}{\partial x_2} = z_{21} = -\frac{1}{\sqrt{2}} \qquad \qquad \frac{\partial y_2}{\partial x_2} = z_{22} = \frac{1}{\sqrt{2}}.
$$
\n(5.13)

5. Berechnung der Formeln für die Ableitungen Mit Hilfe von (5.13) erhält man aus den allgemeinen Ableitungsformeln

$$
u_{x_1} = z_{11} u_{y_1} + z_{12} u_{y_2} = \frac{1}{\sqrt{2}} (u_{y_1} + u_{y_2}),
$$
  
\n
$$
u_{x_2} = z_{21} u_{y_1} + z_{22} u_{y_2} = \frac{1}{\sqrt{2}} (-u_{y_1} + u_{y_2}),
$$
  
\n
$$
u_{x_1x_1} = z_{11}^2 u_{y_1y_1} + z_{12}^2 u_{y_2y_2} + 2z_{11}z_{12} u_{y_1y_2}
$$
  
\n
$$
= \frac{1}{2} (u_{y_1y_1} + u_{y_1y_2} + 2u_{y_1y_2}),
$$
  
\n
$$
u_{x_2x_2} = z_{21}^2 u_{y_1y_1} + z_{22}^2 u_{y_2y_2} + 2z_{21}z_{22} u_{y_1y_2}
$$
  
\n
$$
= \frac{1}{2} (u_{y_1y_1} + u_{y_1y_2} - 2u_{y_1y_2}),
$$
  
\n
$$
u_{x_1x_2} = z_{11}z_{21} u_{y_1y_1} + z_{12}z_{22} u_{y_2y_2} + (z_{11}z_{22} + z_{12}z_{21}) u_{y_1y_2}
$$
  
\n
$$
= \frac{1}{2} (-u_{y_1y_1} + u_{y_1y_2}).
$$
  
\n(5.14)

Einsetzen in (5.12) liefert die Gleichung

$$
2 u_{y_2 y_2} - \sqrt{2} u_{y_1} = 0. \tag{5.15}
$$

6. Die Transformation  $w_1 = y_1$   $w_2 =$  $\frac{1}{\sqrt{2}}$ 2  $y_2$  überführt (5.15) wegen

$$
u_{y_1} = u_{w_1} \qquad \qquad u_{y_2 y_2} = \frac{1}{2} u_{w_2 w_2}
$$

in die Normalform

$$
u_{w_2w_2} - \sqrt{2} u_{w_1} = 0.
$$

### 5.3 Das Separationsverfahren

Die Lösung einer pDG wird in Form eines Produktansatzes

$$
u(x_1, x_2, \dots, x_n) = \varphi_1(x_1) \varphi_2(x_2) \dots \varphi_n(x_n)
$$
 (5.16)

gesucht, wobei jeder Faktor nur von einer Variablen abhängt. Setzt man (5.16) in die pDG ein, so werden die partiellen Ableitungen von  $u$  durch gewöhnliche Ableitungen der Funktionen  $\varphi_i(x_i)$  ersetzt. Nun versucht man die Gleichung derart umzuformen, dass eine Seite nur von einer einzigen Variablen  $x_k$  und die andere Seite nicht von  $x_k$  abhängt, d.h. die Variable  $x_k$  wird separiert. Diese Gleichung kann nur dann in einem Gebiet identisch erfüllt sein, wenn beide Seiten gleich einer gemeinsamen Konstanten sind, die wir mit  $\lambda$  bezeichnen. Diese Konstante heißt Separationskonstante oder Separationsparameter. Wäre nämlich die nur von der Variablen  $x_k$  abhängende Seite nicht konstant, so würde sie für mindestens zwei verschiedene Werte der Variablen  $x_k$  verschiedene Werte besitzen, während die nicht von  $x_k$  abhängende Seite bei einer Änderung von  $x_k$  unbeeinflusst bleibt. Also sind beide Seiten konstant. Setzt man die von  $x_k$  abhängende Seite gleich  $\lambda$ , so erhält man eine gewöhnliche Differenzialgleichung (gDG) für die Funktion  $\varphi_k(x_k)$ . Ist  $n = 2$ , so hängt auch die andere Seite nur von einer einzigen Variablen ab und liefert auf dieselbe Weise eine  $gDG$ . Somit hat man für  $n = 2$  die **pDG** durch zwei **gDG** ersetzt. Ist  $n > 2$ , so setzt man die nicht von  $x_k$  abhängende Seite ebenfalls gleich  $\lambda$  und wendet das **Separationsverfahren** auf diese Gleichung an. So gewinnt man sukzessive aus der pDG  $n$  gDG für die Funktionen  $\varphi_i(x_i)$ , wobei jeder Schritt mit der Einführung eines neuen Separationsparameters verbunden ist. Kennt man Lösungen aller dieser gDG (sie hängen von den Separationsparametern und den Konstanten, die bei der Lösung von  $g\mathbf{D}G$  auftreten, ab), so hat man gemäß dem Ansatz (5.16) spezielle Lösungen der pDG gefunden, die noch von frei wählbaren Variablen abhängen.

#### 5.3.1 Separationslösungen für parabolische pDG

#### Wir betrachten das ARWP

$$
u_t = a^2 u_{xx} \qquad G = \{(x, t) \mid 0 < x < l \land t > 0\} \tag{5.17}
$$

$$
u(x,0) = \varphi(x) \qquad \qquad 0 < x < l \tag{5.18}
$$

$$
u(0,t) = u(l,t) = 0 \t t > 0. \t (5.19)
$$

#### 1. Schritt: Ermittlung spezieller Lösungen mittels eines Produktansatzes

$$
u(x,t) = X(x) T(t).
$$
 (5.20)

Man erhält  $\frac{1}{a^2}$  $T'(t)$  $T(t)$ =  $X''(x)$  $X(x)$  $=\lambda$  und die beiden  $\mathbf{g}\mathbf{D}\mathbf{G}$ 

$$
T'(t) - \lambda a^2 T(t) = 0 \tag{5.21}
$$

$$
X''(x) - \lambda X(x) = 0. \tag{5.22}
$$

mit den allgemeinen Lösungen

$$
X(x) = \begin{cases} A_1 x + A_2 & \text{für } \lambda = 0\\ A_1 e^{\sqrt{\lambda}x} + A_2 e^{-\sqrt{\lambda}x} & \text{für } \lambda > 0,\\ A_1 \sin(\sqrt{-\lambda}x) + A_2 \cos(\sqrt{-\lambda}x) & \text{für } \lambda < 0 \end{cases} \qquad T(t) = A e^{\lambda a^2 t}.
$$

Aus ihnen erhält man die Lösungen (mit  $B_1 = A_1 A, B_2 = A_2 A$ )

$$
u(x,t) = \begin{cases} B_1x + B_2 & \text{für } \lambda = 0\\ (B_1 e^{\sqrt{\lambda}x} + B_2 e^{-\sqrt{\lambda}x}) e^{\lambda a^2 t} & \text{für } \lambda > 0,\\ B_1 \sin(\sqrt{-\lambda}x) + B_2 \cos(\sqrt{-\lambda}x) e^{\lambda a^2 t} & \text{für } \lambda < 0. \end{cases}
$$

$$
\text{(} B_1\sin(\sqrt{-\lambda}x)+B_2\cos(\sqrt{-\lambda}x)\,\mathrm{e}^{\lambda a^2 t}\quad\text{für}
$$

#### 2. Schritt: Anpassung der Lösungen an die Rb

Nach Einsetzen der Lösung in die Rb (5.19) ergibt sich

\n 4. 
$$
\lambda = 0
$$
 \n  $u(0, t) = B_2 = 0, \quad u(l, t) = B_1 l + B_2 = 0 \implies B_1 = B_2 = 0,$ \n

\n\n 5.  $\lambda > 0$  \n  $u(0, t) = (B_1 + B_2)e^{\lambda a^2 t} \implies B_2 = -B_1$ \n

\n\n 6.  $\lambda < 0$  \n  $u(l, t) = B_1 \left( e^{\sqrt{\lambda}l} - e^{-\sqrt{\lambda}l} \right) e^{\lambda a^2 t} = 0 \implies B_1 = B_2 = 0,$ \n

\n\n 6.  $\lambda < 0$  \n  $u(0, t) = B_2 e^{\lambda a^2 t} = 0 \implies B_2 = 0$ \n

$$
u(l,t) = B_1 \sin \left(\sqrt{-\lambda}l\right) e^{\lambda a^2 t} = 0 \Longrightarrow B_1 = 0 \quad \text{oder} \quad \sin \left(\sqrt{-\lambda}l\right) = 0.
$$

Für  $\lambda \geq 0$  erfüllt wegen  $B_1 = B_2 = 0$  nur die triviale Lösung die Rb.

Für  $\lambda < 0$  gibt es auch nichttriviale Lösungen, denn es gilt

$$
\sin(\sqrt{-\lambda} l) = 0 \Longleftrightarrow \sqrt{-\lambda} l = k\pi \quad (k = 0, \pm 1, \pm 2, \ldots) \Longrightarrow \lambda_k = -\frac{k^2 \pi^2}{l^2}.
$$

Die Zahlen  $\lambda_k$  heißen Eigenwerte des Problems. Zu jedem Eigenwert (außer  $\lambda_0 = 0$ ) gibt es eine Eigenfunktion der Gestalt

$$
u_k(x,t) = C_k \sin\left(\frac{k\,\pi\,x}{l}\right) \exp\left(-\frac{k^2\,\pi^2\,a^2\,t}{l^2}\right) \qquad (k=1,2,\ldots), \tag{5.23}
$$

die die pDG (5.17) und die Rb (5.19) erfüllt. Da die zu k und  $-k$  die zugehörigen Eigenfunktionen sich nur um das Vorzeichen unterscheiden (was wegen der willkürlichen Konstanten  $C_k$ ) unwesentlich ist), durchläuft in (5.23) der Index k nur die Menge der natürlichen Zahlen.

3. Schritt: Anpassung von (5.23) an die Ab (5.18) mittels eines Reihenansatzes

Die Lösung des ARWP (5.17) - (5.19) suchen wir mit Hilfe des Ansatzes

$$
u(x,t) = \sum_{k=1}^{\infty} u_k(x,t) = \sum_{k=1}^{\infty} C_k \sin\left(\frac{k\,\pi}{l}x\right) \exp\left(-\frac{k^2\,\pi^2\,a^2\,t}{l^2}\right)
$$
(5.24)

Die willkürlichen Konstanten  $C_k$  bestimmen wir derart, dass die Ab (5.18) erfüllt sind:

$$
u(x,0) = \sum_{k=1}^{\infty} C_k \sin\left(\frac{k\,\pi}{l}x\right) = \varphi(x) \qquad (0 \le x \le l). \tag{5.25}
$$

Setzt man voraus, dass sich  $\varphi(x)$  im Intervall  $0 \le x \le l$  in eine **reine Sinus-Reihe** (vgl. Punkt 3.2 im Skript) entwickeln lässt, so gilt (5.25) mit den FK

$$
C_k = \frac{2}{l} \int_0^l \varphi(x) \sin\left(\frac{k\,\pi}{l}x\right) \,\mathrm{d}x \qquad (k = 1, 2, \ldots). \tag{5.26}
$$

Bemerkung 5.3 Die Lösungsdarstellung in Form der unendlichen Reihe (5.24) mit den Koeffizienten (5.26) hat formalen Charakter, da die Reihe (5.24) i. Allg. nicht konvergiert. Wir geben eine hinreichende Bedingung an: Wenn die Ab  $\varphi(x)$  und ihre Ableitung  $\varphi'(x)$  in  $0 \le x \le b$ stetige Funktionen sind und  $\varphi(0) = \varphi(l) = 0$  gilt, so ist (5.24) mit den Koeffizienten (5.26) Lösung des ARWP  $(5.17) - (5.19)$  im Gebiet G.

#### 5.3.2 Separationslösungen für hyperbolische pDG

Wir betrachten das **ARWP** (vgl. Beispiel 5.7)

$$
u_{tt} = a^2 u_{xx} \qquad G = \{(x, t) \mid 0 < x < l \land t > 0\} \qquad (5.27)
$$

 $u(x, 0) = \varphi(x), u_t(x, 0) = \psi(x) \qquad 0 < x < l$  (5.28)

$$
u(0,t) = u(l,t) = 0 \qquad \qquad t > 0. \tag{5.29}
$$

#### 1. Schritt: Ermittlung spezieller Lösungen mittels eines Produktansatzes

Mit (5.20) erhält man 
$$
\frac{1}{a^2} \frac{T''(t)}{T(t)} = \frac{X''(x)}{X(x)} = \lambda
$$
 und die beiden **gDG**

$$
T''(t) - \lambda a^2 T(t) = 0 \t\t(5.30)
$$

$$
X''(x) - \lambda X(x) = 0. \tag{5.31}
$$

#### 2. Schritt: Anpassung der Lösungen an die Rb

Einsetzen von (5.20) in (5.29) liefert

$$
u(0,t) = X(0)T(t) = 0 \qquad u(l,t) = X(l)T(t) = 0 \Longrightarrow X(0) = X(l) = 0. \tag{5.32}
$$

Die Gleichung (5.31) mit den Rb (5.32) liefert ein Eigenwertproblem, welches nur für die Eigenwerte  $\lambda_k = -\frac{k^2 \pi^2}{l^2}$  $\frac{n}{l^2}$   $(k = 1, 2, 3, ...)$  nichttriviale Lösungen in Form der **Eigenfunk**tionen

$$
X_k(x) = C_k \sin\left(\frac{k\,\pi}{l}x\right) \quad (k = 1, 2, 3, \ldots) \quad C_k \quad \text{willkürliche Konstanten} \tag{5.33}
$$

besitzt. Für  $\lambda = \lambda_k$  erhält man aus der **gDG** (5.30)

$$
T_k(t) = A_k \cos\left(\frac{k\,\pi\,a}{l}t\right) + B_k \sin\left(\frac{k\,\pi\,a}{l}t\right). \tag{5.34}
$$

Aus (5.33) und (5.34) erhält man mit  $D_k = C_k A_k$  und  $E_k = C_k B_k$ 

$$
u_k(x,t) = \left(D_k \cos\left(\frac{k\pi a}{l}t\right) + E_k \sin\left(\frac{k\pi a}{l}t\right)\right) \sin\left(\frac{k\pi x}{l}\right). \tag{5.35}
$$

Der Ausdruck (5.35) ist eine formale Lösung von (5.27) und erfüllt (5.29).

3. Schritt: Anpassung von (5.35) an die Ab (5.28) mittels eines Reihenansatzes

Die Lösung des ARWP (5.27) - (5.29) suchen wir mittels des Ansatzes

$$
u(x,t) = \sum_{k=1}^{\infty} u_k(x,t) = \sum_{k=1}^{\infty} \left( D_k \cos\left(\frac{k\,\pi\,a}{l}t\right) + E_k \sin\left(\frac{k\,\pi\,a}{l}t\right) \right) \sin\left(\frac{k\,\pi}{l}x\right). \tag{5.36}
$$

Die willkürlichen Konstanten  $D_k$  und  $E_k$  bestimmen wir derart, dass die Ab (5.28) erfüllt sind:

$$
u(x,0) = \sum_{k=1}^{\infty} D_k \sin\left(\frac{k\,\pi}{l}x\right) = \varphi(x),\tag{5.37}
$$

$$
u_t(x,0) = \sum_{k=1}^{\infty} \left(\frac{k\,\pi\,a}{l}\right) E_k \sin\left(\frac{k\,\pi}{l}\,x\right) = \psi(x). \tag{5.38}
$$

Daraus erhält man  $D_k$  bzw.  $\left(\frac{k\,\pi\,a}{l}\right)$ l  $\setminus$  $E_k$  als **FK** der Funktionen  $\varphi(x)$  bzw.  $\psi(x)$  bei Entwicklung in eine FR nach den **Eigenfunktionen**  $\sin\left(\frac{k\pi}{L}\right)$ l  $\overline{x}$  $\setminus$ . Wir setzen  $\varphi(x)$  und  $\psi(x)$  als ungerade Funktionen mit der Periode  $2l$  fort und erhalten aus den bekannten Formeln für die FK:

$$
D_k = \frac{2}{l} \int_0^l \varphi(x) \sin\left(\frac{k\,\pi}{l}x\right) \,\mathrm{d}x,\tag{5.39}
$$

$$
E_k = \frac{2}{k \pi a} \int\limits_0^l \psi(x) \sin\left(\frac{k \pi}{l} x\right) dx.
$$
 (5.40)

Einsetzen der berechneten Koeffizienten in (5.36) liefert eine formale Lösung des ARWP  $(5.27) - (5.29)$ .

Bemerkung 5.4 Die Reihe (5.36) mit den Koeffizienten (5.39) und (5.40) konvergiert i. Allg. ebenfalls nicht. Wir geben eine hinreichende Bedingung an: Wenn

1° die Ab  $\varphi(x)$  und ihre Ableitungen bis zur dritten Ordnung in  $0 \le x \le l$  stetige Funktionen sind, wobei

$$
\varphi(0) = \varphi(l) = 0 \qquad \text{and} \qquad \varphi''(0) = \varphi''(l) = 0
$$

gilt und

 $2^\circ$  die  ${\sf Ab}$   $\psi(x)$  und ihre Ableitungen bis zur zweiten Ordnung in  $0\,\leq\,x\,\leq\,l$  stetige Funktionen sind, wobei

$$
\psi(0) = \psi(l) = 0
$$

gilt, so ist (5.36) mit den Koeffizienten (5.39) und (5.40) Lösung des  $ARWP$  (5.27) – (5.29) im Gebiet G.

### 5.4 Lösung von pDG mit Hilfe der FT

Wir betrachten das AWP

$$
u_{tt} = a^2 u_{xx}
$$
  
\n
$$
G = \{(x, t) | -\infty < x < +\infty \land t > 0\},
$$
  
\n
$$
u(x, 0) = \varphi(x),
$$
  
\n
$$
u_t(x, 0) = \psi(x)
$$
  
\n
$$
-\infty < x < +\infty,
$$
  
\n
$$
-\infty < x < +\infty.
$$

Die FT wird nur bezüglich der Variablen  $x$  betrachtet. Wir setzen voraus, dass die FT für die Funktionen  $\varphi(x)$  und  $\psi(x)$  existieren und verwenden folgende Bezeichnungen:

$$
F[u(x,t)] = U(\omega, t)
$$
  
\n
$$
F[u(x,0)] = F[\varphi(x)] = \varphi(\omega) = U(\omega, 0),
$$
  
\n
$$
F[u_t(x,0)] = F[\psi(x)] = \psi(\omega) = U_t(\omega, 0).
$$

Wir bestimmen eine Lösung mithilfe der FT.

1. Schritt: Transformation in den Bildbbereich bezüglich der Variablen  $x$ 

Unter Verwendung des Differentiationssatzes erhält man:

$$
U_{tt}(\omega, t) = (\mathrm{i}\omega a)^2 U(\omega, t) = -\omega^2 a^2 U(\omega, t)
$$
\n(5.41)

$$
U(\omega,0) = \varphi(\omega), \tag{5.42}
$$

$$
U_t(\omega,0) = \psi(\omega). \tag{5.43}
$$

Man erhält im Bildbereich ein AWP für eine gewöhnliche Differenzialgleichung bezüglich  $t$ , welche vom Parameter  $\omega$  abhängt.

#### 2. Schritt: Lösung im Bildbereich

Einsetzen des Lösungsansatzes  $U(\omega, t) = e^{\lambda t}$  in die transformierte Gleichung (5.41) liefert die charakteristische Gleichung

$$
\lambda^2 + \omega^2 a^2 = 0 \quad \text{mit den Lösungen} \quad \lambda_{1|2} = \pm i \omega \, a.
$$

Folglich hat die allgemeine Lösung die Gestalt:

$$
U(\omega, t) = C_1(\omega) e^{i \omega a t} + C_2(\omega) e^{-i \omega a t},
$$

wobei  $C_1(\omega)$  und  $C_2(\omega)$  aus den Ab (5.42) und (5.43) bestimmt werden. Man erhält das lineare Gleichungssystem

$$
U(\omega,0) = C_1(\omega) + C_2(\omega) = \varphi(\omega)
$$
  

$$
U_t(\omega,0) = i\omega a C_1(\omega) + (-i\omega a) C_2(\omega) = \psi(\omega)
$$

bezüglich der Unbekannten  $C_1(\omega)$  und  $C_2(\omega)$ . Es ergibt sich

$$
C_1(\omega) = \frac{1}{2} [\varphi(\omega) + \frac{1}{i \omega a} \psi(\omega)]
$$
  

$$
C_2(\omega) = \frac{1}{2} [\varphi(\omega) - \frac{1}{i \omega a} \psi(\omega)]
$$

und als Lösung im Bildbereich

$$
U(\omega, t) = \frac{1}{2} [\varphi(\omega) + \frac{1}{i \omega a} \psi(\omega)] e^{i \omega a t} + \frac{1}{2} [\varphi(\omega) - \frac{1}{i \omega a} \psi(\omega)] e^{-i \omega a t}
$$
  
= 
$$
\frac{1}{2} [\varphi(\omega) e^{i \omega a t} + \varphi(\omega) e^{-i \omega a t}] + \frac{1}{2a} \left[ \frac{1}{i \omega} \psi(\omega) e^{i \omega a t} - \frac{1}{i \omega} \psi(\omega) e^{-i \omega a t} \right].
$$

Wir setzen

$$
F[u_1(x,t)] = U_1(\omega,t) = \frac{1}{2} \left[ \varphi(\omega) e^{i\omega a t} + \varphi(\omega) e^{-i\omega a t} \right]
$$
(5.44)

$$
F[u_2(x,t)] = U_2(\omega,t) = \frac{1}{2a} \left[ \frac{1}{i\omega} \psi(\omega) e^{i\omega a t} - \frac{1}{i\omega} \psi(\omega) e^{-i\omega a t} \right].
$$
 (5.45)

und

$$
F[u(x,t)] = U(\omega, t) = U_1(\omega, t) + U_2(\omega, t)
$$
\n(5.46)

3. Schritt: Rücktransformation mit Hilfe des Verschiebungs- und Integrationssatzes

Die Beziehung (5.44) wird nach dem Verschiebungssatz für die FT umgeformt. Wir verwenden ihn in der speziellen Form

$$
e^{i\omega b} F(\omega) = e^{i\omega b} F[f(x)] = F[f(x+b)].
$$

Dann ist wegen  $\varphi(\omega) = F[\varphi(x)]$  und für

$$
b = +at, \quad f = \varphi \qquad e^{+i\omega at} \varphi(\omega) = e^{+i\omega at} F[\varphi(x)] = F[\varphi(x+at)]
$$
  

$$
b = -at, \quad f = \varphi \qquad e^{-i\omega at} \varphi(\omega) = e^{-i\omega at} F[\varphi(x)] = F[\varphi(x-at)].
$$

Die Gleichung (5.44) hat nun die Gestalt:

$$
F[u_1(x,t)] = U_1(\omega, t) = \frac{1}{2} [F[\varphi(x+at) + F[\varphi(x-at)]. \qquad (5.47)
$$

Die Beziehung (5.45) wird nach dem Integrationssatz und dem Verschiebungsssatz umgeformt. Wir verwenden folgende Formeln:

$$
\frac{1}{i\omega}F(\omega) = \frac{1}{i\omega}F[f(x)] = F\left[\int_{-\infty}^{x} f(\tau)d\tau\right] \text{ und}
$$

$$
\frac{1}{i\omega}e^{i\omega b}F(\omega) = \frac{1}{i\omega}F[f(x+b)] = F\left[\int_{-\infty}^{x+b} f(\tau)d\tau\right].
$$

Mit  $b = \pm at$  und  $f = \psi$  erhält man wegen  $\psi(\omega) = F[\psi(x)]$  aus (5.45):

$$
F[u_2(x,t)] = U_2(\omega,t) = \frac{1}{2a}F\left[\int_{-\infty}^{x+at} \psi(\tau) d\tau - \int_{-\infty}^{x-at} \psi(\tau) d\tau\right] = \frac{1}{2a}F\left[\int_{x-at}^{x+at} \psi(\tau) d\tau\right].
$$
\n(5.48)

Aus (5.46)–(5.48) ergibt sich nun unter Benutzung des Additionssatzes die Lösung im Originalbereich:  $\frac{1}{4}$ 

$$
u(x,t) = \frac{1}{2} \left[ \varphi(x+at) + \varphi(x-at) \right] + \frac{1}{2a} \int_{x-at}^{x+at} \psi(\tau) d\tau.
$$

Die letzte Beziehung heißt auch d'Alembertsche Formel.

#### 4. Schritt: Probe

Die Lösung erfüllt die Ausgangsgleichung und die Ab. Es gilt:

$$
u_x(x,t) = \frac{1}{2} [\varphi'(x+at) + \varphi'(x-at)] + \frac{1}{2a} [\psi(x+at) - \psi(x-at)],
$$
  
\n
$$
u_{xx}(x,t) = \frac{1}{2} [\varphi''(x+at) + \varphi''(x-at)] + \frac{1}{2a} [\psi'(x+at) - \psi'(x-at)],
$$
  
\n
$$
u_t(x,t) = \frac{1}{2} [\varphi'(x+at)a + \varphi'(x-at)(-a)] + \frac{1}{2a} [\psi(x+at)a - \psi(x-at)(-a)],
$$
  
\n
$$
u_{tt}(x,t) = \frac{1}{2} [\varphi''(x+at)a^2 + \varphi''(x-at)(-a)^2] + \frac{1}{2a} [\psi'(x+at)a^2 - \psi'(x-at)(-a)^2],
$$
  
\n
$$
u(x,0) = \frac{1}{2} [\varphi(x) + \varphi(x)] + \frac{1}{2a} \int_x^x \psi(\tau) d\tau = \varphi(x),
$$
  
\n
$$
u_t(x,0) = \frac{a}{2} [\varphi'(x) - \varphi'(x)] + \frac{1}{2} [\psi(x) + \psi(x)] = \psi(x).
$$

Damit ist gezeigt, dass sowohl die Ausgangsgleichung  $u_{tt}=a^2u_{xx}$  als auch die  ${\sf Ab}$  erfüllt sind.